МИНИСТЕРСТВО НАУКИ И ВЫСШЕГО ОБРАЗОВАНИЯ РОССИЙСКОЙ ФЕДЕРАЦИИ ФЕДЕРАЛЬНОЕ ГОСУДАРСТВЕННОЕ АВТОНОМНОЕ ОБРАЗОВАТЕЛЬНОЕ УЧРЕЖДЕНИЕ ВЫСШЕГО ОБРАЗОВАНИЯ

«Национальный исследовательский ядерный университет «МИФИ»

### **Обнинский институт атомной энергетики –**

филиал федерального государственного автономного образовательного учреждения высшего образования «Национальный исследовательский ядерный университет «МИФИ»

## **(ИАТЭ НИЯУ МИФИ)**

Одобрено на заседании

Ученого совета ИАТЭ НИЯУ МИФИ

протокол от 30.10.2023 г. № 23.10

# **РАБОЧАЯ ПРОГРАММА УЧЕБНОЙ ДИСЦИПЛИНЫ**

**Экономика и менеджмент высоких технологий**

*название дисциплины*

для студентов направления подготовки

06.04.01 Биология

Форма обучения: очная

**г. Обнинск 2023 г.**

## **1. ЦЕЛИ И ЗАДАЧИ ОСВОЕНИЯ ДИСЦИПЛИНЫ**

**Цель дисциплины –** формирование у студентов теоретических знаний по экономике и менеджменту высоких технологий и навыков по их практическому использованию, подготовка студентов к самостоятельному анализу и управлению информационными процессами в различных предметных областях, навыков по ориентировке в сложной экономической обстановке на рынке высоких технологий в рамках реализуемых интеграционных процессов и общей глобализации.

## **Задачи дисциплины –**

- обобщить имеющиеся знания о функциях и методах экономического управления с использованием средств и механизмов высокотехнологичного развития, в том числе о мотивации развития данного вида направления деятельности;
- сформировать понимание основных проблем развития экономики и менеджмента высоких технологий;
- сформировать понимание закономерностей функционирования и основных черт высокотехнологичного развития;
- обеспечить приобретение навыков информационного менеджмента в различных предметных областях;
- охарактеризовать методы регулирования высокотехнологичного развития организаций и предприятий различной предметной направленности;
- дать представление студентам об основных методах оценки протекающих процессов в рамках использования современных технологий;
- детализировать знания об этапах развития высокотехнологичной среды, дать рекомендации по финансированию наиболее важных этапов в жизненном цикле современных технологий;
- научить студентов разрабатывать и оценивать эффективность отдельных положений развития высокотехнологичной среды в различных предметных областях;
- сформировать устойчивые навыки разработки проектных решений в сфере экономики и менеджмента высоких технологий, подготовке предложений и мероприятий по реализации разработанных проектов в различных предметных областях;
- представить особенности управления высокотехнологичными проектами;
- представить основные нормативные документы, связанные с регулированием деятельности в сфере высоких технологий;
- представить систему критериев, используемых при принятии решения об инвестировании в высокотехнологичное развитие;

## **2. МЕСТО ДИСЦИПЛИНЫ В СТРУКТУРЕ ОБРАЗОВАТЕЛЬНОЙ ПРОГРАММЫ (далее – ОП) МАГИСТРАТУРЫ**

Дисциплина реализуется в рамках обязательной части и относится к общенаучному модулю.

Для освоения дисциплины необходимы компетенции, сформированные в рамках изучения следующих дисциплин бакалавриата: математический анализ, линейная алгебра, теория вероятностей и математической статистики, безопасность жизнедеятельности

Дисциплины, для которых освоение данной дисциплины необходимо как предшествующее: «Методы оценки последствий крупномасштабных радиационных аварий»

Дисциплина изучается на 2 курсе в 3 семестре.

### **3. Перечень планируемых результатов обучения по дисциплине, соотнесенных с планируемыми результатами освоения образовательной программы**

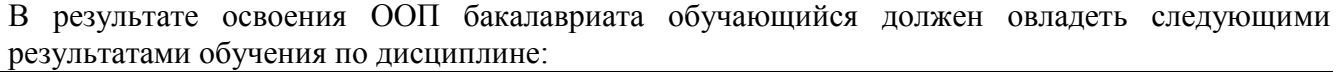

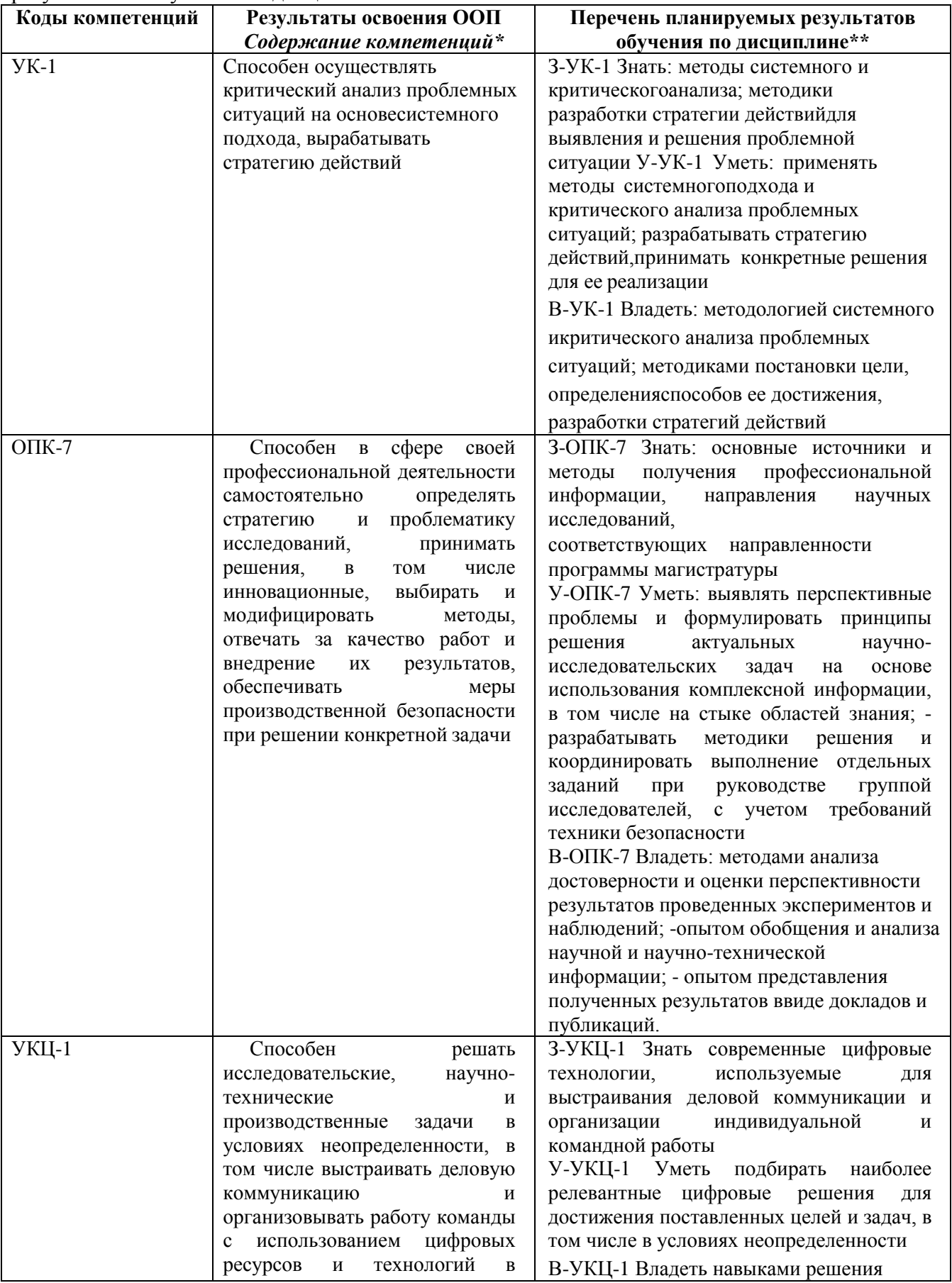

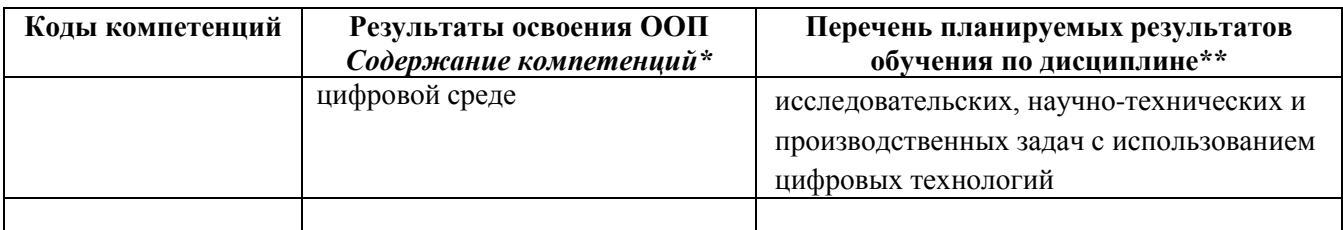

## **4. Объем дисциплины в зачетных единицах с указанием количества академических часов, выделенных на контактную работу обучающихся с преподавателем (по видам занятий) и на самостоятельную работу обучающихся**

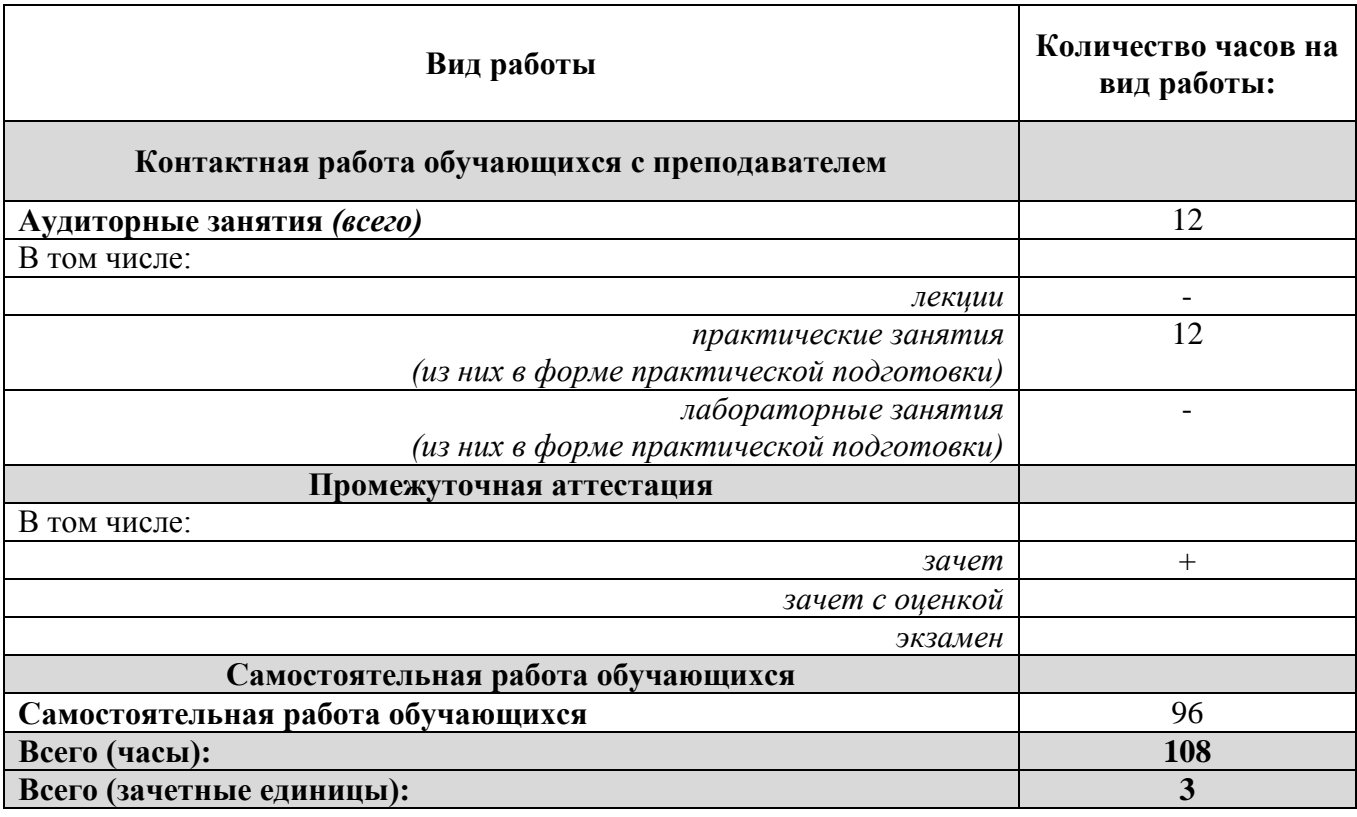

## **5. Содержание дисциплины, структурированное по темам (разделам) с указанием отведенного на них количества академических часов и видов учебных занятий**

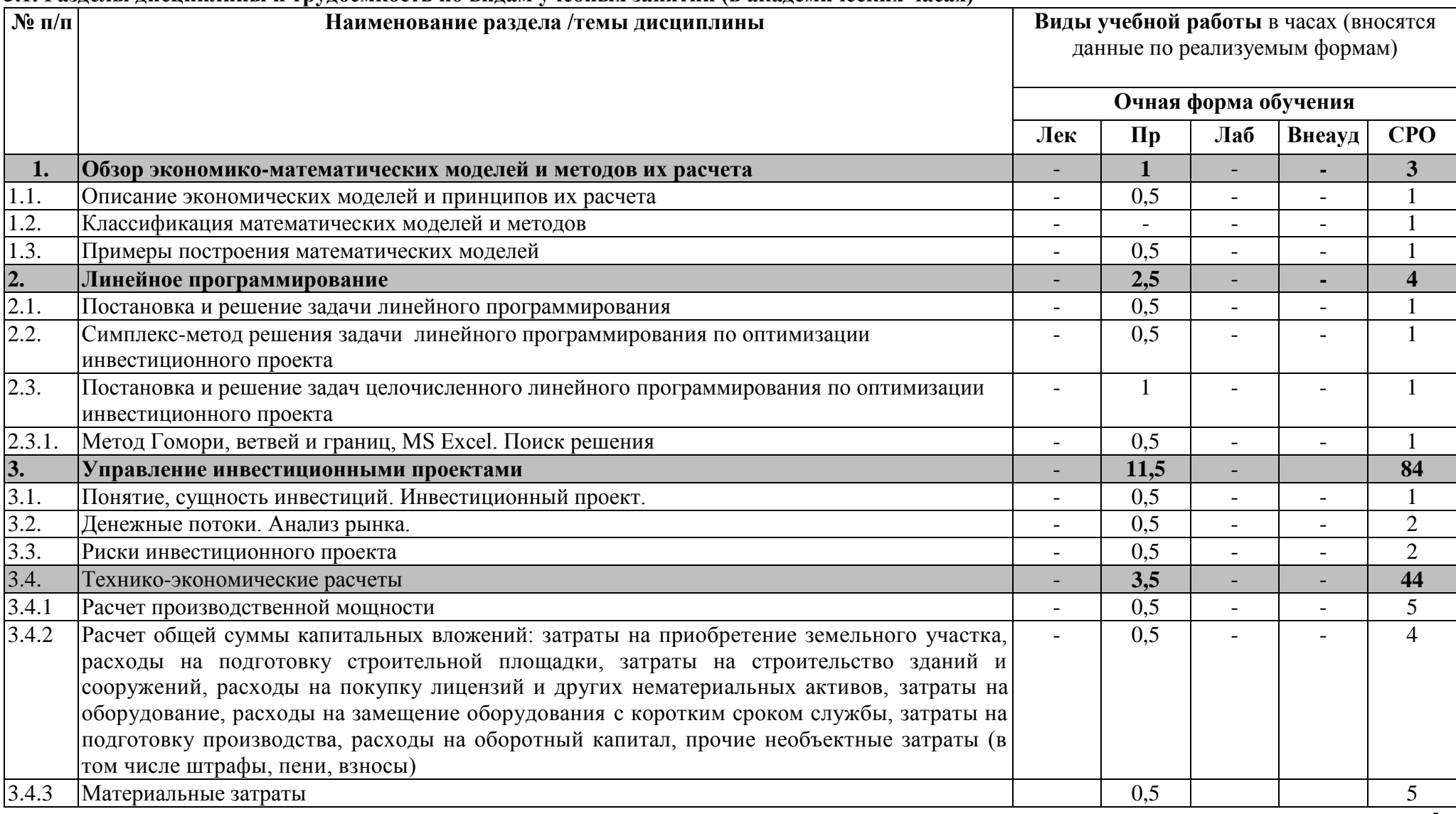

## **5.1. Разделы дисциплины и трудоемкость по видам учебных занятий (в академических часах)**

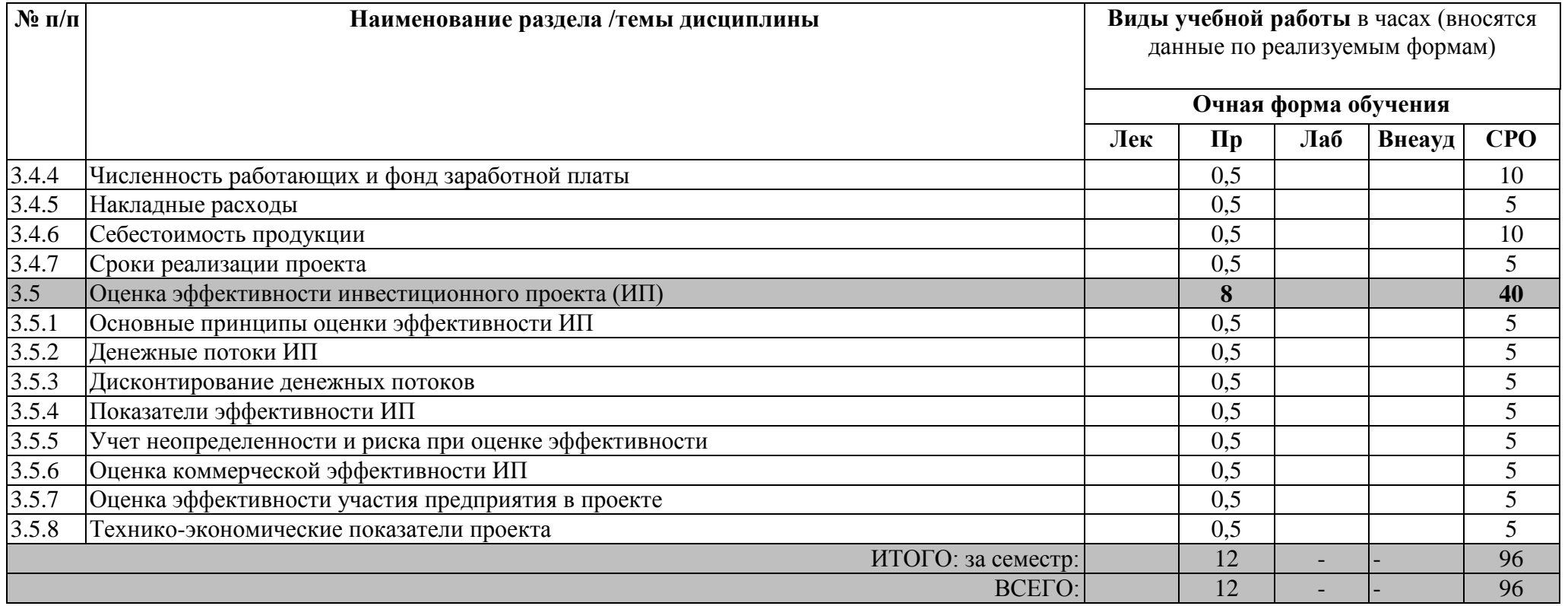

## *5.2. Содержание дисциплины, структурированное по разделам (темам)*

*Лекционный курс*

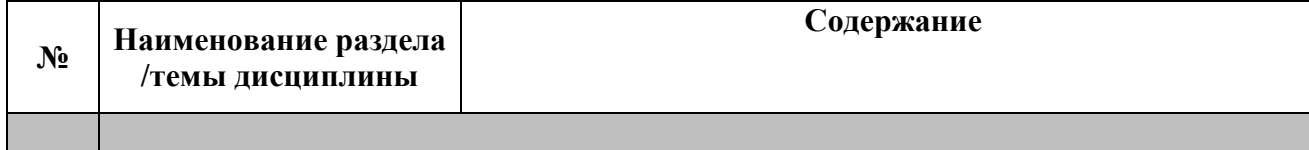

*Практические/семинарские занятия*

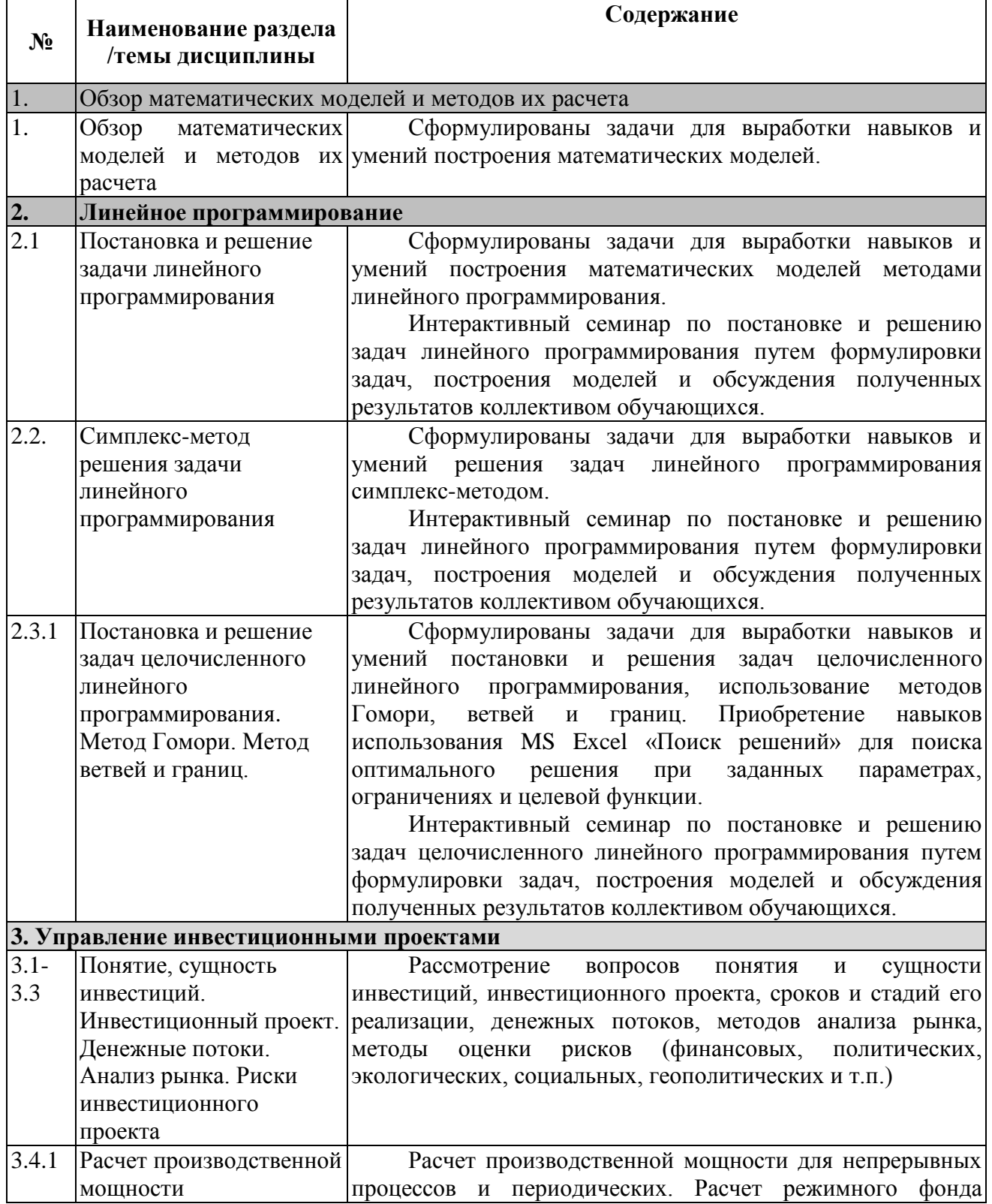

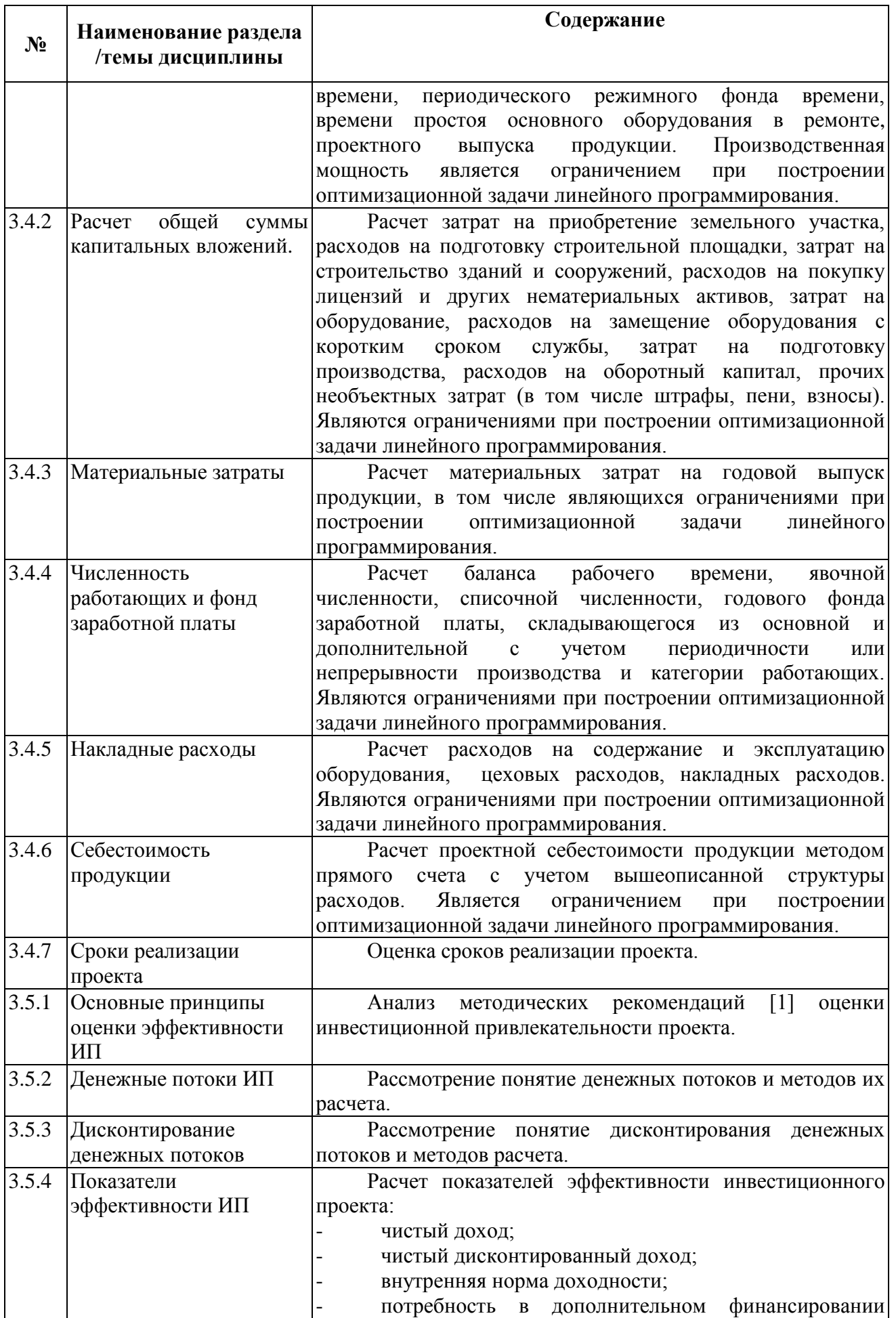

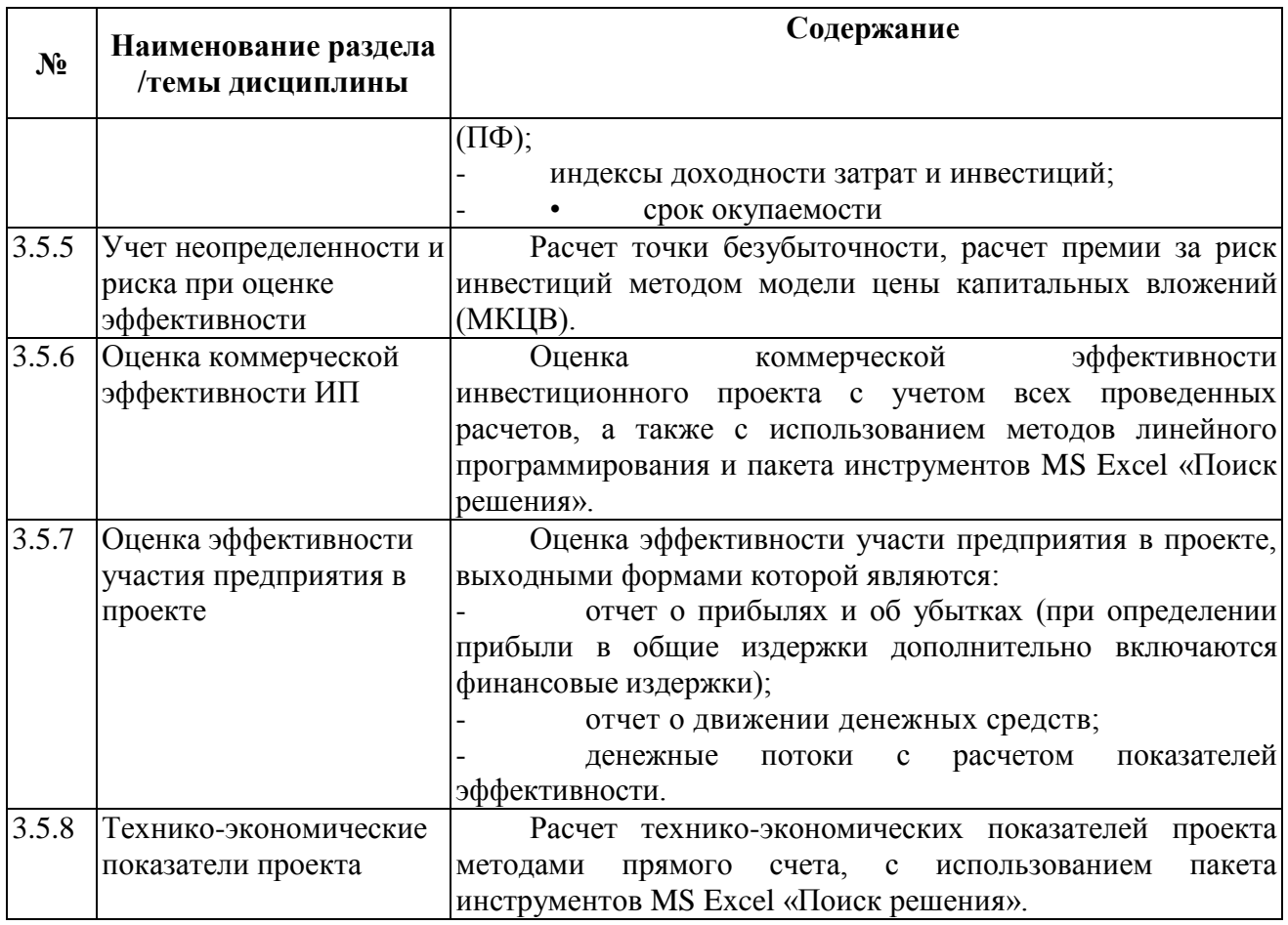

## **6. Перечень учебно-методического обеспечения для самостоятельной работы обучающихся по дисциплине**

1. Методические указания по выполнению домашних заданий по дисциплине «Экономика и менеджмент высоких технологий», утвержденные кафедрой «Экономика, экономико-математические методы и информатика», протокол № 1 от 30.08.2014 г.

2. Электронный учебно-методический комплекс дисциплины «Экономика и менеджмент высоких технологий» – [http://iate.obninsk.ru/node/5230.](http://iate.obninsk.ru/node/5230)

## **7. Фонд оценочных средств для проведения промежуточной аттестации обучающихся по дисциплине**

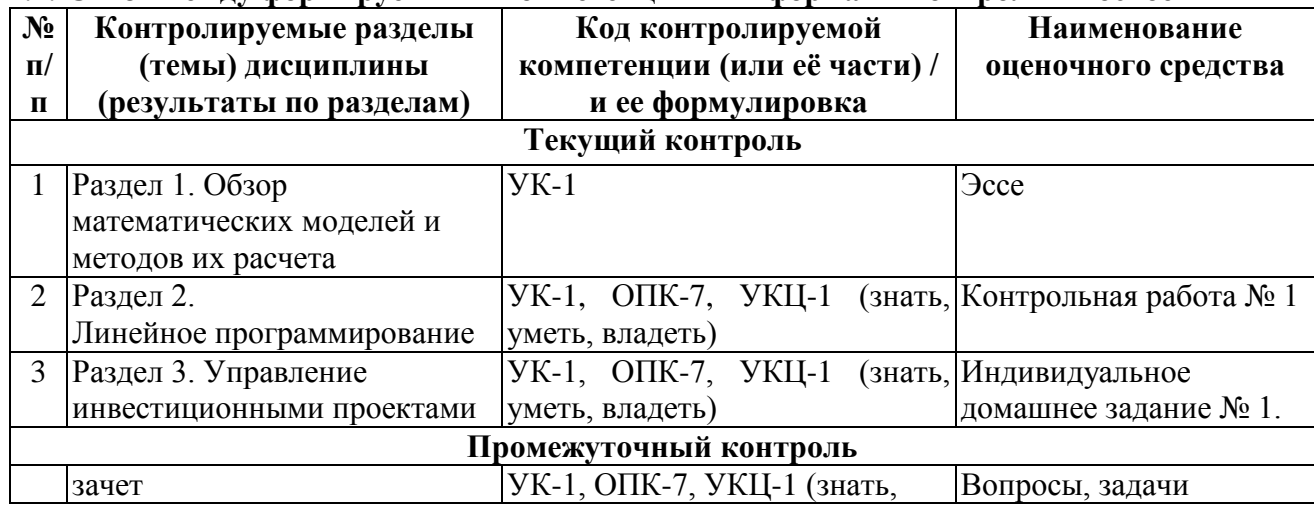

## *7.1.* **Связь между формируемыми компетенциями и формами контроля их освоения**

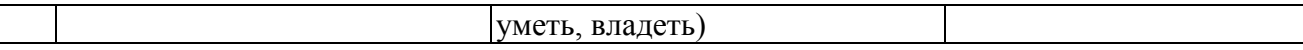

### **7.2. Типовые контрольные задания или иные материалы, необходимые для оценки знаний, умений, навыков и (или) опыта деятельности, характеризующие этапы формирования компетенций в процессе освоения образовательной программы**

#### *7.2.1. Зачет*

#### *а) типовые вопросы:*

Основные принципы моделирования и общие свойства экономических объектов Классификация математических моделей и методов

Этапы построения математической модели на примере производственного предприятия

Постановка задачи линейного программирования. Задача об оптимальном использовании ресурсов при производственном планировании.

Постановка задачи линейного программирования. Задача об оптимальном планировании состава продукции

Постановка задачи линейного программирования. Транспортная задача

Симплекс-метод решения задачи линейного программирования. Описание алгоритма решения.

Постановка и решение задачи целочисленного программирования. Метод Гомори. Описание алгоритма решения.

Постановка и решение задачи целочисленного программирования. Метод ветвей и границ. Описание алгоритма решения.

Понятие и сущность инвестиций, инвестиционного проекта, сроков и стадий его реализации, денежных потоков, методов анализа рынка, методы оценки рисков (финансовых, политических, экологических, социальных, геополитических и т.п.).

Расчет производственной мощности для непрерывных процессов и периодических. Расчет режимного фонда времени, периодического режимного фонда времени, времени простоя основного оборудования в ремонте, проектного выпуска продукции.

Расчет затрат на приобретение земельного участка, расходов на подготовку строительной площадки, затрат на строительство зданий и сооружений, расходов на покупку лицензий и других нематериальных активов, затрат на оборудование, расходов на замещение оборудования с коротким сроком службы, затрат на подготовку производства, расходов на оборотный капитал, прочих необъектных затрат (в том числе штрафы, пени, взносы).

Расчет материальных затрат на годовой выпуск продукции.

Расчет баланса рабочего времени, явочной численности, списочной численности, годового фонда заработной платы, складывающегося из основной и дополнительной с учетом периодичности или непрерывности производства и категории работающих.

Расчет расходов на содержание и эксплуатацию оборудования, цеховых расходов, накладных расходов.

Расчет проектной себестоимости продукции методом прямого счета с учетом вышеописанной структуры расходов.

Рассмотрение понятие денежных потоков и методов их расчета.

Рассмотрение понятие дисконтирования денежных потоков и методов расчета.

Расчет показателей эффективности инвестиционного проекта.

Расчет точки безубыточности, расчет премии за риск инвестиций методом модели цены капитальных вложений (МКЦВ).

Оценка коммерческой эффективности инвестиционного проекта.

Расчет технико-экономических показателей проекта методами прямого счета, с использованием пакета инструментов MS Excel «Поиск решения».

#### *б) типовые задания:*

*Задача 1.* На птицеферме употребляются два вида кормов - I и II. В единице массы корма I содержатся единица вещества A, единица вещества В и единица вещества С. В единице массы корма II содержатся 4 единицы вещества А, 2 единицы вещества В и не содержится вещество C. В дневной рацион каждой птицы надо включить не менее 1 вещества А, не менее 4 единиц вещества В и не менее 1 вещества С. Цена единицы массы корма I составляет 3 рубля, корма II - 2 рубля. Составьте ежедневный рацион кормления птицы так, чтобы обеспечить наиболее дешевый рацион. Решить графическим способом.

*Задача 2.* Компания специализируется на выпуске телевизоров и DVD-плееров. Каждый телевизор приносит компании прибыль в размере 10 тыс.рублей, а каждый DVDплеер в размере 3 тыс.рублей. На изготовление одного телевизора требуется 10 часов работы на участке A и 12 часов работы на участке B и 8 часов на участке С. DVD-плеер изготавливается с затратами 6 часов на участке A, 2 часа на участке B и 3 часа на участке C. Доступная производственная мощность участка A составляет 420 часов в день, участка В - 102 часа и участка С - 100 часов. Сколько телевизоров и DVD-плееров должна выпускать компания ежедневно, чтобы получать максимальную прибыль. Решить методом Гомори или методов ветвей и границ.

#### *б) критерии оценивания компетенций (результатов):*

По результатам сдачи зачета студент должен знать в соответствии с ОК-2 и ПК-8 типовые методики и действующую нормативно-правовую базу; уметь применять методы экономико-математического анализа и менеджмента, теоретического и экспериментального исследования для расчета социально-экономических показателей, характеризующих деятельность хозяйствующих субъектов сферы высоких технологий; владеть:

- навыками применения современного экономико-математического инструментария для решения социально-экономических задач;

- методикой построения, анализа и применения методов менеджмента, экономикоматематических методов для оценки состояния и прогноза развития деятельности хозяйствующих субъектов сферы высоких технологий;

- навыками организации мероприятий по рациональному природопользованию, оценке и восстановлению биоресурсов.

Зачет проводится устно и включает в себя ответ на один теоретический вопрос и решение двух задач из различных разделов курса.

Преподаватель дополнительно отмечает посещаемость занятий и оценивает каждое пропущенное занятие в пять баллов. Каждое пропущенное занятие «отрабатывается» путем ответа на дополнительный вопрос и/или решение дополнительной задачи на зачете, оцениваемые также в пять баллов. Студент имеет право отказаться от ответа на дополнительный вопрос или решения дополнительной задачи по результатам пропуска занятий, однако из суммы полученных баллов за зачет отнимается по пять баллов за каждый пропуск занятия.

Зачет оценивается по сто балльной системе, используемой в ИАТЭ НИЯУ МИФИ. Преподаватель, оценивая работу, придерживается следующих критериев оценивания: каждая задача оценивается в 40 баллов, теоретический вопрос – 20 баллов:

1) обе задачи решены верно, теоретический вопрос отвечен верно, неотработанных пропусков нет – 100 баллов;

2) расчеты выполнены с одной-двумя арифметическими ошибками, не влияющими на дальнейшие расчеты в одной из задач, тогда задача оценивается в 30 баллов, если в обеих задачах, то каждая по 30 баллов;

3) расчеты выполнены с более чем тремя арифметическими ошибками, не влияющими на дальнейшие расчеты в одной из задач, тогда задача оценивается в 20 баллов, если в обеих задачах, то каждая по 20 баллов;

4) если расчеты выполнены с более чем тремя арифметическими ошибками, влияющими на дальнейшие расчеты, то задача отправляется на доработку.

#### *в) описание шкалы оценивания:*

- от 90 до 100 баллов отлично;
- от 75 до 89 баллов хорошо;
- от 60 до 74 баллов удовлетворительно;
- менее 60 баллов неудовлетворительно.

Суммарно оценка за зачет составляет 40 баллов с учетом того, что работа в семестре по контрольным точкам составляет 60 баллов.

При зачете без оценки, в случае, если сумма набранных баллов составляет менее 60 – не зачтено, более 60 – зачтено.

#### *7.2.2. Эссе*

#### *а) Примерные темы эссе*

Современные подходы к разработке и аудиту стратегии оптимизации производства

IT-аутсорсинг в инвестиционном проекте и как инструмент оптимизации производства

IT -инсорсинг в инвестиционном проекте и как инструмент оптимизации производства

Как превратить информацию и знания в успешный бизнес? Опыт IT-технологий как инструмент оптимизации производства

Электронная торговля и как инструмент оптимизации производства

Электронный маркетинг и как инструмент оптимизации производства

Электронный банкинг и как инструмент оптимизации производства

Электронные площадки по государственным закупкам и тендерам и как инструмент оптимизации производства

Взаимосвязь IT-стратегии и бизнес-стратегии и как инструмент оптимизации производства

IT -безопасность – проблемы и ключевые моменты и как инструмент оптимизации производства

Бизнес-разведка и IT – новый способ овладения рынком и как инструмент оптимизации производства

В эссе рекомендуется как раскрыть основные характеристики рассматриваемого инструмента или технологии управления, проанализировать мнения экспертов и специалистов-практиков, которые уже использовали его в своей практике, и определить, насколько и в каком виде данный инструмент может быть использован в Вашей организации, оценив его «плюсы и минусы». В эссе также необходимо указать, какие требования Вы как менеджер предъявили бы к данному инструменту, и как он мог бы способствовать повышению эффективности деятельности Вашей организации/подразделения.

#### *б) критерии оценивания компетенций (результатов):*

Объем эссе не должен превысить 4000 печатных знаков. Документ не должен содержать лишних разделов и отвлечённых повествований, не следует также увлекаться подробным разъяснением очевидных теоретических положений. Особое внимание следует уделить практической направленности Вашей работы.

#### *в) описание шкалы оценивания:*

- от 90 до 100 баллов – отлично;

- от 75 до 89 баллов – хорошо;

- от 60 до 74 баллов – удовлетворительно;

- менее 60 баллов – неудовлетворительно.

При этом эссе в целом оценивается в 10 баллов и входит как оценочное средство контрольной точки № 1.

#### *7.2.3. Контрольная работа №1*

#### *а) Пример контрольной работы № 1 Задача 1.*

Компания специализируется на выпуске хоккейных клюшек и наборов шахмат. Каждая клюшка приносит компании прибыль в размере 2 рубля, а каждый шахматный набор в размере 4 рубля. На изготовление одной клюшки требуется 4 часа работы на участке A и 2 часа работы на участке B. Шахматный набор изготавливается с затратами 6 часов на участке A, 6 часов на участке B и 1 часа на участке C. Доступная производственная мощность участка A составляет 120 часов в день, участка В - 72 часа и участка С - 10 часов.

Необходимо определить, сколько клюшек и шахматных наборов должна выпускать компания ежедневно, чтобы получать максимальную прибыль.

Условия задач указанного класса часто представляют в табличной форме (см. таблицу

1).

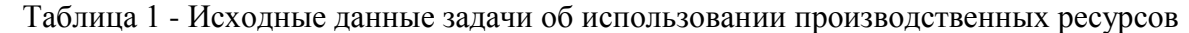

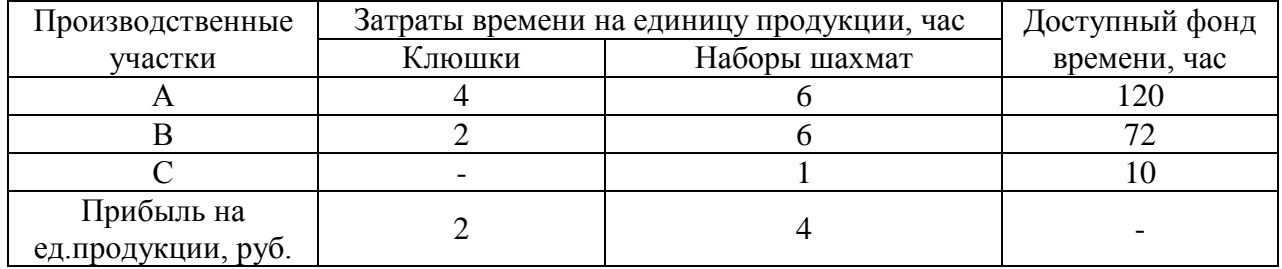

По данному условию сформулируем задачу линейного программирования.

Обозначим  $x_1$  - количество выпускаемых ежедневно хоккейных клюшек,  $x_2$ количество выпускаемых ежедневно шахматных наборов.

**Шаг 1.** Формирование целевой функции и системы ограничений.

Формулировка задачи линейного программирования:

 $f(x) = 2x_1 + 4x_2 \rightarrow max;$ 

 $(4x_1 + 6x_2 \le 120)$ 

 $\left\{ 2x_1 + 6x_2 \leq 72 \right.$ 

 $(x_2 \leq 10$ 

 $x_1 \geq 0, x_2 \geq 0.$ 

**Шаг 2.** Приведение задачи к канонической форме (перевод функциональных ограничений в систему уравнений).

 $(4x_1 + 6x_2 + x_3 \le 120)$ 

 $\left\{ 2x_1 + 6x_2 + x_4 \leq 72 \right\}$ .

 $(x_2 + x_5 \leq 10$ 

**Шаг 3.** Построение исходной симплекс-таблицы (получение первоначального допустимого базисного решения).

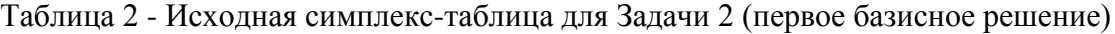

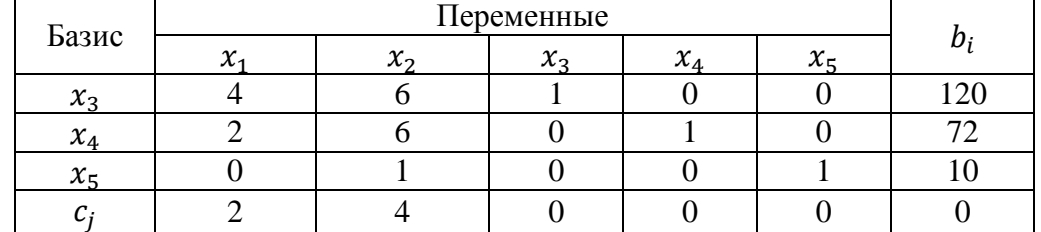

Таким образом, в данном базисном решении неосновные переменные  $x_1$  и  $x_2$  равны нулю. Базисные переменные отличны от нуля:  $x_3 = 120$ ,  $x_4 = 72$ ,  $x_5 = 10$ . Данное базисное решение является допустимым. Естественно, что значение целевой функции в этом случае равно нулю, так как в формировании целевой функции участвуют переменные, которые для данного базисного решения являются неосновными.

**Шаг 4.** Проверка условия: все  $c_i \leq 0$ . Если нет, то осуществляется переход к шагу 5, если да, то задача решена. Таким образом, на данном шаге проверяется наличие положительных элементов в последней строке симплексной таблицы. Если такие элементы имеются, необходимо продолжать решение.

В данной задаче последняя строка содержит два положительных элемента, следовательно, необходимо перейти к шагу 5.

**Шаг 5.** Выбор разрешающего столбца (переменной, вводимой в базис).

В качестве разрешающего выберем второй столбец, соответствующий переменной  $x_2$ .

**Шаг 6.** Проверка условия: все  $a_{ir} \leq 0$ . Если да, то целевая функция не ограничена и решения нет, если нет, то осуществляется переход к шагу 7.

Таким образом, необходимо проверить элементы разрешающего столбца. Если среди них нет положительных, то задача неразрешима.

В задаче 2 все элементы разрешающего столбца положительны (6, 6 и 1), следовательно, необходимо перейти к шагу 7.

**Шаг 7.** Выбор разрешающей строки (переменной, выводимой из базиса). В задаче 2:

1 строка:  $D_1 = \frac{120}{6} = 20$ ; 6 2 строка:  $D_2 = \frac{7}{4}$  $\frac{72}{6}$  = 12; 3 строка:  $D_3 = \frac{1}{2}$  $\frac{10}{1}$  = 10.

Наименьший результат деления в третьей строке, следовательно, она выбирается разрешающей, т.е. из базисного решения исключается переменная  $x_5$ .

В Задаче 2 - единица, стоящая на пересечении третьей строки и второго столбца, являются разрешающим элементом.

Исходная симплекс-таблица Задаче 2 с разрешающей строкой и разрешающим столбцом, выделенными цветом, представлена в таблице 3.

Таблица 3 - Исходная симплекс-таблица для Задачи 2 с выделенными разрешающим строкой и столбцом

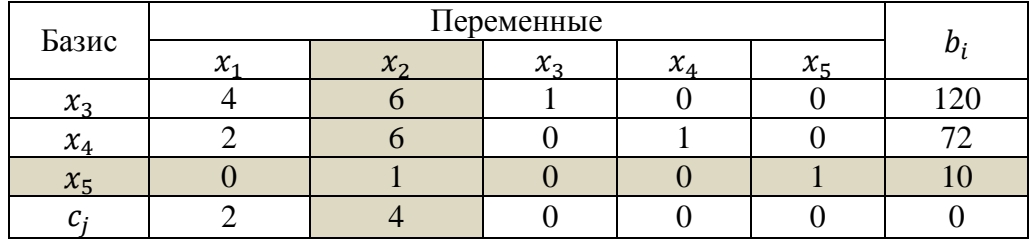

**Шаг 8.** Пересчет элементов симплекс-таблицы (переход к новому базисному решению).

Результат пересчета задачи 2 представлен в таблице 4.

Таблица 4 - Симплекс-таблица для Задачи 2 (второе базисное решение)

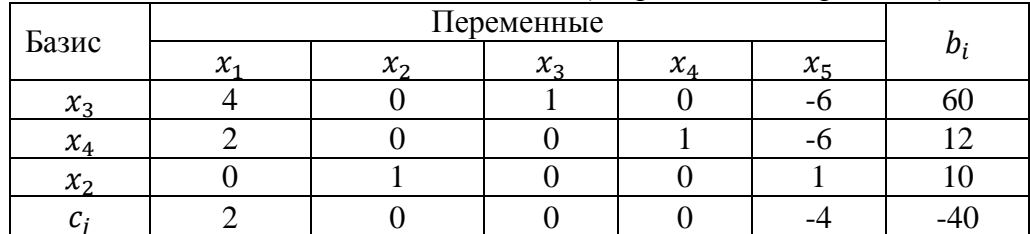

Таким образом, в новом базисном решении базисными переменными являются:  $x_3=60$ ,  $x_4 = 12$ ,  $x_2 = 10$  (соответствующие значения можно видеть в последнем столбце таблицы). Неосновные переменные  $x_1$  и  $x_5$  равны нулю. Значение целевой функции в этом случае равно 40 (значение можно видеть в правой нижней ячейке таблицы).

Вернемся к **шагу 4** симплекс-алгоритма. Рассмотрим последнюю строку таблицы 4, в которой есть положительные элементы, значит, полученное решение не является оптимальным.

**Шаг 5.** Выберем разрешающий столбец, т.е. столбец  $x_1$ , поскольку в нем содержится единственный положительный элемент нижней строки. Следовательно, переменную  $x_1$ переведем в основные.

**Шаг 6.** В разрешающем столбце есть положительные элементы, следовательно, можно продолжать решение.

**Шаг 7.** Определим разрешающую строку. При этом будем рассматривать лишь первую и вторую строки, поскольку для третьей строки в разрешающем столбце находится нуль.

1 строка:  $D_1 = \frac{6}{3}$  $\frac{50}{4}$  = 15; 2 строка:  $D_2 = \frac{1}{2}$ 

 $\frac{12}{2} = 6.$ 

Наименьший результат деления - во второй строке, следовательно, она разрешающая, т.е. переводим в неосновные (исключаем из базиса).

Исходная симплекс-таблица (второе базисное решение) задачи 2 с разрешающей строкой и разрешающим столбцом, выделенными цветом, представлена в таблице 5.

Таблица 5 - Симплекс-таблица для Задачи 2 (второе базисное решение) с выделенными разрешающими строкой и столбцом

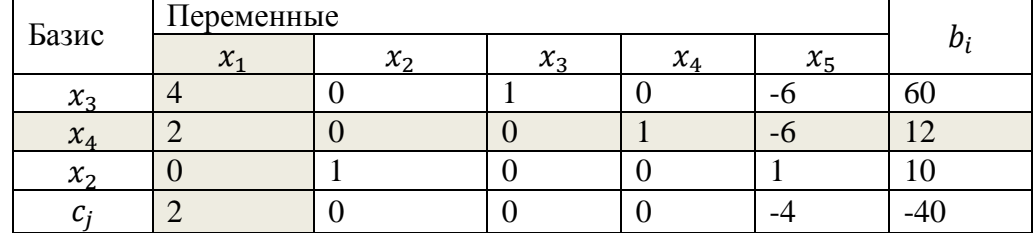

**Шаг 8.** Пересчет элементов симплексной таблицы в соответствии с правилами, приводимыми выше. Результат пересчета представлен в таблице 6.

Таблица 6 - Симплекс-таблица для Задачи 2 (третье базисное решение)

| Базис             |                 |                   | Переменные |                  |   |  |
|-------------------|-----------------|-------------------|------------|------------------|---|--|
|                   | $\mathcal{X}_1$ | $\mathcal{X}_{2}$ | $x_{3}$    | v<br>$\lambda_4$ |   |  |
| $\mathcal{X}_2$   |                 |                   |            |                  |   |  |
| $\mathcal{X}_1$   |                 |                   |            |                  | - |  |
| $\mathcal{X}_{2}$ |                 |                   |            |                  |   |  |
|                   |                 |                   |            |                  |   |  |

Таким образом, в третьем базисном решении основными переменными являются:  $x_1$ = 6,  $x_2 = 10$ ,  $x_3 = 36$ . Неосновные переменные  $x_4$  и  $x_5$  равны нулю. Значение целевой функции для этого решения равно 52.

Вернемся к **шагу 4** симплекс-алгоритма. Рассмотрим последнюю строку таблицы 6. В ней есть положительные элементы, значит, полученное решение не является оптимальным, и необходимо продолжить выполнение симплекс-алгоритма.

**Шаг 5.** Выберем разрешающий столбец – это  $x_5$ , т.к. в нем содержится единственный положительный элемент нижней строки. Переменную  $x<sub>5</sub>$  переведем в основные.

**Шаг 6.** Проверка показывает, что в разрешающем столбце есть положительные элементы, следовательно, продолжаем решение.

**Шаг 7.** Определим разрешающую строку. При этом будем рассматривать лишь первую и третью строки, т.к. для второй строки в разрешающем столбце находится отрицательное число.

1 строка:  $D_1 = \frac{3}{4}$  $\frac{56}{6}$  = 6;

3 строка:  $D_3 = \frac{1}{2}$  $\frac{10}{1}$  = 10.

Наименьший результат деления - в первой строке, следовательно, она разрешающая, т.е.  $x_3$  переводим в неосновные (исключаем из базиса).

Ниже приведена симплекс-таблица с выделенными разрешающей строкой и столбцом (таблица 7).

Таблица 7 - Симплекс-таблица для Задачи 2 (третье базисное решение) с выделенными разрешающей строкой и столбцом

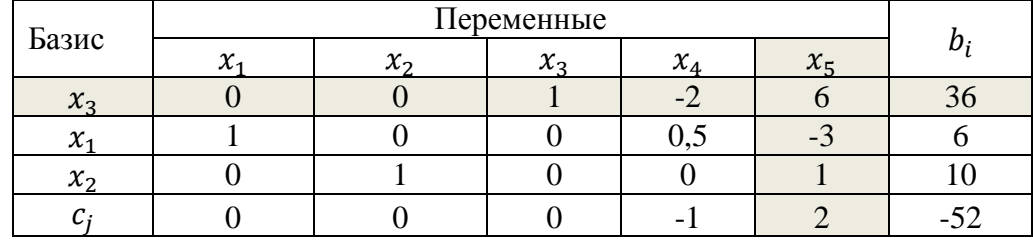

**Шаг 8.** Пересчет элементов симплексной таблицы в соответствии с правилами, приводимыми выше. Результат пересчета представлен в таблице 8.

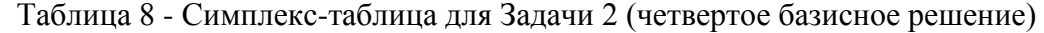

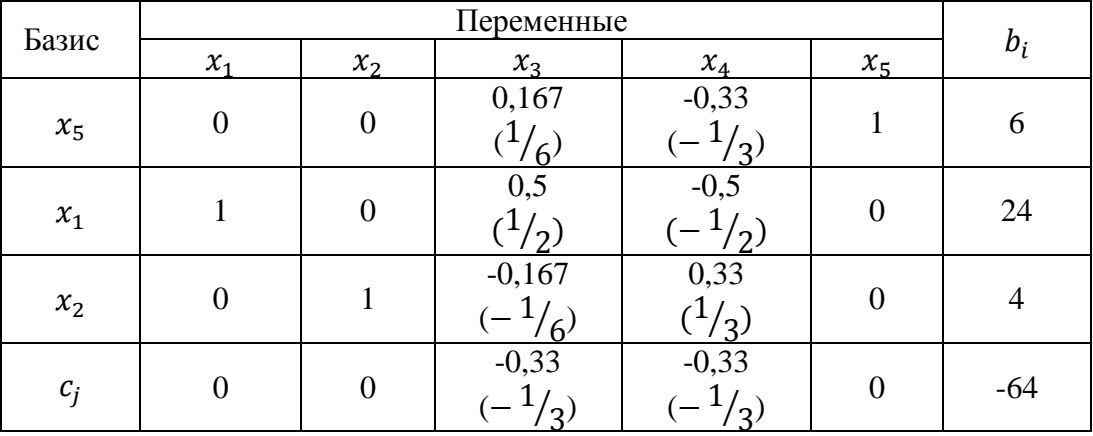

Таким образом, в очередном (четвертом) базисном решении основными переменными являются:  $x_1 = 24$ ,  $x_2 = 4$ ,  $x_5 = 6$ . Неосновные переменные  $x_3$  и  $x_4$  равны нулю. Значение целевой функции для этого решения равно 64.

Вернемся к **шагу 4**. Положительных элементов в последней строке не осталось, следовательно, полученное решение является *оптимальным.* Решение задачи найдено. Оно совпадает с решением, полученным при помощи графического метода:  $x_1^* = 24$ ,  $x_2^* = 4$ ,  $f(x^*) = 64.$ 

*Задача 3.*

Решить задачу целочисленного программирования методом Гомори. **Шаг 1.** Формирование целевой функции и системы ограничений.  $f(x) = x_1 + 2x_2 \rightarrow max;$ Ограничения задачи имеют вид:  $\left\{\begin{array}{c} - \\ 0 \end{array}\right\}$  $75x_1 + 7x_2 \leq 21$  $\mathcal{X}$ 

 $\mathcal{X}$ 

Решаем задачу симплекс-методом без ограничений целочисленности.

 $f(x) = x_1 + 2x_2 \rightarrow max;$  $\Big\}$  –  $(5x_1 + 7x_2 \le 21)$  $\mathcal{X}$  $x_2 \geq 0$ 

**Шаг 2.** Приводим задачу к каноническому виду:

 $f$ (5x) =  $x_x + 2x_2 \Rightarrow p_1ax;$ { 6 —

**Шаг 3.** Составим симплекс-таблицу:

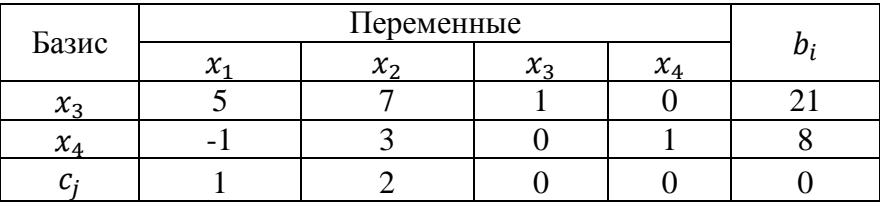

**Шаг 4.** Проверка условия: все  $c_i \leq 0$ . Нет.

**Шаг 5.** Выбираем разрешающий столбец, т.е. тот, где в последней строке находится наибольший положительный элемент, столбец 2, соответствующий переменной  $x_2$ 

**Шаг 6.** Проверка условия  $a_{ij} \leq 0$ . Нет.

**Шаг 7.** Выбор разрешающей строки в соответствии с условием  $D_s = \min_{i=1,m} \left\{ \frac{b}{a} \right\}$  $\frac{v_i}{a_{ir}}$ , для  $a_{ir} > 0$ , где *s*- номер разрешающей строки.

1 строка:  $D_1 = \frac{2}{7}$  $\frac{21}{7} = 3;$ 2 строка:  $D_2 = \frac{8}{3}$  $\frac{8}{3}$  = 2 $\frac{2}{3}$  $\frac{2}{3}$ .

Т.е. строка 2, а переменная  $x_4$  исключается из базисного решения.

Составим симплекс таблицу с выделенными разрешающими столбцом и строкой.

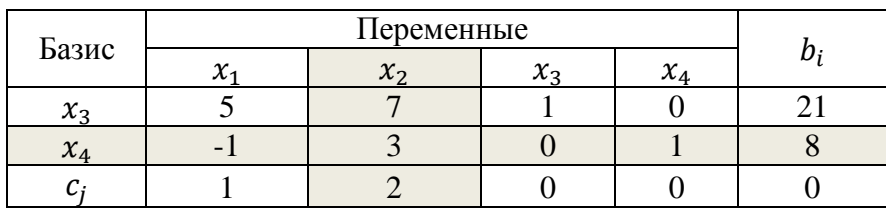

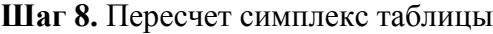

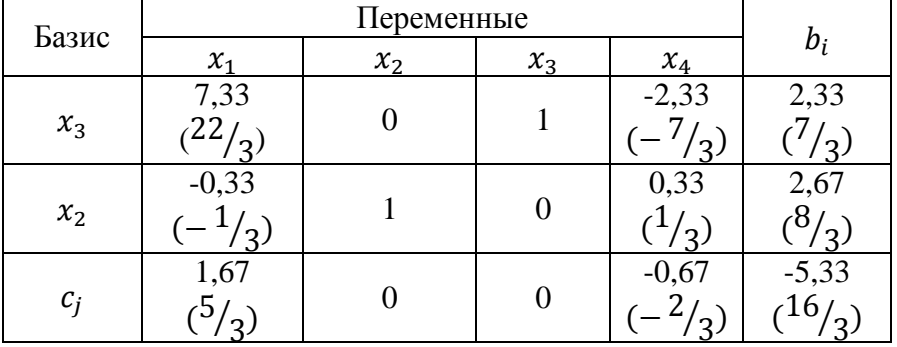

Таким образом, в данном базисном решении основные переменные  $x_2=2,67$  и  $x_3=2,33$ , а неосновные  $x_1$  и  $x_4$  равны нулю. При этом значение целевой функции для этого решения равно 5,33. Вернемся к шагу 4.

**Шаг 4.** Проверка условия  $c_i \leq 0$ . Нет.

**Шаг 5.** Наибольший положительный элемент находится в столбце 1, соответствующий переменной  $x_1$ .

**Шаг 6.** Проверка условия  $a_{ij} \leq 0$ . Нет.

**Шаг 7.** Выбор разрешающей строки. Очевидно, что строка 1, т.к. в строке 2 в разрешающем столбце есть отрицательный элемент. При этом переменная  $x_3$  исключается из базиса.

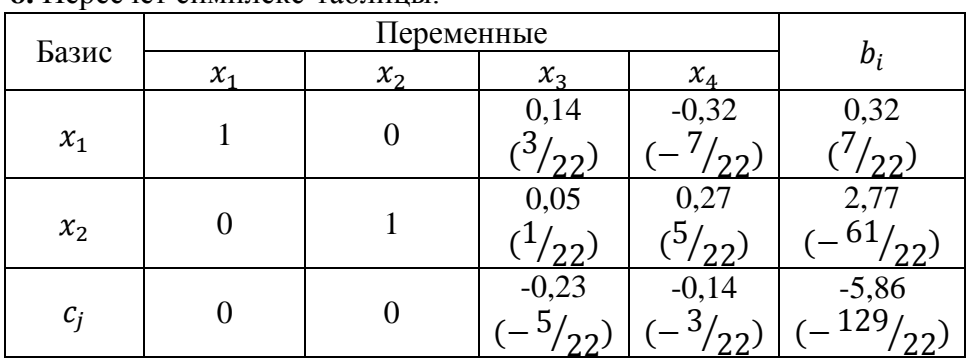

#### **Шаг 8.** Пересчет симплекс-таблицы.

Таким образом, в данном базисном решении основные переменные  $x_1=0,32 \left(\frac{7}{22}\right)u$  $x_2=2.77$   $(\frac{61}{22})$ , а неосновные  $x_3$  и  $x_4$  равны нулю. При этом значение целевой функции для этого решения равно 5,86. Вернемся к шагу 4.

**Шаг 4.** Проверка условия  $c_i \leq 0$ . Да.

Продолжим, используя алгоритм Гомори.

Найдем целые части оптимального решения:  $\frac{7}{22} = 0$ ;  $\frac{6}{2}$  $\frac{01}{22} = 2.$ Найдем дробные части оптимального решения:  $\frac{7}{22} - 0 = \frac{7}{22}$  $\frac{7}{22}$  и  $\frac{6}{2}$  $\frac{61}{22} - 2 = \frac{1}{2}$  $\frac{17}{22}$ . Выбираем переменную с наибольшей дробной частью, т.е.  $x_2$  с дробной частью  $\frac{17}{22}$ . Вводим дополнительное ограничение целочисленности по алгоритму:  $b_2 = 2\frac{1}{2}$  $\frac{17}{22} - 2 = \frac{1}{2}$  $\frac{17}{22}$ ;  $f_{21} = 0 - 0 = 0$ ;  $f_{22} = 1 - 1 = 0$ ;  $f_{23} = \frac{1}{22}$  $\frac{1}{22} - 0 = \frac{1}{22}$  $\frac{1}{22}$ ;  $f_{24} = \frac{5}{22}$  $rac{3}{22}$  –

 $\theta$ .

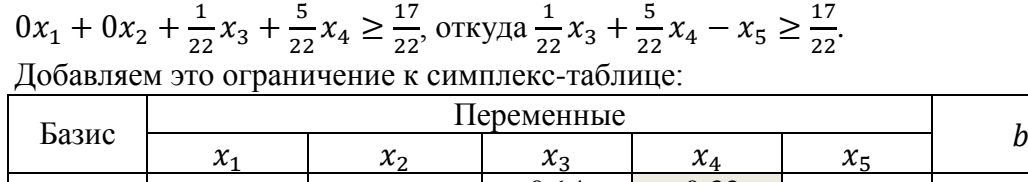

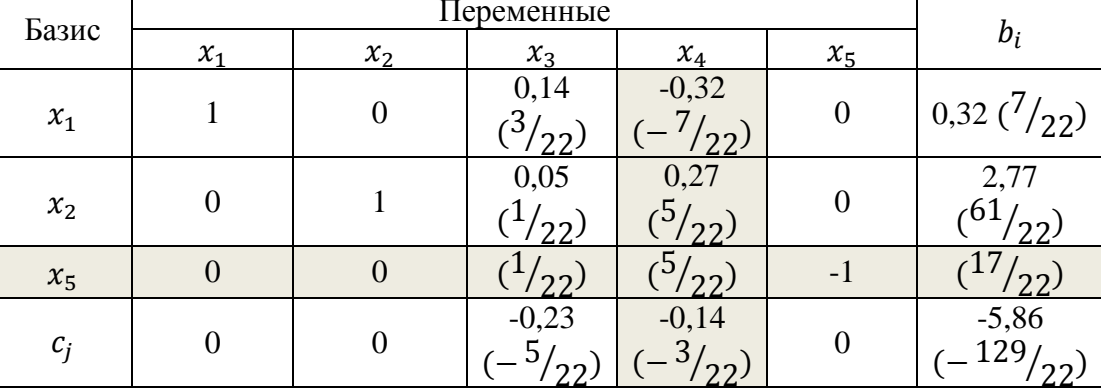

**Шаг 4.** Проверка условия: все  $c_i \leq 0$ . Да. Решение нецелочисленно.

**Шаг 5.** Находим в наименьший по модулю элемент путем деления  $c_i$  на соответствующий ему коэффициент в новой строке:

 $\left|-\frac{5}{\gamma}\right|$  $\left|\frac{5}{22} \div \frac{1}{22}\right| = |-5|$   $\le |\frac{3}{22}|$  $\left| \frac{3}{22} \div \frac{5}{22} \right| = \left| -\frac{3}{5} \right|$  $\frac{5}{5}$  Наименьший по модулю элемент находится в столбце 4 и соответствует переменной

 $x_4$ .

**Шаг 6.** Проверка условия  $a_{ij} \leq 0$ . Нет.

**Шаг 7.** Выбор разрешающей строки.

2 строка:  $D_2 = \frac{6}{7}$  $\frac{51}{5}$  = 12,2;

3 строка:  $D_3 = \frac{1}{3}$  $\frac{17}{5}$  = 3,4, т.е. выбираем строку 3, а переменная  $x_5$  исключается из базиса.

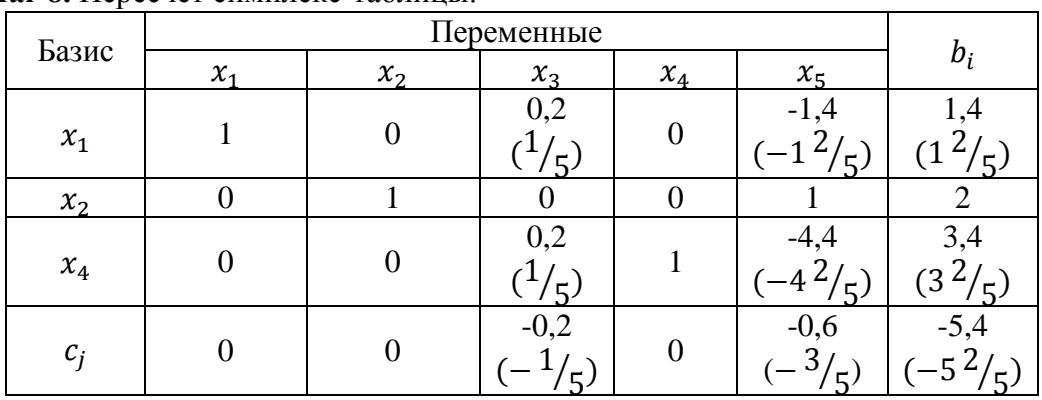

**Шаг 8.** Пересчет симплекс-таблицы.

Таким образом, в базисном решении основные переменные имеют нецелочисленные решения:  $x_1=1\frac{2}{5}$ ,  $x_2=2$ ,  $x_4=3\frac{2}{5}$ , неосновные  $x_3$  и  $x_5$  равны нулю. При этом значение целевой функции для этого решения равно  $5\frac{2}{5}$  $\frac{2}{5}$ .

**Шаг 4.** Проверка условия  $c_i \leq 0$ . Да.

Продолжим, используя алгоритм Гомори.

Выберем переменную с наибольшей дробной частью, т.е.  $x_1$ .

Вводим дополнительное ограничение целочисленности. Если значение коэффициента при переменной меньше нуля, то к нему прибавляется такое целое число, чтобы дробная часть была положительной:

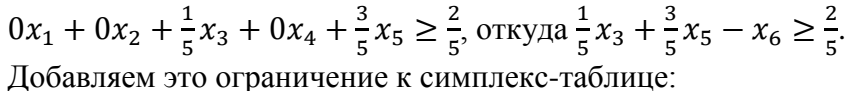

| Базис   | $\overline{\phantom{a}}$ |                  | Переменные                |                  |                                                         |                  |                        |
|---------|--------------------------|------------------|---------------------------|------------------|---------------------------------------------------------|------------------|------------------------|
|         | $x_1$                    | $x_2$            | $x_3$                     | $x_4$            | $x_{5}$                                                 | $x_6$            | $b_i$                  |
| $x_1\,$ | 1                        | $\boldsymbol{0}$ | 0,2<br>(1/2)              | $\boldsymbol{0}$ | $-1,4$<br>$-1^2/5$ <sup>1</sup><br>$(-1^2/\frac{1}{2})$ | $\boldsymbol{0}$ | $\frac{1,4}{(1^2/5)}$  |
| $x_2$   | $\boldsymbol{0}$         | 1                | $\boldsymbol{0}$          | $\overline{0}$   | 1                                                       | $\overline{0}$   | $\overline{2}$         |
| $x_4$   | $\boldsymbol{0}$         | $\boldsymbol{0}$ | 0,2<br>$\binom{1}{5}$     | $\mathbf{1}$     | $-4,4$<br>$-4\frac{2}{5}$                               | $\overline{0}$   | $\frac{3,4}{(3^2/5)}$  |
| $x_6$   | $\boldsymbol{0}$         | $\boldsymbol{0}$ | 0,20<br>$\frac{(1/5)}{2}$ | $\mathbf{0}$     | 0,60<br>$\binom{3}{5}$                                  | $-1$             | 0,40<br>$\binom{2}{5}$ |
| $c_j$   | $\boldsymbol{0}$         | $\boldsymbol{0}$ | $-0,2$<br>$^{1}/_{5}$ )   | $\boldsymbol{0}$ | $-0,6$<br>3/5)                                          | $\overline{0}$   | $-5,4$<br>$-5^2/5$     |

**Шаг 4.** Проверка условия: все  $c_i \leq 0$ . Да. Решение нецелочисленно.

**Шаг 5.** Находим в наименьший по модулю элемент:

 $\left|-\frac{1}{7}\right|$  $\frac{1}{5} \div \frac{1}{5}$  $\left| \frac{1}{5} \right| = |-1|$   $\le | -1| \left| -\frac{3}{5} \right|$  $\frac{3}{5} \div \frac{3}{5}$  $\frac{3}{5}$ | =  $|-1|$ 

Выберем столбец 3, соответствующий переменной  $x_3$ .

**Шаг 6.** Проверка условия  $a_{ij} \leq 0$ . Нет.

**Шаг 7.** Выбор разрешающей строки: строка 4, соответствующая переменной  $x_6$ , которую исключаем из базиса.

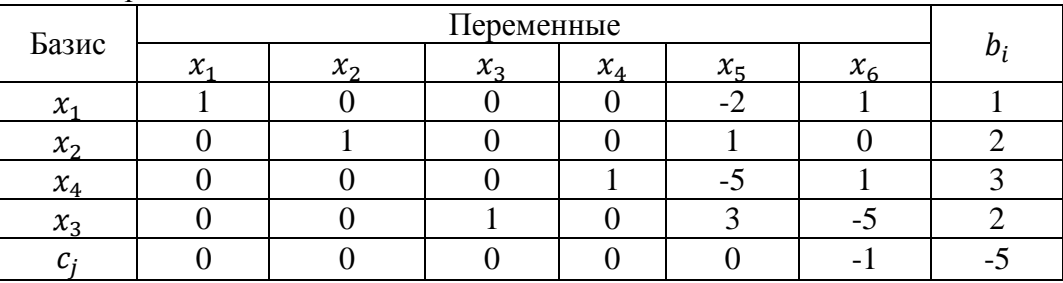

**Шаг 8.** Пересчет симплекс-таблицы.

Таким образом, в базисном решении основные переменные имеют целочисленные решения:  $x_1=1$ ,  $x_2=2$ ,  $x_3=2$ ,  $x_4=3$ , неосновные  $x_5$  и  $x_6$  равны нулю. При этом значение целевой функции для этого решения равно 5.

#### *Задача 2.*

Решить задачу целочисленного программирования методом ветвей и границ. **Шаг 1.** Формирование целевой функции и системы ограничений.  $f(x) = 11x_1 + 5x_2 + 4x_3 \rightarrow max;$ Ограничения задачи имеют вид:  $\chi$  $\vert x$  $\vert x \vert$  $\int_{3}^{2}$  $\sqrt{2}$  $3x_1 + 2x_2 + 8x_3 \le 11$ 

Решаем задачу симплекс-методом без ограничений целочисленности.

**Шаг 2.** Приводим задачу к каноническому виду:

 $f(x) = 11x_1 + 5x_2 + 4x_3 \rightarrow max;$ 

Ограничения задачи имеют вид:

 $3x_1 + 2x_2 + 8x_3 + x_4 \le 11$ 

 $\mathbf{I}$  $\frac{1}{2}$ 3

 $\bigcup x_j \geq 0$ , целое,  $j = \overline{1,6}$ 

**Шаг 3.** Составим симплекс-таблицу:

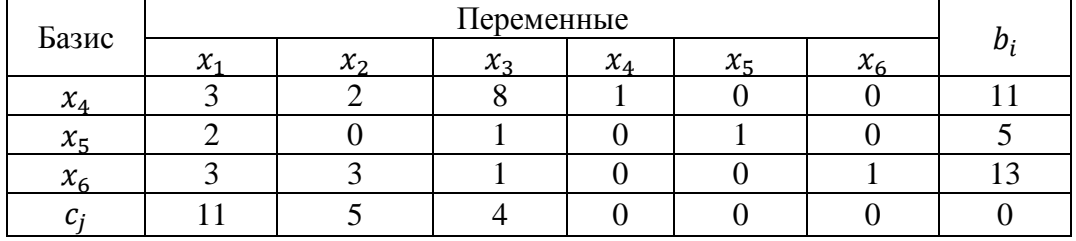

**Шаг 4.** Проверка условия: все  $c_i \leq 0$ . Нет.

**Шаг 5.** Выбираем разрешающий столбец, т.е. тот, где в последней строке находится наибольший положительный элемент, столбец 1, соответствующий переменной  $x_1$ 

**Шаг 6.** Проверка условия  $a_{ij} \leq 0$ . Нет.

**Шаг 7.** Выбор разрешающей строки в соответствии с условием  $D_s = \min_{i=1,m} \left\{ \frac{b}{a} \right\}$  $\frac{v_i}{a_{ir}}\},\,$ для  $a_{ir} > 0$ , где *s*- номер разрешающей строки.

1 стрoka: 
$$
D_1 = \frac{11}{3} = 3,67
$$
;  
\n2 crpoka:  $D_2 = \frac{5}{2} = 2,5$   
\n3 crpoka:  $D_3 = \frac{13}{3} = 4,33$ 

Т.е. строка 2, а переменная  $x_5$  исключается из базисного решения.

Составим симплекс таблицу с выделенными разрешающими столбцом и строкой.

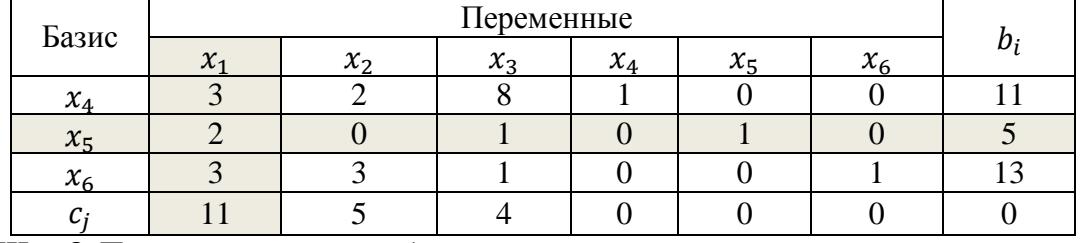

**Шаг 8.** Пересчет симплекс таблицы

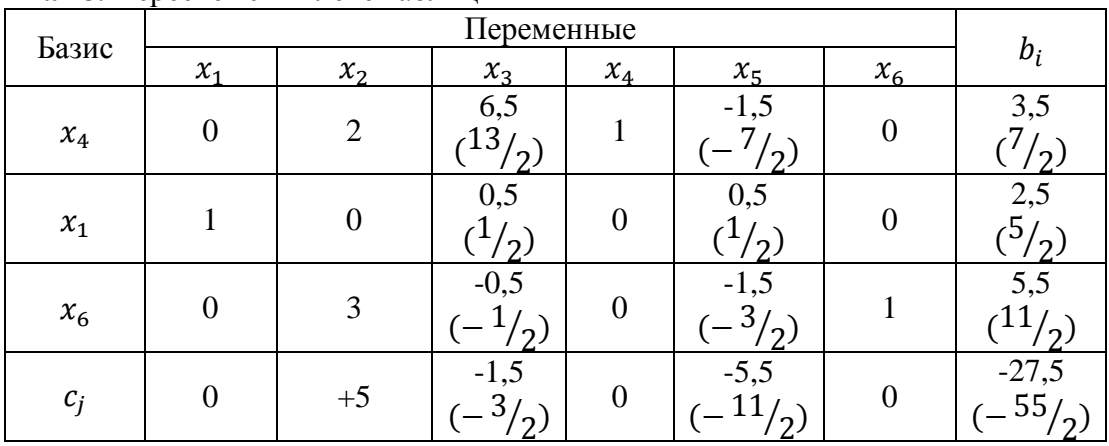

Таким образом, в данном базисном решении основные переменные  $x_1 = 2.5$ ,  $x_4 = 3.5$ ,  $x_6$  = 5,5 а неосновные  $x_2$ ,  $x_3$ ,  $x_5$  равны нулю. При этом значение целевой функции для этого решения равно 27,5. Вернемся к шагу 4.

**Шаг 4.** Проверка условия  $c_i \leq 0$ . Нет.

**Шаг 5.** Выбираем разрешающий столбец, т.е. тот, где в последней строке находится наибольший положительный элемент, столбец 2, соответствующий переменной  $x_2$ 

**Шаг 6.** Проверка условия  $a_{ij} \leq 0$ . Нет.

**Шаг 7.** Выбор разрешающей строки в соответствии с условием  $D_s = \min_{i=1,m} \left\{ \frac{b}{a} \right\}$  $\frac{v_i}{a_{ir}}$ , для  $a_{ir} > 0$ , где *s*- номер разрешающей строки.

1 стрoxa: 
$$
D_1 = \frac{3.5}{2} = 1.75
$$
;  
3 crpoxa:  $D_3 = \frac{5.5}{3} = 1.83$ 

Т.е. строка 1, а переменная  $x_4$  исключается из базисного решения.

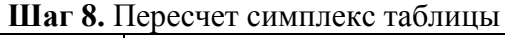

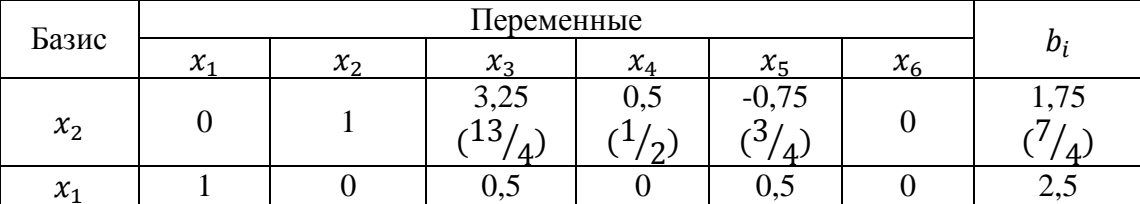

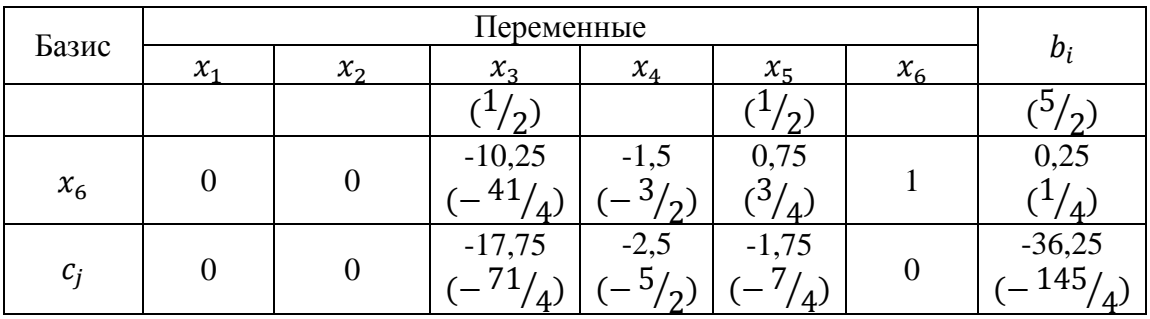

Таким образом, в данном базисном решении основные переменные  $x_1=2,5$   $(\frac{5}{2}), x_2=$ 1,75  $(\frac{7}{4})$ ,  $x_6 = 0.25$   $(\frac{1}{4})$ , а неосновные  $x_3$ ,  $x_4$  и  $x_5$  равны нулю. При этом значение целевой функции для этого решения равно  $36,25 \left(\frac{145}{4}\right)$ . Вернемся к шагу 4.

**Шаг 4.** Проверка условия  $c_i \leq 0$ . Да. Найдено оптимальное нецелочисленное решение.

Продолжим, используя метод ветвей и границ.

**Шаг 5.** Выберем переменную с дробным значением  $x_1 = 2.5 \left(\frac{5}{2}\right)$ . Разбиваем задачу на две подзадачи с учетом того, что  $\left[\frac{5}{3}\right]$  $\left[\frac{3}{2}\right]=2$ , тогда  $x_1 \leq 2$  и  $x_1 \geq 3$ .

Решаем обе задачи симплекс-методом.

Задача 1.

$$
f(x) = 11x_1 + 5x_2 + 4x_3 \rightarrow max;
$$
  
\n
$$
\begin{cases}\n3x_1 + 2x_2 + 8x_3 \le 11 \\
2x_1 + x_3 \le 5 \\
3x_1 + 3x_2 + x_3 \le 13 \\
x_1 \le 2 \\
x_j \ge 0, j = \overline{1,3}\n\end{cases}
$$

Задача имеет нецелочисленный оптимальный план:  $x_1=2$ ,  $x_2=2,32$   $(\frac{51}{22})$ ,  $x_3=0,045$   $(\frac{1}{22})$ . При этом значение целевой функции для этого решения равно 33,77  $\left(\frac{743}{22}\right)$ .

Задача 2.  $f(x) = 11x_1 + 5x_2 + 4x_3 \rightarrow max;$  $\bigcup x_j \geq 0, j = \overline{1,3}$  $\mathbf{I}$  $\mathbf{I}$  $\mathbf{I}$  $\overline{1}$ 3  $\overline{c}$ 3  $\mathcal{X}$ 

Задача не имеет решения.

Вернемся к Шагу 5 метода ветвей и границ. Рассмотрим задачу 1, которая имеет решение, и аналогично разбиваем ее на две задачи.

Выбираем переменную с дробным значением  $x_2=2,32 \left( \frac{51}{22} \right)$ . Разбиваем задачу на две подзадачи с учетом того, что  $\left[\frac{51}{21}\right]=2$ , тогда  $x_2 \leq 2$  и  $x_2 \geq 3$ .

Решаем обе задачи симплекс-методом.

Задача 1.1  $f(x) = 11x_1 + 5x_2 + 4x_3 \rightarrow max;$   $\overline{\mathcal{L}}$  $\mathbf{I}$  $\mathbf{I}$  $\mathbf{I}$  $\overline{1}$ 3  $\overline{c}$ 3  $\mathcal{X}$  $\mathcal{X}$  $x_i \geq 0, i = \overline{1,3}$ 

.

Задача имеет нецелочисленный оптимальный план:  $x_1=2, x_2=2, x_3=0,125 \, (\frac{1}{8})$ . При этом значение целевой функции для этого решения равно 32,5  $(\frac{65}{2})$ .

Задача 1.2  $f(x) = 11x_1 + 5x_2 + 4x_3 \rightarrow max;$  $\overline{\mathcal{L}}$  $\overline{1}$  $\mathbf{I}$  $\mathbf{I}$  $\overline{1}$ 3  $\overline{c}$ 3  $\mathcal{X}$  $\mathcal{X}$  $x_i \geq 0, j = \overline{1,3}$ .

3адача имеет нецелочисленный оптимальный план:  $x_1 = \frac{9}{7}$  $\frac{9}{7}$ ,  $x_2 = 3$ ,  $x_3 = \frac{1}{7}$  $\frac{1}{7}$ . При этом значение целевой функции для этого решения равно 29,7  $(\frac{208}{7})$ .

Рассмотрим задачу 1.1, которая имеет решение и значение целевой функции больше, чем в задаче 1.2. Разбиваем ее на две задачи.

Выбираем переменную с дробным значением  $x_3 = 0,125 \, (\frac{1}{8})$ . Разбиваем задачу на две подзадачи с учетом того, что  $\left[\frac{1}{2}\right]$  $\frac{1}{8}$ =0, тогда  $x_3 \le 0$  и  $x_1 \ge 1$ .

Решаем обе задачи симплекс-методом.

3aqaa 1.1.1  
\n
$$
f(x) = 11x_1 + 5x_2 + 4x_3 \rightarrow max;
$$
\n
$$
\begin{cases}\n3x_1 + 2x_2 + 8x_3 \le 11 \\
2x_1 + x_3 \le 5 \\
3x_1 + 3x_2 + x_3 \le 13 \\
x_1 \le 2 \\
x_2 \le 2 \\
x_3 \le 0 \\
x_j \ge 0, j = \overline{1,3}\n\end{cases}
$$

Данная задача имеет оптимальный целочисленный план:  $x_1=2$ ,  $x_2=2$ ,  $x_3=0$ . При этом значение целевой функции для этого решения равно 32.

3aqqqq 1.1.2  
\n
$$
f(x) = 11x_1 + 5x_2 + 4x_3 \rightarrow max;
$$
\n
$$
\begin{cases}\n3x_1 + 2x_2 + 8x_3 \le 11 \\
2x_1 + x_3 \le 5 \\
3x_1 + 3x_2 + x_3 \le 13 \\
x_1 \le 2 \\
x_2 \le 2 \\
x_3 \ge 1 \\
x_j \ge 0, j = \overline{1,3}\n\end{cases}
$$

Данная задача имеет оптимальный целочисленный план:  $x_1=1$ ,  $x_2=0$ ,  $x_3=1$ . При этом значение целевой функции для этого решения равно 15.

Выбираем план с наибольшим значением целевой функции.

Таким образом, данная задача имеет оптимальный целочисленный план:  $x_1 = 2$ ,  $x_2 = 2$ ,

 $x_3$ =0. При этом значение целевой функции для этого решения равно 32.

*б) критерии оценивания компетенций (результатов):*

Контрольная работа оценивается по сто балльной системе, используемой в ИАТЭ НИЯУ МИФИ. Преподаватель, оценивая работу, придерживается следующих шкал оценивания:

1) правильность решенных задач:

- все расчеты выполнены правильно – 80 баллов;

- расчеты выполнены с одной-двумя арифметическими ошибками, не влияющими на дальнейшие расчеты в контрольной работе – 75 баллов;

- расчеты выполнены с более чем тремя арифметическими ошибками, не влияющими на дальнейшие расчеты в контрольной работе – 70 баллов;

- расчеты выполнены с одной-двумя арифметическими ошибками, влияющими на дальнейшие расчеты в контрольной работе – 50 баллов (первоначально); контрольная работа отправляется на доработку;

- расчеты выполнены с более чем тремя арифметическими ошибками, влияющими на дальнейшие расчеты в контрольной работе – 0 баллов; контрольная работа отправляется на доработку.

2) проверка решения задач с использованием пакета инструментов MS Excel «Поиск решения»:

- задача правильно сформулирована, проверка проведена правильно, представлены результаты в виде отчета MS Excel «Поиск решения» – 10 баллов;

- проверка проведена правильно, задача сформулирована некорректно, представлены результаты в виде отчета MS Excel «Поиск решения» – 5 баллов;

- проверка проведена неверно, задача сформулирована некорректно, представлены результаты в виде отчета MS Excel «Поиск решения» – 1 баллов;

- проверка проведена неверно, задача сформулирована некорректно или не представлены результаты в виде отчета MS Excel «Поиск решения» – 0 баллов.

Пример вывода отчета MS Excel «Поиск решения» представлен на рисунке 2.

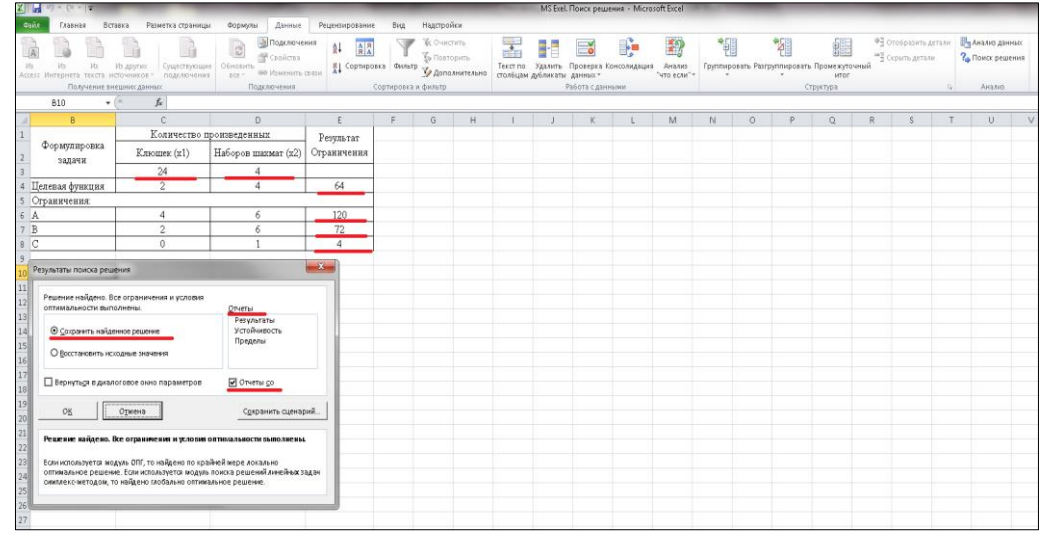

Рисунок 2 – Вывод решения задачи 2 контрольной работы №1 по результатам поиска решения

3) защита контрольной работы, умение грамотно изъясняться, четко и логично формулировать устно свои мысли, аргументированно доказывать правильность решения:

- студент грамотно изъясняется, четко и логично формулирует устно свои мысли, аргументированно доказывает решение задач контрольной работы - 10 баллов;

- студент грамотно изъясняется, четко и логично формулирует устно свои мысли, не аргументированно доказывает решение задач - 5 баллов;

- студент грамотно изъясняется, однако нечетко и нелогично формулирует устно свои мысли, не аргументированно доказывает решение задач - 2 балла;

- студент не выполняет ничего из перечисленного в пункте 3 - 0 баллов.

#### *в) описание шкалы оценивания:*

- от 90 до 100 баллов – отлично;

- от 75 до 89 баллов – хорошо;

- от 60 до 74 баллов – удовлетворительно;

- менее 60 баллов – неудовлетворительно.

При этом контрольная работа в целом оценивается в 10 баллов и входит как оценочное средство контрольной точки № 1.

#### *7.2.3. Индивидуальное домашнее задание № 1 а) Пример индивидуального домашнего задания*

Данные для расчета инвестиционной привлекательности проекта

1. Цех, участок, отделение.

2. Производство (непрерывное или периодическое).

3. Режим работы (непрерывный процесс – 3 смены по 8 часов или 4 смены

по 6 часов; периодический процесс – 1, 2 или 3 смены с остановкой в субботние, воскресные и праздничные дни).

4. Ведущее оборудование, его количество, производительность. Какое количество ремонтируется за год ведущего оборудования, простои в ремонте; простои, обусловленные технологией.

5. Производственная мощность цеха (отделения, участка).

6. Производственная программа (план).

7. Фактический выпуск.

8. Стоимость ОПФ цеха, в том числе стоимость зданий и сооружений, стоимость оборудования.

Если отделение или участок – доля стоимости зданий и сооружений их в общей стоимости зданий и сооружений цеха. Отдельно стоимость оборудования или участка.

9. Норма амортизации: зданий и сооружений – %, оборудования – %.

10. Удельные нормы расхода сырья, материалов, топлива, энергии, воды и других материальных ресурсов на единицу продукции и цены на них.

11. Численность основных рабочих цеха (отделения, участка):

– профессии, разряды;

– количество в смену;

– число смен;

– коэффициент подмены;

– часовая тарифная ставка по разрядам.

Численность вспомогательных рабочих, руководителей, специалистов и служащих в целом по цеху. Для расчета их заработной платы, приходящейся на отделение или участок, необходимо взять следующий данные:

– основная заработная плата основных рабочих цеха – А, руб. – 100 %;

– основная заработная плата основных рабочих отделения или участка –

х, % (рассчитаете сами);

– вся заработная плата вспомогательных рабочих цеха – Б, руб. –  $100\%$ ;

– заработная плата вспомогательных рабочих, приходящаяся

на отделение или участок – Б<sup>I</sup>, руб. – х %;

– вся заработная плата руководителей, специалистов и служащих цеха –

С, руб. –  $100\%$ ;

– заработная плата руководителей, специалистов и служащих, приходящаяся на отделение или участок -  $C^1$ , руб. - х %.

12. Себестоимость единицы продукции по статьям расходов.

Пример расчета эффективности инвестиционного проекта строительства цеха по производству трифторида алюминия

1.1 Исходные данные и условия для оценки проекта

Проектом предусматривается строительство цеха по производству три-фторида алюминия. Технический трифторид алюминия применяется в производстве алюминия электролитическим методом, а также в химической, стекольной и керамической отраслях промышленности. Сырьем для его получения являются очищенная фтороводородная кислота и гидроксид алюминия. Технологический процесс производства трифторида алюминия состоит из следующих стадий:

- 1) подготовки исходного сырья;
- 2) варки и кристаллизации трифторида алюминия;
- 3) фильтрования трифторида алюминия;
- 4) сушки трифторида алюминия;
- 5) очистки отходящих газов;
- 6) упаковки и транспортировки трифторида алюминия.
- 1.2 Технико-экономические расчеты
- 1.2.1 Расчет производственной мощности

Процесс производства трифторида алюминия является непрерывным. Ведущим оборудованием является барабанная сушильная печь (2 шт.). Производительность сушильной печи 3,2 т/ч. Продолжительность простоя печи в текущем ремонте составляет 48 ч/мес, в капитальном – 320 ч/год.

Эффективный годовой фонд времени работы оборудования определяем по (2.3):

 $T_{9\phi}^{Henp}$  = 365·8·3 – (48·12 + 320) = 7864 ч

Производственную мощность цеха рассчитываем по (2.1):

 $M = 3.2 \cdot 2.7864 = 50329.6$  т/год.

Принимаем проектный выпуск (В): В = 45000 т/год.

Коэффициент использования производственной мощности

 $\kappa_M = 45000/50329, 6 = 90 %$ .

1.2.2 Расчет общей суммы капитальных вложений

Общая сумма капитальных вложений в строительство цеха включает следующие затраты.

1. Затраты на приобретение земельного участка в г. Полевском.

Занимаемая новым цехом площадь составит 1 га, или 10000 м<sup>2</sup>. Кадастровая стоимость земли в г. Полевском 611,58 руб./м<sup>2</sup> (приложение В). Стоимость земельного участка ( $K_3$ ) определяем по формуле (2.5):

*К*3 = 611,58·10000 = 6115800 руб., или 6,12 млн руб.

2. Затраты на строительство здания определяем исходя из объема производимого

по проекту здания цеха ( $V_{3A} = 60$  тыс. м<sup>3</sup>) и удельной стоимости строительства ( $\prod_{3A} = 2.3$  тыс. руб. $\overline{M}^3$  (п. 2.2)) по формуле (2.6):

*Кзд* = 2,3·60000 = 138000 тыс. руб., или 138 млн руб.

Затраты на сооружения принимаем ориентировочно в процентах к полной сметной стоимости зданий (на основе и по аналогии с полученными на производственной практике данными о структуре основных фондов действующего производства). По данным практики

 $K_c$  /  $K_{3\partial}$  = 0,12 (12 %), тогда

*Кс* = 138·0,12 = 16,56 млн руб.

Общие затраты на строительство зданий и сооружений следующие:

 $138 + 16,56 = 154,56$  млн руб.

3. Расходы на подготовку строительной площадки составляют 3% общей стоимости зданий и сооружений:

 $154,56 \cdot 0,03 = 4,64$  млн руб.

4. Расчет балансовой стоимости оборудования с учетом затрат на приобретение, доставку и монтаж приведен в таблице 4.1.

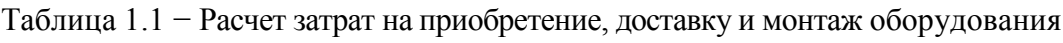

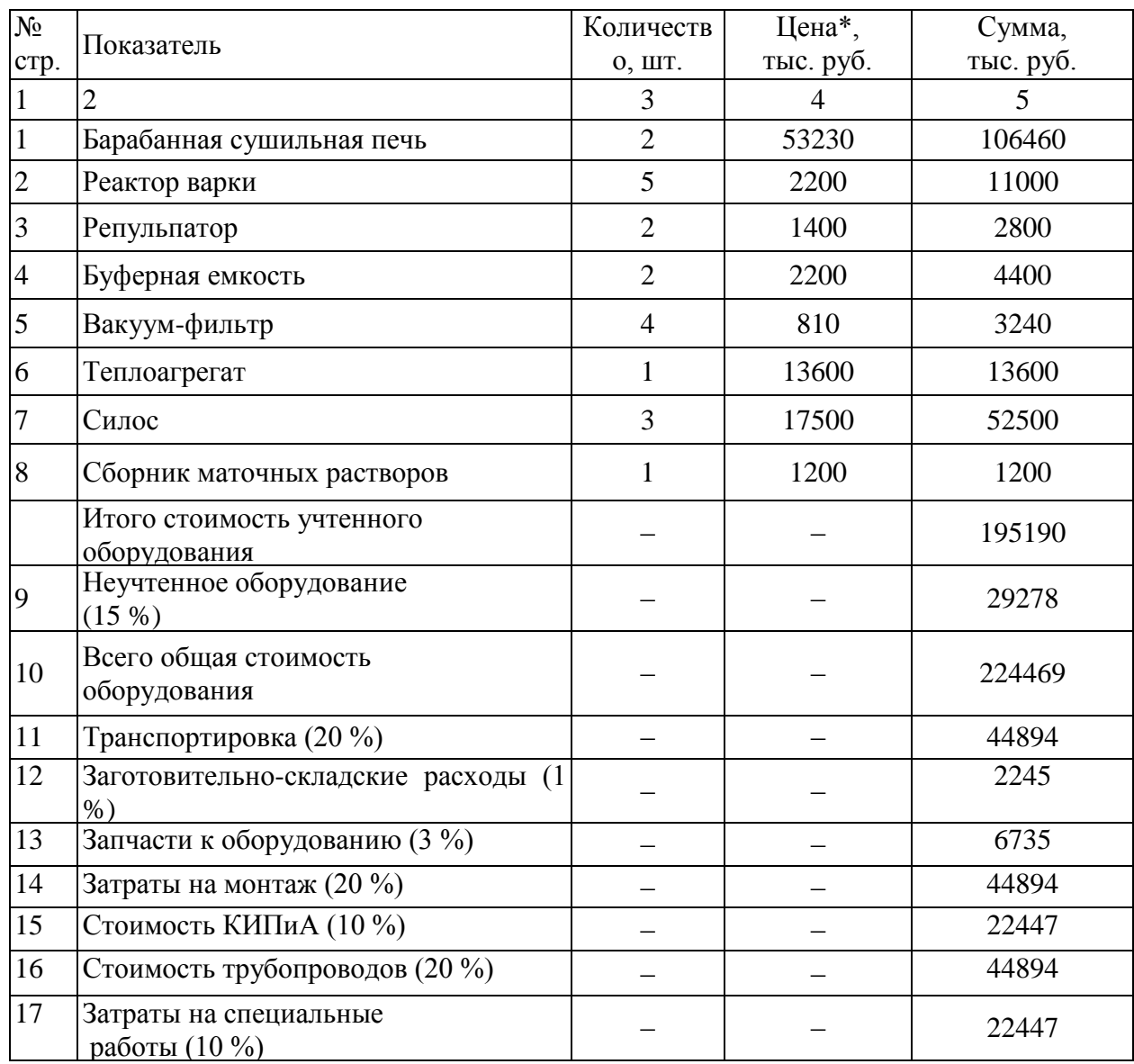

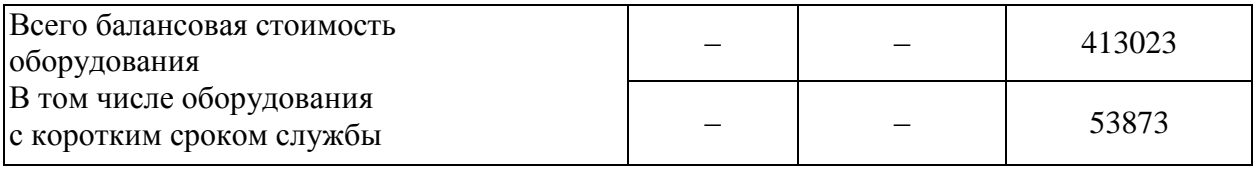

Источником цены оборудования являются данные предприятия.

5. Затраты на подготовку производства принимаем в размере 8 % от стоимости оборудования:

 $413023 \cdot 0.08 = 33041.8$  тыс. руб., или 33,04 млн руб.

6. Расходы на оборотный капитал определяем из структуры производственных фондов (приложение Д). Для производств основной химии стоимость ОПФ (зданий, сооружений и оборудования) составляет 91 %, стоимость нормируемых оборотных средств  $-9\%$ .

В нашем примере стоимость ОПФ принимаем  $154,56 + 413,02 = 567,58$  млн руб. Тогда затраты на оборотный капитал составят  $567,58:91.9 = 56,13$  млн руб. Результаты расчетов капитальных вложений сводим в таблицу 4.2.

Таблица 1.2 − Общая сумма капитальных вложений

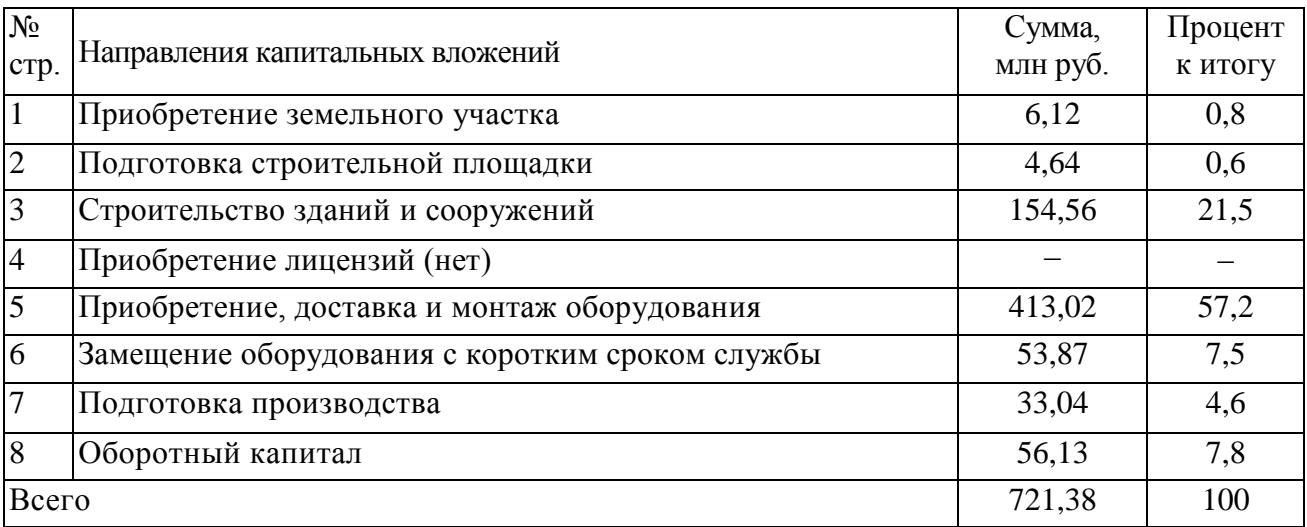

На основе данных о стоимости производственных фондов определяем годовую сумму амортизационных отчислений (таблица 4.3).

Таблица 1.3 − Годовая сумма амортизационных отчислений

| $N_2$          | Наименование                | Балансовая | Срок    | Норма        | Годовая сумма |
|----------------|-----------------------------|------------|---------|--------------|---------------|
| $\Pi/\Pi$      | $O\Pi\Phi$                  | стоимость, | службы, | амортизации, | амортизации,  |
|                |                             | млн руб.   | лет     | $\%$         | млн руб.      |
|                | Здания и сооружения         | 154,56     | 40      | 2,5          | 3,86          |
| $\overline{2}$ | Оборудование                | 359,15     | 10      | 10           | 35,92         |
| 3              | Оборудование                | 53,87<br>c |         | 20           | 10,77         |
|                | коротким<br>сроком          |            |         |              |               |
|                | службы                      |            |         |              |               |
|                | Итого<br>$\Pi$ <sup>O</sup> | 413,02     |         |              | 46,69         |
|                | оборудованию                |            |         |              |               |

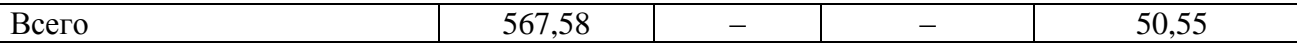

Таким образом, инвестиции в строительство цеха по производству три-фторида алюминия составляют 721,38 млн руб.

1.2.3 Материальные затраты

Для расчета затрат на сырье и материалы, топливо и энергию принимаем удельные нормы расхода используемых ресурсов и цены на них по данным производственной практики. Результаты расчетов материальных затрат сводим в таблицу 1.4.

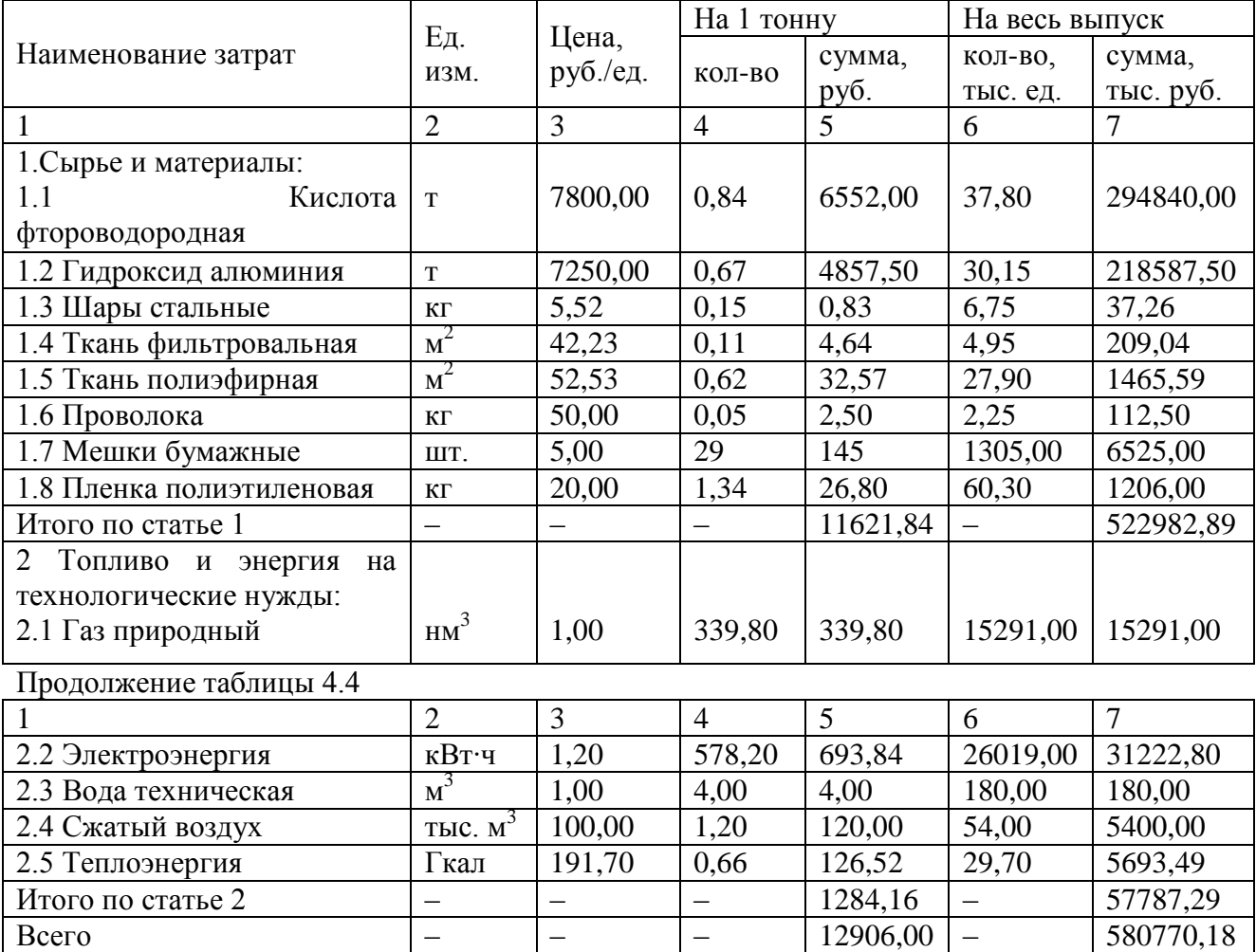

Таблица 1.4 − Материальные затраты (В = 45000 т/год)

1.2.4 Численность работающих и фонд заработной платы

Расчет численности рабочих начинаем с разработки проектного баланса рабочего времени на одного рабочего на основе практических заводских данных (таблица 1.5).

Таблица 1.5 − Баланс рабочего времени

| $N_2$<br>$\Pi/\Pi$ | Показатель             |  | Непрерывное<br>производство<br>8-часовая | рабочая | Периодическое<br>производство<br>8-часовая рабочая |  |
|--------------------|------------------------|--|------------------------------------------|---------|----------------------------------------------------|--|
|                    |                        |  | смена                                    |         | смена                                              |  |
|                    | Календарное число дней |  | 365                                      |         | 365                                                |  |

 $\overline{\phantom{a}}$ 

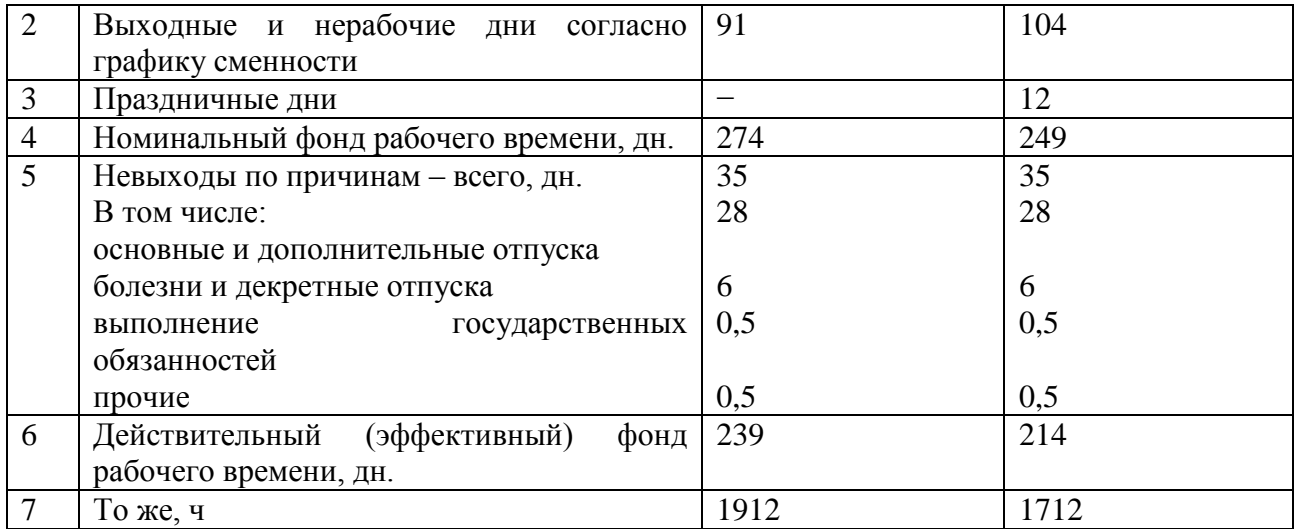

Работа в новом цехе для основных рабочих и дежурного персонала из числа вспомогательных рабочих будет организована по следующему режиму (непрерывному): восьмичасовая рабочая смена; три смены в сутки; без остановок в выходные и праздничные дни; сменооборот – 16 дней (4 бригады), из них 12 выходов на работу. Для остальных вспомогательных рабочих (ремонтного персонала) предполагается пятидневная рабочая неделя с одной восьмичасовой рабочей сменой.

По данным таблицы 1.5 определяем коэффициент подмены.

- 1. Для непрерывного режима *непрер*.  $K_n^{Henpep}$  = 365:239 = 1,53.
- 2. Для периодического режима *пер*.  $\kappa_n^{nep.}$  = 249:214 = 1,16.

Состав и явочную численность рабочих принимаем по данным практики. Расчет списочной численности рабочих определяем по формуле (2.14 методических материалов) и приводим в таблице 1.6.

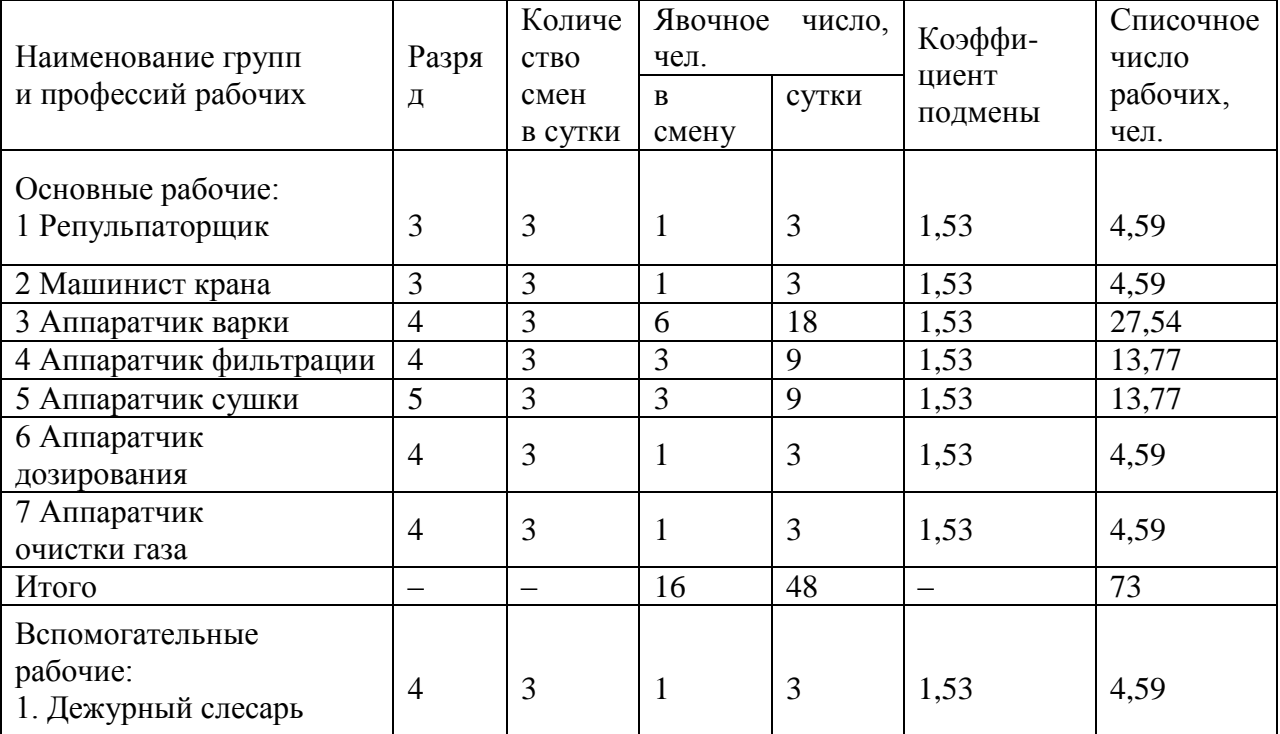

Таблица 1.6 − Расчет списочной численности рабочих цеха

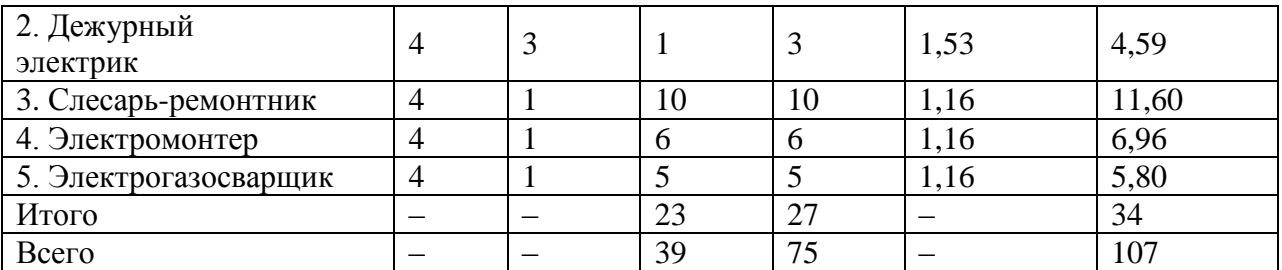

Численность основных рабочих составляет 73 человека, вспомогатель-ных - 34 человека, общая численность рабочих - 107 человек. Численность руководителей, специалистов и служащих принимаем в соответствии со штатным расписанием (по данным практики) − 15 человек. Таким образом, численность работающих составляет 122 человека.

Производительность труда одного рабочего:  $\frac{75000}{100}$  = 420,56 107 45000  $=$  420,56 т/чел. 45000

Производительность труда одного работающего:  $\frac{43000}{1000}$  = 368,85 122  $=$  368,85 т/чел.

Годовой фонд заработной платы работающих рассчитываем согласно п.п. 2.4 (таблицы 1.7,1.8). Годовой фонд заработной платы рабочих (основных и вспомогательных) − 10921,20 тыс. руб. Фонд заработной платы руководителей, специалистов и служащих − 2699,40 тыс. руб. Всего годовой фонд заработной платы работающих составит 13620,60 тыс. руб.

Среднемесячная заработная плата одного рабочего:

8,51  $107 - 12$ 10921,20  $=$ . тыс. руб./чел. Среднемесячная заработная плата одного работающего: 9,30 122 12 13620,60  $=$ . тыс. руб./чел.

1.2.5 Накладные расходы

При определении накладных расходов производим расчет расходов на содержание и эксплуатацию оборудования (таблица 4.9), цеховых расходов (таблица 1.10), общехозяйственных расходов и прочих производственных расходов.

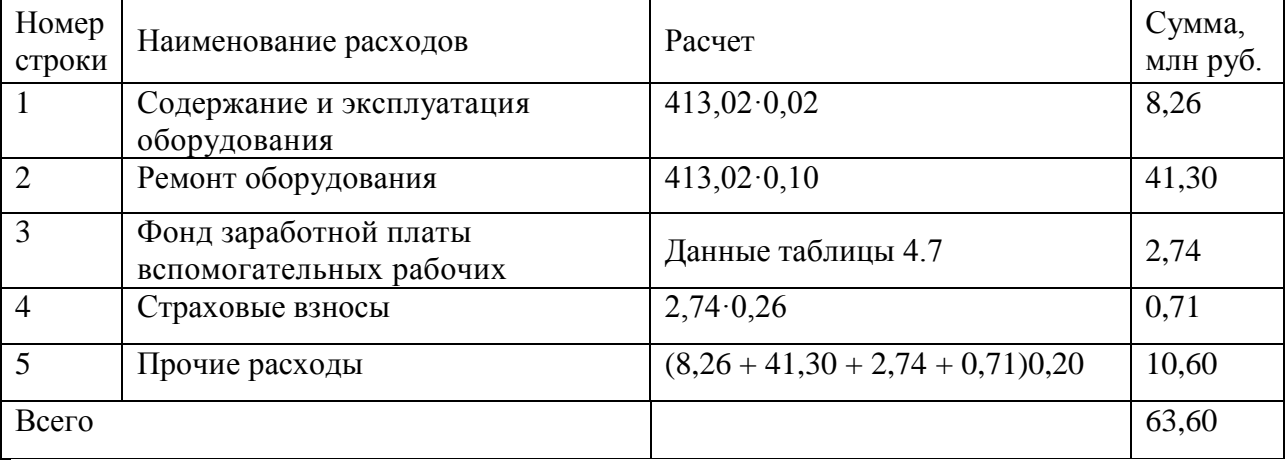

Таблица 1.9 − Смета РСЭО

рассчитываем укрупненно в размере 20 % от стоимости передела:  $(57,79 + 8,18 + 8,18 \times 0,26 + 50,55 + 63,60 + 21,17)0,20 = 40,68$  млн руб. Результаты расчетов накладных расходов сводим в таблицу 1.11.

|                                           |                 |                            | Действите-               |                 |                        |                             |                                        |                                                                       |                                             | Фонд основной заработной платы, тыс. руб. |                                          |                                                               |                                                       | фонд                                                              |
|-------------------------------------------|-----------------|----------------------------|--------------------------|-----------------|------------------------|-----------------------------|----------------------------------------|-----------------------------------------------------------------------|---------------------------------------------|-------------------------------------------|------------------------------------------|---------------------------------------------------------------|-------------------------------------------------------|-------------------------------------------------------------------|
|                                           |                 | рабочих.                   | льный<br>рабочего        | фонд            |                        | ставка                      |                                        | доплаты                                                               |                                             |                                           |                                          | sapa-                                                         |                                                       |                                                                   |
|                                           |                 |                            |                          | времени, чел. ч |                        |                             |                                        |                                                                       |                                             |                                           | основной                                 | учетом                                                        |                                                       |                                                                   |
| Наименование профессий<br>и групп рабочих | Гарифный разряд | число<br>Списочное<br>чел. | рабочего<br>одного       | всех рабочих    | Система оплаты труда   | гарифная<br>Часовая<br>py6. | заработной платы<br>по тарифу<br>фонд: | в вечерние<br>смены<br>ночные<br>за работу<br>$\overline{\mathbf{M}}$ | ДНИ<br>праздничные<br>за работу<br>$\bf{m}$ | премии                                    | заработной платы<br>фонд<br><b>NTOTO</b> | районного коэффициента<br>основной<br>платы<br>фонд<br>ботной | дополнительной<br>заработной платы, тыс. руб.<br>фонд | заработной платы рабочих,<br>годовой<br>тыс. руб.<br><b>Bcero</b> |
|                                           |                 | 3                          | $\overline{4}$           | 5               | 6                      | $\overline{7}$              | 8                                      | 9                                                                     | 10                                          | 11                                        | 12                                       | 13                                                            | 14                                                    | 15                                                                |
| Основные рабочие                          |                 |                            |                          |                 |                        |                             |                                        | 20 %                                                                  | 3,28 %                                      | 40 %                                      |                                          | 15 %                                                          | 12 %                                                  |                                                                   |
| Репульпаторщ<br>ИК                        | 3               | 4,59                       | 1912                     | 8776            |                        | 20,89                       | 183,33                                 | 36,67                                                                 | 6,01                                        | 73,34                                     | 299,35                                   | 344,25                                                        | 41,31                                                 | 385,56                                                            |
| $\overline{2}$<br>Машинист<br>крана       | $\overline{3}$  | 4,59                       | 1912                     | 8776            |                        | 20,89                       | 183,33                                 | 36,67                                                                 | 6,01                                        | 73,34                                     | 299,35                                   | 344,25                                                        | 41,31                                                 | 385,56                                                            |
| 3 Аппаратчик<br>варки                     | $\overline{4}$  | 27,54                      | 1912                     | 52656           |                        | 27,69                       | 1458,04                                | 291,61                                                                | 47,82                                       | 583,22                                    | 2380,69                                  | 2737,79                                                       | 328,54                                                | 3066,33                                                           |
| 4 Аппаратчик<br>фильтрации                | $\overline{4}$  | 13,77                      | 1912                     | 26328           |                        | 27,69                       | 729,02                                 | 145,80                                                                | 23,91                                       | 291,61                                    | 1190,34                                  | 1368,89                                                       | 164,27                                                | 1533,16                                                           |
| 5 Аппаратчик<br>сушки                     | 5               | 13,77                      | 1912                     | 26328           |                        | 32,34                       | 851,45                                 | 170,29                                                                | 27,93                                       | 340,58                                    | 1390,25                                  | 1598,79                                                       | 191,85                                                | 1790,64                                                           |
| 6 Аппаратчик<br>дозирования               | $\overline{4}$  | 4,59                       | 1912                     | 8776            | Товременно-премиальная | 27,69                       | 243,01                                 | 48,60                                                                 | 7,97                                        | 97,20                                     | 396,78                                   | 456,30                                                        | 54,76                                                 | 511,06                                                            |
| 7 Аппаратчик<br>очистки газа              |                 | 4,59                       | 1912                     | 8776            |                        | 27,69                       | 243,01                                 | 48,60                                                                 | 7,97                                        | 97,20                                     | 396,78                                   | 456,30                                                        | 54,76                                                 | 511,06                                                            |
| Итого                                     | $\equiv$        | 73                         | $\overline{\phantom{0}}$ | 140416          |                        | $\qquad \qquad -$           | 3891,19                                | 778,24                                                                | 127,62                                      | 1556,49                                   | 6353,54                                  | 7306,57                                                       | 876,79                                                | 8183,37                                                           |

Таблица 1.7 − Расчет годового фонда заработной платы рабочих

Продолжение таблицы 1.7

|                              | 2               | 3     | 4                              |        | 6          | $\mathcal{I}$            |         | 9                        | 10                | <sup>11</sup> | 12      | 13      | 14      | 15       |
|------------------------------|-----------------|-------|--------------------------------|--------|------------|--------------------------|---------|--------------------------|-------------------|---------------|---------|---------|---------|----------|
| Вспомогательные рабочие      |                 |       |                                |        |            |                          |         |                          |                   |               | 30 %    |         |         |          |
| 1 Дежурный<br>слесарь        |                 | 4,59  | 1912                           | 8776   |            | 28,65                    | 251,43  | 50,29                    | 8,25              | 75,43         | 385,40  | 443,21  | 53,19   | 496,40   |
| 2 Дежурный<br>электрик       |                 | 4,59  | 1912                           | 8776   |            | 28,65                    | 251,43  | 50,29                    | 8,25              | 75,43         | 385,40  | 443,21  | 53,19   | 496,40   |
| 3<br>Слесарь-<br>ремонтник   | 4               | 11,60 | 1712                           | 19859  | Яã<br>альн | 24,54                    | 487,34  | $\overline{\phantom{0}}$ | $\hspace{0.05cm}$ | 146,20        | 633,54  | 728,57  | 87,43   | 816,00   |
| 4<br>Электромонте            | 4               | 6,96  | 1712                           | 11916  | преми<br>0 | 24,54                    | 292,42  |                          |                   | 87,73         | 380,15  | 437,17  | 52,46   | 489,63   |
| 5<br>Электро-<br>газосварщик | 4               | 5,80  | 1712                           | 9930   | еменн      | 24,54                    | 243,68  | $\overline{\phantom{0}}$ |                   | 97,47         | 341,15  | 392,32  | 47,08   | 439,40   |
| Итого                        |                 | 34    | $\qquad \qquad \longleftarrow$ | 59257  | р.<br>В    |                          | 1526,30 | 100,58                   | 16,50             | 482,26        | 2125,64 | 2444,49 | 293,34  | 2737,83  |
| Всего                        | $\qquad \qquad$ | 107   | $\overline{\phantom{m}}$       | 199673 | q          | $\overline{\phantom{0}}$ | 5417,49 | 878,82                   | 144,12            | 2038,75       | 8479,18 | 9751,06 | 1170,14 | 10921,20 |

Таблица 1.8 − Расчет годового фонда заработной платы руководителей, специалистов и служащих, МОП

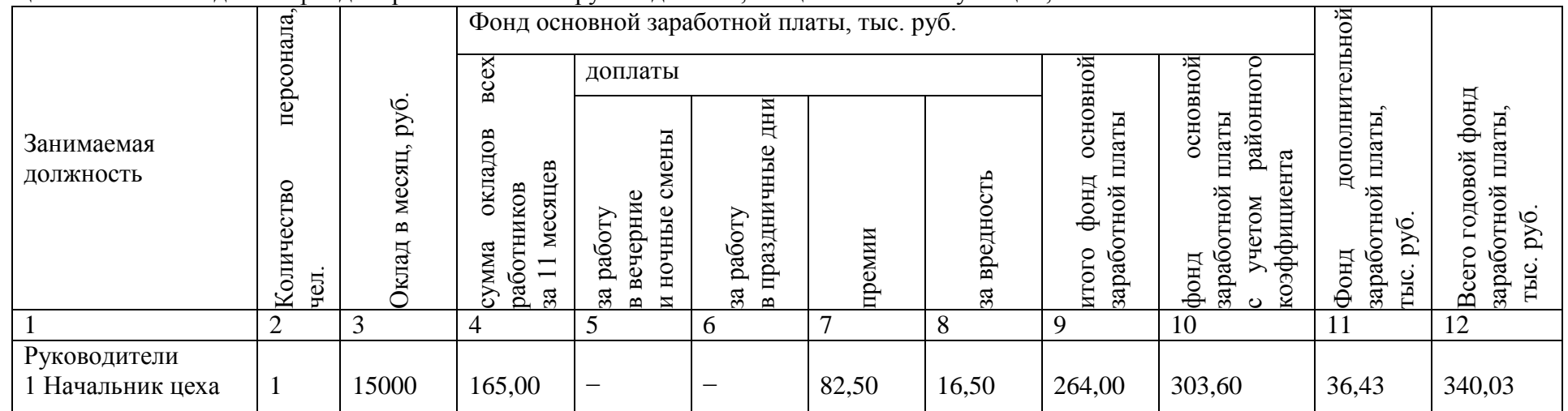

Продолжение таблицы 1.8

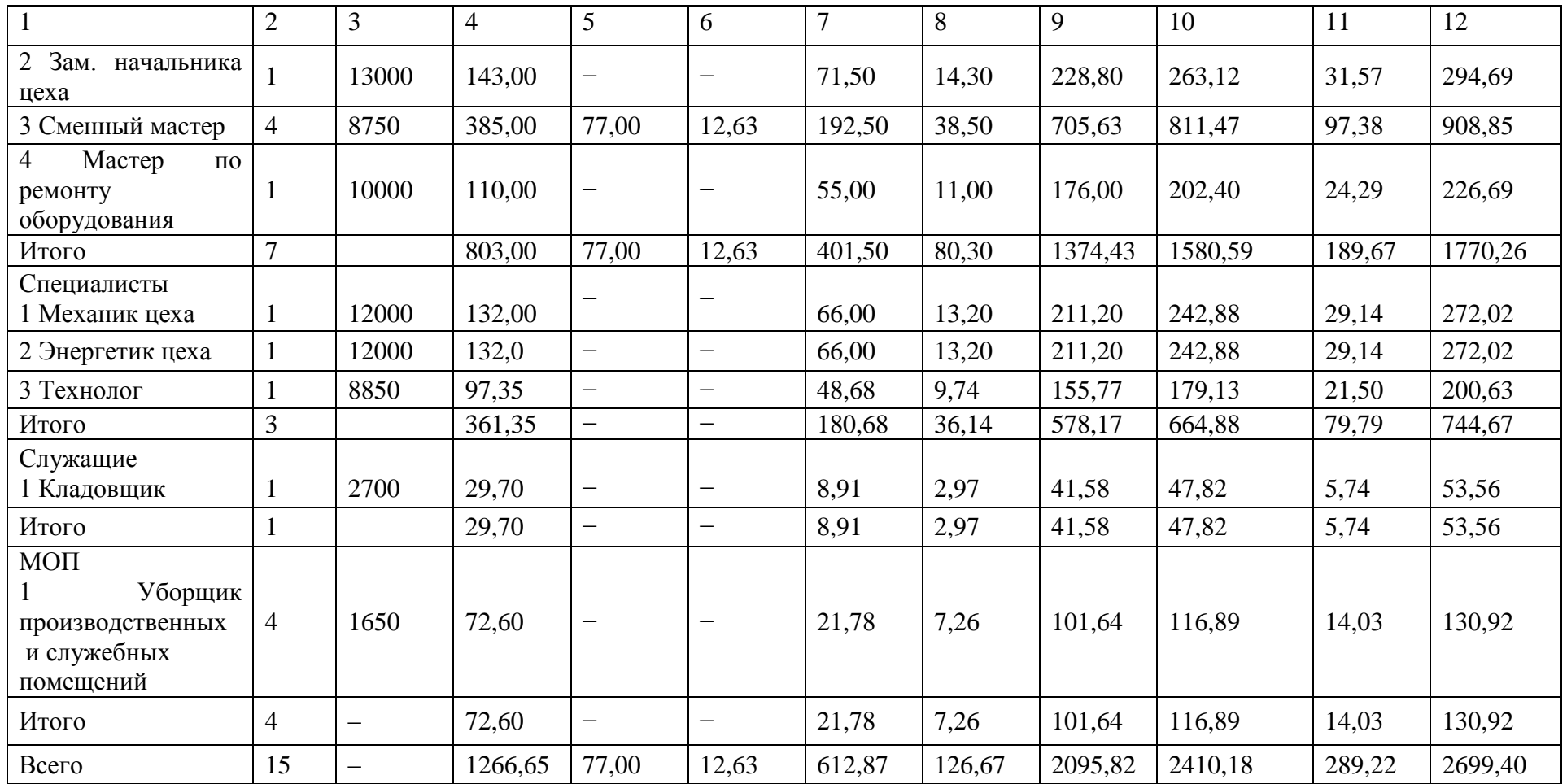

Таблица 1.10 − Смета цеховых расходов

| $N_2$ crp.     | Наименование расходов                                                    | Расчет                                   | Сумма,<br>млн руб. |
|----------------|--------------------------------------------------------------------------|------------------------------------------|--------------------|
|                | заработной<br>Фонд<br>платы<br>руководителей, специалистов и<br>служащих | Данные таблицы 4.8                       | 2,70               |
| $\overline{2}$ | Взносы<br>социальное<br>на<br>страхование                                | 2,70.0,26                                | 0,70               |
| 3              | Содержание<br>зданий<br>И<br>сооружений                                  | 154,56.0,05                              | 7,73               |
| $\overline{4}$ | Ремонт зданий и сооружений                                               | 154,56.0,02                              | 3,09               |
| 5              | Затраты на охрану труда                                                  | $(10,92 + 2,70)0,20$                     | 2,72               |
| 6              | Прочие цеховые расходы                                                   | $(2,70 + 0,70 + 7,73 + 3,09 + 2,72)0,25$ | 4,23               |
| Всего          |                                                                          |                                          | 21,17              |

Таблица 1.11 − Смета накладных расходов

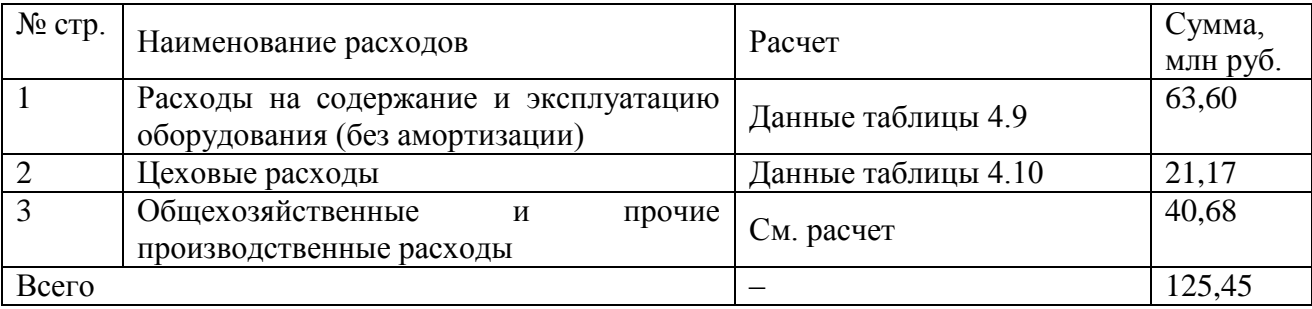

Из таблицы 1.11 видно, что расходы, связанные с управлением, организацией и обслуживанием производства, составляют 125,45 млн руб.

1.2.6 Себестоимость продукции

Проектная калькуляция полной себестоимости трифторида алюминия представлена в таблице 4.12.

Затраты по статье «Коммерческие расходы» принимаем равными 6 % от производственной себестоимости. На единицу продукции они будут равны 17,04·0,06 = 1,03 тыс. руб./т, на весь выпуск –  $767,08 \cdot 0,06 = 46,02$  млн руб.

Таким образом, полная себестоимость 1 т трифторида алюминия составит 18,07 тыс. руб./т, а себестоимость всего выпуска − 813,10 млн руб.

Исходя из анализа структуры себестоимости трифторида алюминия можно сделать вывод, что это производство является материалоемким (доля сырья и материалов в себестоимости более 60 %).

Таблица 1.12 − Калькуляция себестоимости трифторида алюминия Годовой выпуск – 45000 т. Стоимость основных производственных фондов – 567,58 млн руб. Здания и сооружения – 154,56 млн руб. Оборудование – 413,02 млн руб. Калькуляционная единица – 1 тонна.

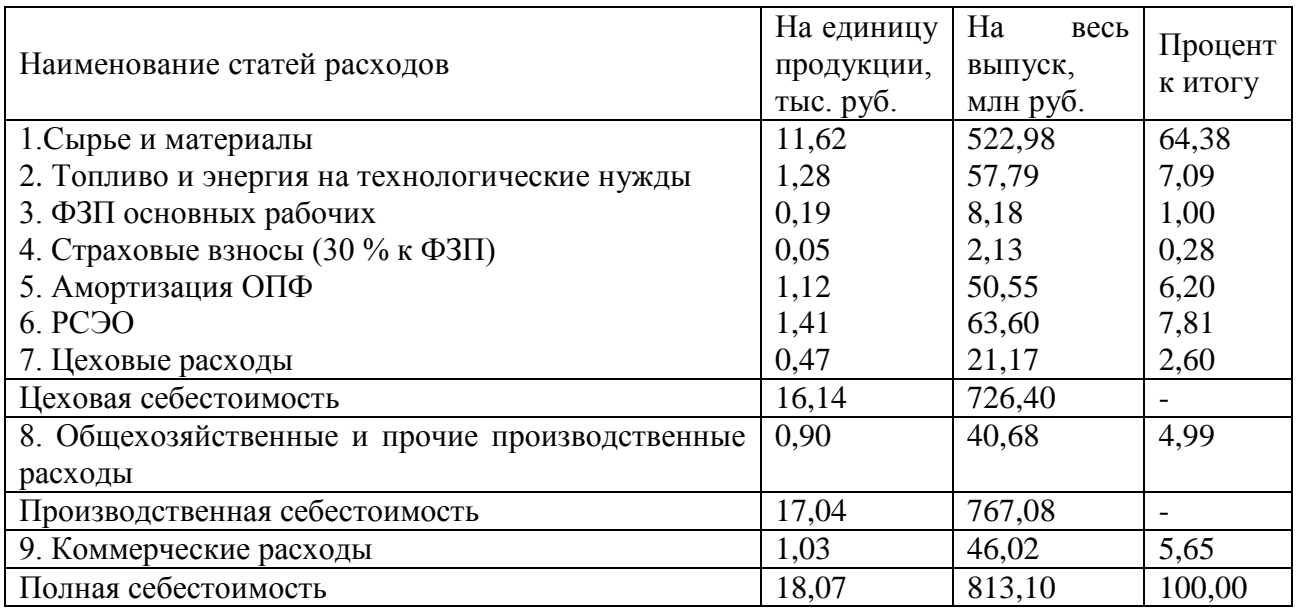

Отпускную цену на трифторид алюминия принимаем на уровне сложившихся на рынке цен на эту продукцию − 22,70 тыс. руб./т.

Рассчитаем рентабельность продукции по 2.14:

 $100\% = 25,62\%$ . 18,07  $22,70 - 18,07$  $-100\% =$  $\overline{a}$ 

1.3 Сроки реализации проекта

Строительство цеха по производству трифторида алюминия предполагается осуществить за два года. При этом в течение первого года планируется:

− приобрести земельный участок − 6,12 млн руб.;

− подготовить площадку для строительства − 4,64 млн руб.;

− освоить 60 % вложений в строительство зданий − 92,74 млн руб.;

− приобрести, доставить и установить 30 % оборудования − 123,91 млн руб.

В течение второго года планируется осуществить остальные затраты, предусмотренные проектом, в том числе:

− затраты на подготовку производства −33,04 млн руб.;

| Годы инвестиционного периода по порядку |                                                    |               |                                |                                |      |      |              |                          |                                  |                          |    |    |    |        |
|-----------------------------------------|----------------------------------------------------|---------------|--------------------------------|--------------------------------|------|------|--------------|--------------------------|----------------------------------|--------------------------|----|----|----|--------|
| $N_2$ crp.                              | Элементы инвестиций                                |               | $\overline{2}$                 | 3                              |      |      | <sub>n</sub> |                          | 8                                | 9                        | 10 | 11 | 12 | Итого  |
|                                         |                                                    | Строительство |                                | Освоение                       |      |      |              |                          | Полная производственная мощность |                          |    |    |    |        |
|                                         | Приобретение<br>земельного<br>участка              | 6,12          | $\overline{\phantom{0}}$       |                                |      |      |              |                          |                                  |                          |    |    |    | 6,12   |
| $\overline{2}$                          | строительной<br>Подготовка<br>площадки             | 4,64          | $\qquad \qquad \longleftarrow$ |                                |      |      |              | -                        |                                  |                          |    |    |    | 4,64   |
| 3                                       | Строительство зданий<br>и сооружений               | 92,74         | 61,82                          |                                |      |      |              |                          |                                  | -                        |    |    | —  | 154,56 |
|                                         | Приобретение лицензий                              |               | $\overline{\phantom{0}}$       | $\overline{\phantom{m}}$       |      |      |              | $\overline{\phantom{0}}$ | $\overline{\phantom{0}}$         | $\overline{\phantom{0}}$ |    | —  |    |        |
| 5                                       | Приобретение, доставка<br>и монтаж оборудования    | 123,91        | 289,11                         | $\qquad \qquad \longleftarrow$ |      |      |              |                          |                                  |                          |    |    | —  | 413,02 |
| 6                                       | Замещение оборудования<br>с коротким сроком службы |               | -                              |                                |      |      |              | $\qquad \qquad$          | 53,87                            |                          |    |    |    | 53,87  |
|                                         | Подготовка производства                            |               | 33,04                          |                                |      |      |              | $\overline{\phantom{0}}$ |                                  |                          |    |    | —  | 33,04  |
| 8                                       | Оборотный капитал                                  |               | —                              | 39,29                          | 8,42 | 8,42 |              |                          |                                  | -                        |    |    | —  | 56,13  |
| Итого                                   |                                                    | 227,41        | 383,97                         | 39,29                          | 8,42 | 8,42 |              |                          | 53,87                            | -                        |    |    |    | 721,38 |

Таблица 1.13 − Общие инвестиции, млн руб.

Период освоения производства (в % мощности) составит:

 $-1$ -й год производства (3-й год реализации проекта) – 50 %;

 $-2$ -й год производства (4-й год реализации проекта) – 75 %;

Общий период производства исходя из срока службы ведущего оборудования − 10

лет.

Общий срок жизни инвестиций − 12 лет.

Оборотный капитал распределен следующим образом: в 1-м году производства − 70 %, во 2-м – 15 %, в 3-м – 15 %.

1.4 Оценка коммерческой эффективности ИП

1.4.1 Общие инвестиции

Распределение инвестиций по годам реализации проекта осуществляем на основе данных таблицы 1.2 и п.п.1.3 и приводим в таблице 1.13.

Для определения ликвидационной стоимости проекта рассчитаем остаточную стоимость основных производственных фондов (таблица 1.14).

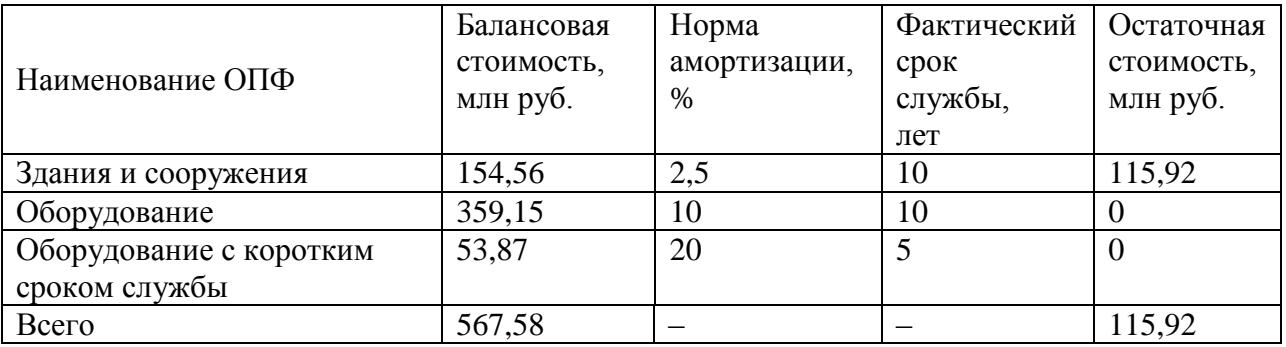

Таблица 1.14 − Расчет остаточной стоимости ОПФ

Определим ликвидационную стоимость как сумму стоимости земельного участка, остаточной стоимости основных фондов и оборотного капитала:

 $6,12 + 115,92 + 56,13 = 178,17$  млн руб.

1.4.2 Производственные издержки

Для расчета производственных издержек составляем производственную программу (таблица 1.15) в соответствии с графиком реализации проекта, который предполагает, что полное освоение производственной мощности будет достигнуто на пятом году реализации проекта.

Для определения суммы издержек на производство продукции в период неполного освоения мощности необходимо в нашем проекте выделить переменную и постоянную часть в составе издержек.

## Таблица 1.15 − Производственная программа

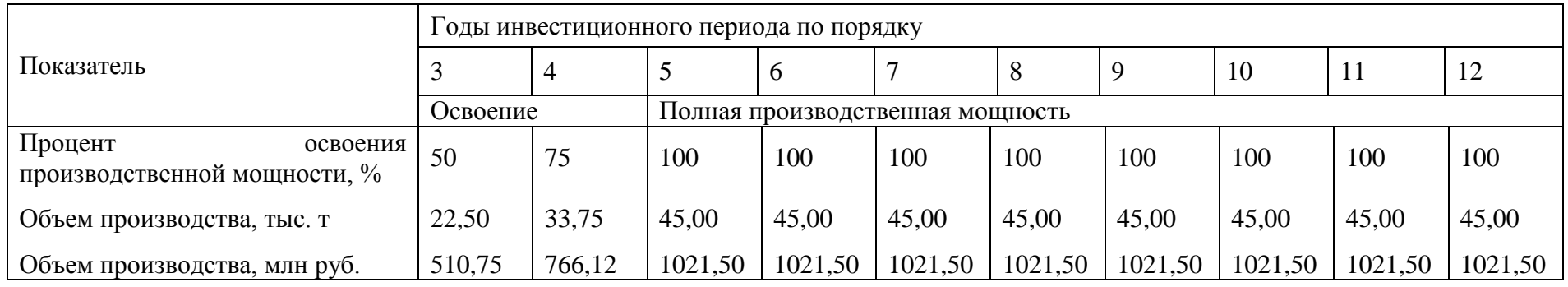

Таблица 1.16 − Производственные издержки, млн руб.

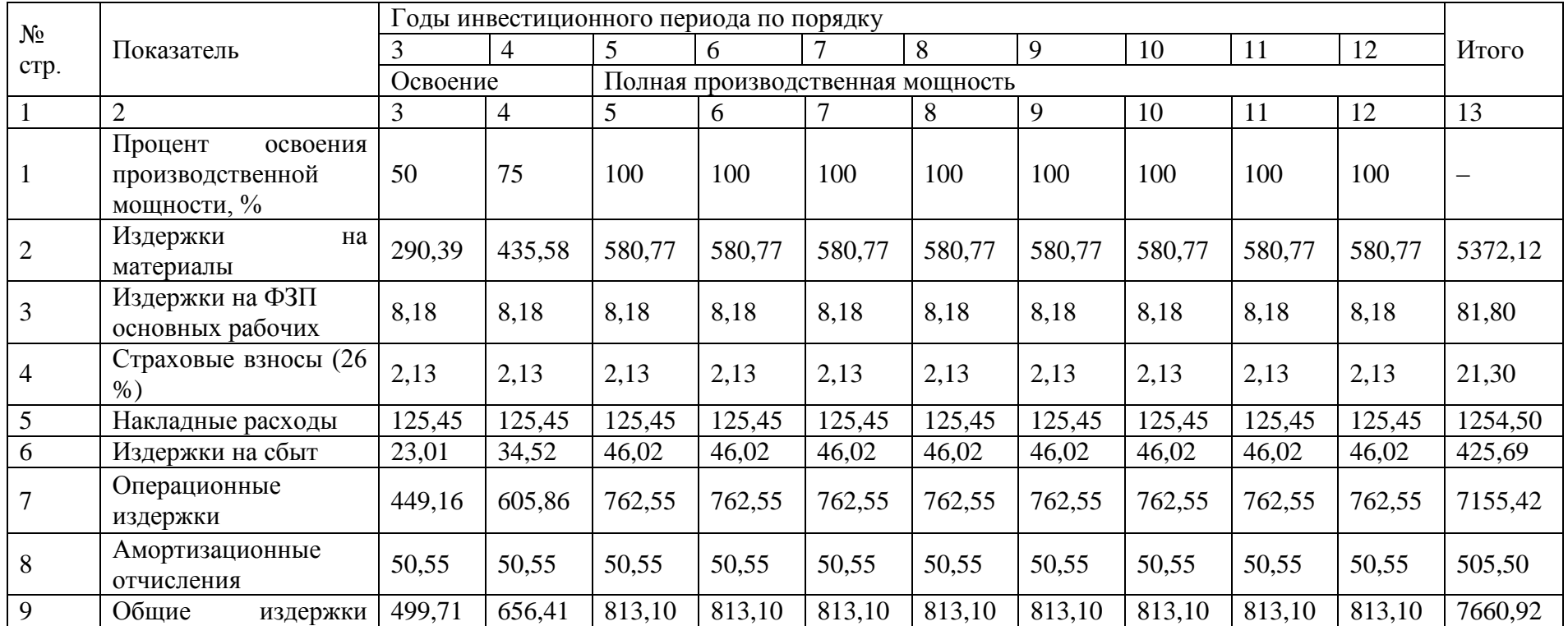

|    | (полная<br>себестоимость<br>всего<br>выпуска)                                                       |       |       |       |       |       |       |       |       |       |       |  |
|----|----------------------------------------------------------------------------------------------------|-------|-------|-------|-------|-------|-------|-------|-------|-------|-------|--|
| 10 | общие<br>Удельные<br>издержки<br>(полная<br>себестоимость<br>выпуска),<br>единицы<br>тыс. руб. $/T$ | 22,21 | 19,45 | 18,07 | 18,07 | 18,07 | 18,07 | 18,07 | 18,07 | 18,07 | 18,07 |  |

Таблица 1.17 − Отчет о прибылях и убытках, млн руб.

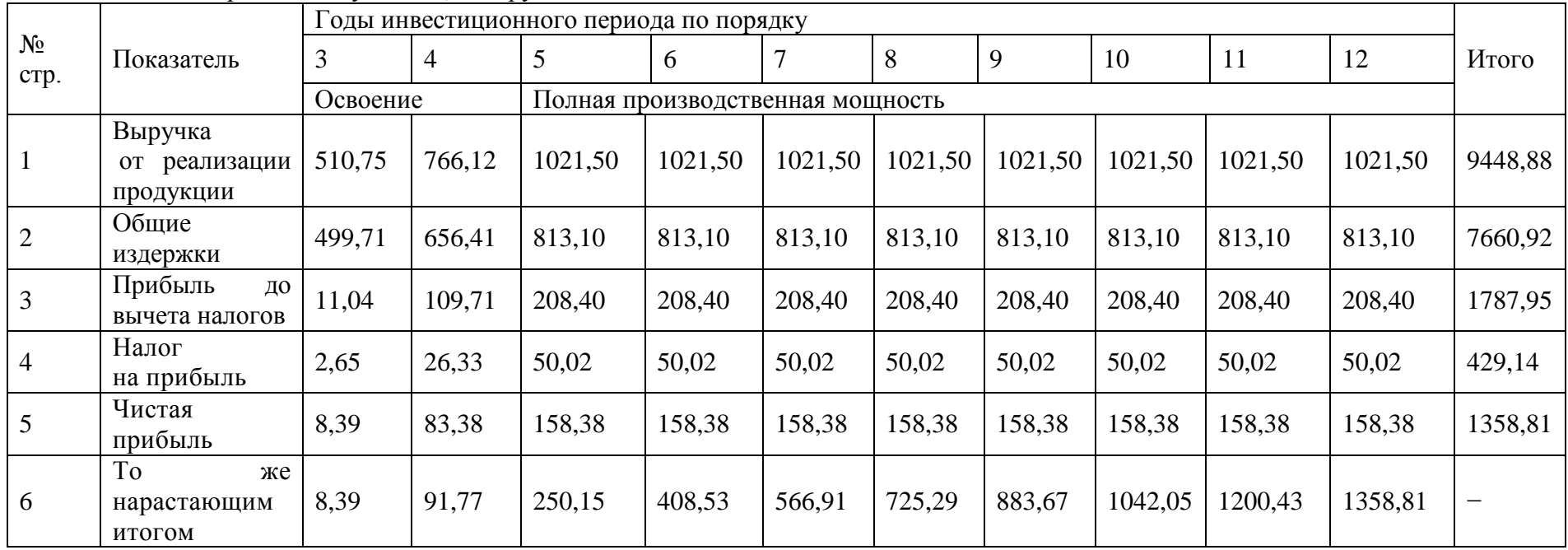

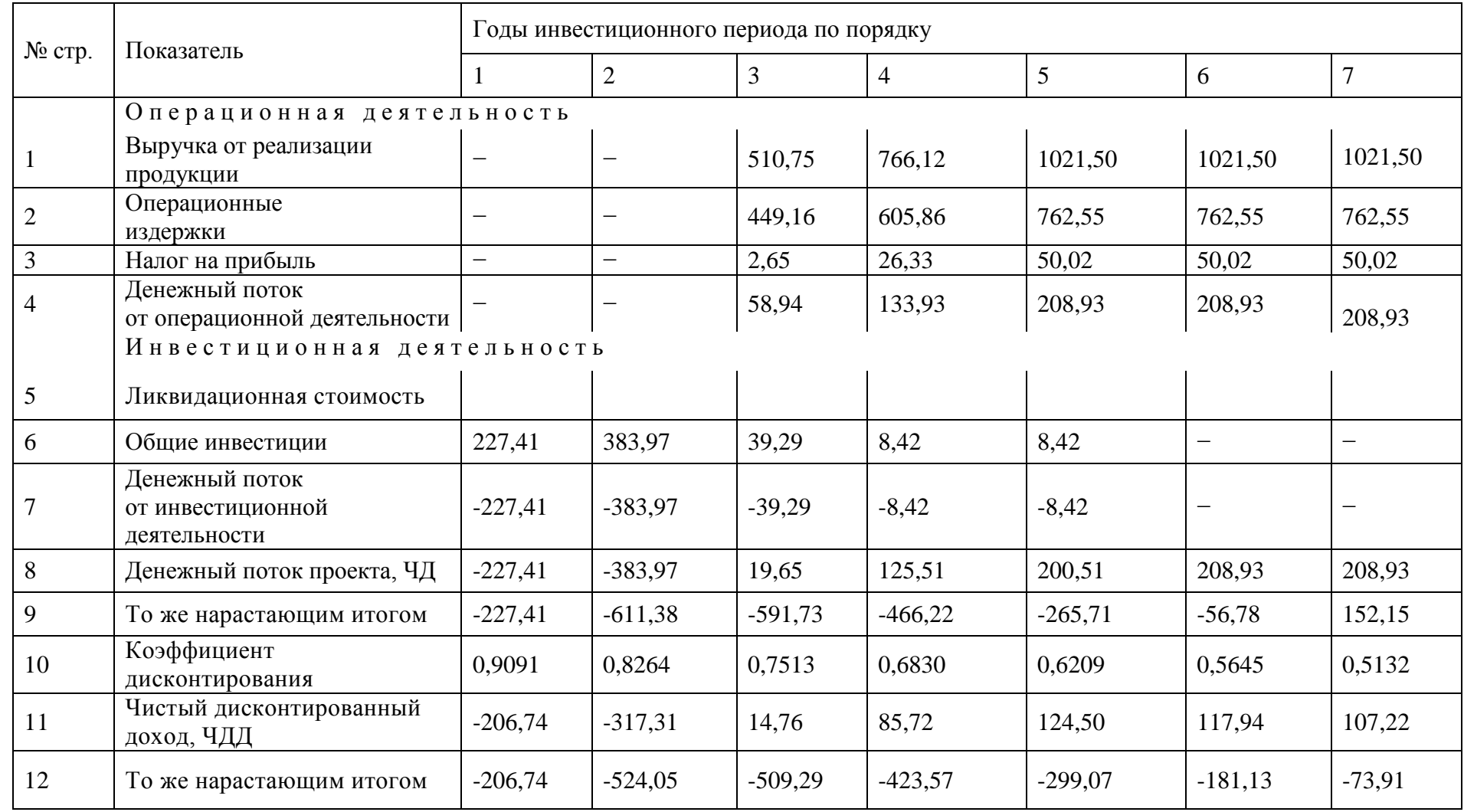

Таблица 1.18 − Денежные потоки для оценки коммерческой эффективности проекта, млн руб.

Продолжение таблицы 1.18

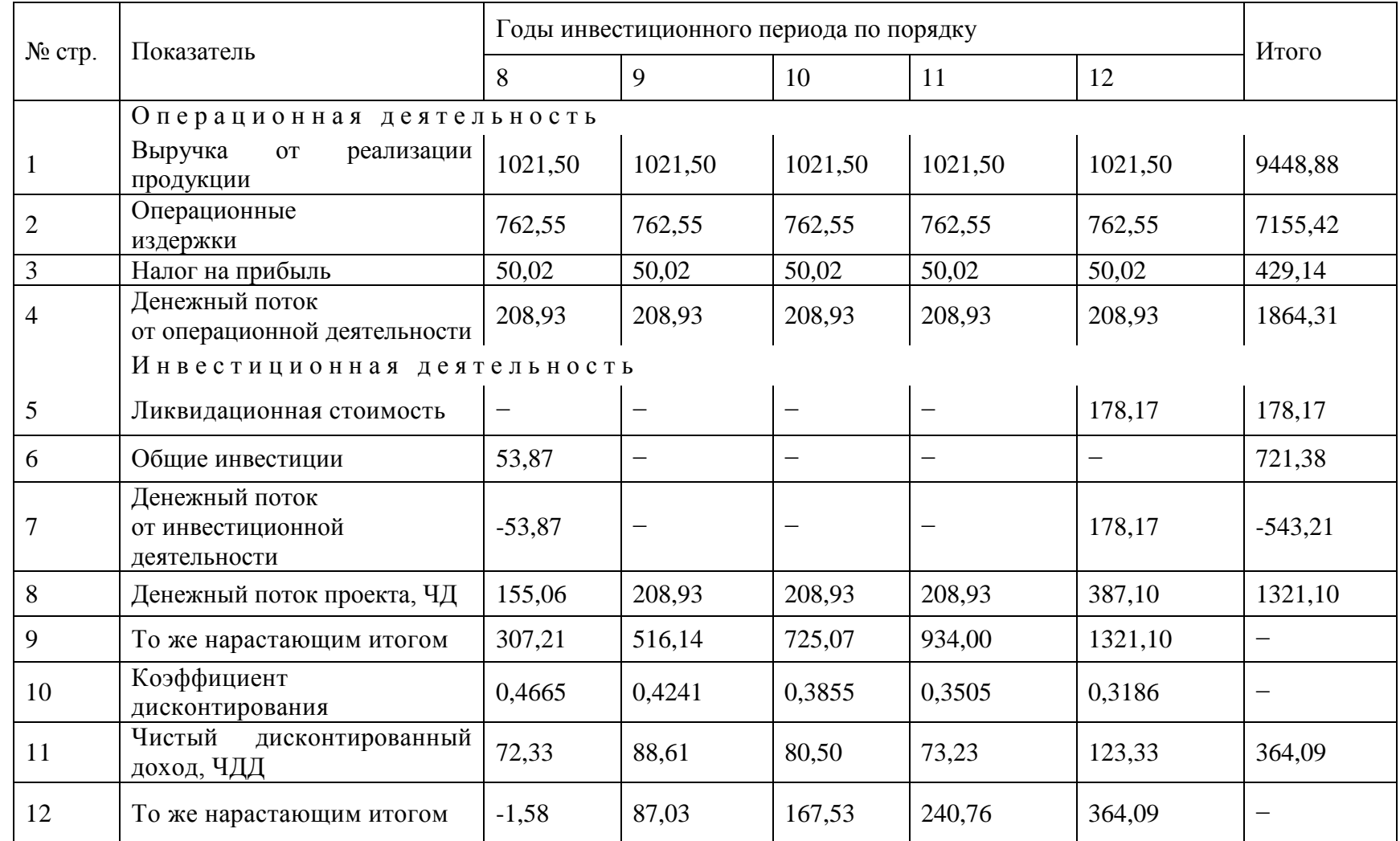

К переменным издержкам отнесем материальные затраты и издержки на сбыт, к постоянным − расходы на оплату труда основных рабочих-повременщиков с начислением, накладные расходы, амортизационные отчисления. Расчет производственных издержек по годам реализации проекта приведен в таблице 4.16.

#### **7.4.3 Расчет прибыли и денежных потоков**

Расчет выручки от реализации трифторида алюминия определяем в соответствии с производственной программой (таблица 4.15) по принятой ранее цене − 22,70 тыс. руб./т, принимаемой постоянной в течение всего периода производства. Расчет прибыли от реализации трифторида алюминия приведен в таблице 4.17.

Таблица денежных потоков (табл. 4.18) для оценки коммерческой эффективности проекта заполняется на основании выполненных выше расчетов (таблицы 4.13 − 4.17). Принимаем, что норма дисконта *Е* = 10 %.

#### **7.4.4 Показатели коммерческой эффективности проекта**

Чистый доход (ЧД) проекта указан в последнем столбце строки 9 таблицы 1.18: ЧД = 1321,10 млн руб. Из той же строки видно, что потребность в финансировании (ПФ) равна 611,38 млн руб.

Определим ЧДД проекта при норме дисконта *Е* = 10 %, приводя поток к моменту проектирования. Дисконтирующий множитель и дисконтированное сальдо суммарного потока приведены в строках 10 и 11, а ЧДД нарастающим итогом равен 364,09 млн руб. Таким образом, проект эффективен.

Потребность в дополнительном финансировании с учетом дисконта (ДПФ) равна 524,05 млн руб.

Момент окупаемости проекта (простой) также определяется на основании данных в строке 9 таблицы. Из нее видно, что он наступает в рамках седьмого года. Для уточнения положения момента окупаемости обычно принимается, что в пределах одного шага чистый денежный поток меняется линейно. Тогда расстояние ∆ от начала шага до момента окупаемости определяется по формуле

$$
\Delta = \frac{|P_{t-}|}{|P_{t-}| + |P_{t+}|},\tag{1.1}
$$

где  $\left| P_{_{t-}} \right|$  — отрицательная величина накопленного денежного потока на шаге до момента окупаемости;

 $|P_{t+}|$  — положительная величина накопленного денежного потока на шаге до момента окупаемости.

B Haulem c<sub>my</sub> 19a e 
$$
|P_{t-}| = -56,78
$$
 56,78 mJH py6.,  $|P_{t+}| = 152,15$  mJH py6., 167Ja  
\n
$$
\Delta = \frac{|-56,78|}{|-56,78| + 152,15} = \frac{56,78}{56,78 + 152,15} = 0,27
$$

Таким образом, простой срок окупаемости составляет 6,27 г. или с начала производства 4,27 г.

Срок окупаемости с учетом дисконтирования, определяемый аналогично из строки 12 таблицы, наступает на девятом году. При более точном расчете с учетом 1,58 1,58  $\overline{a}$ 

0,02  $1,58 + 87,03$  $1,58 + 87,03$  $=$  $\ddot{}$  $=$  $-1,58$  +  $\Delta = \frac{1}{1.58 \times 10^{14} \text{ s}} = \frac{1,00}{1,50 \times 10^{14} \text{ s}} = 0.02 \text{ r}.$  определяем, что он окажется равным 8,02 г.

или с начала производства 6,02 г.

ВНД определяется, исходя из строки 8 таблицы 4.18, подбором значения нормы дисконта. Возьмем две нормы дисконта — 20 и 21 %. Данные для расчета ВНД представлены в таблице 4.19. Далее, исходя из полученных значений ЧДД (20%) = 6,48 млн руб. и ЧДД (21 %) =  $-14.34$  млн руб., определяем по формуле (3.4)

$$
BHA = 20 + \frac{6,48}{6,48 - (-14,34)}(21 - 20) = 20,31\%.
$$

В результате получим ВНД = 20,31 %. Это еще раз подтверждает эффективность проекта, так как ВНД > *Е*.

Определим индексы доходности проекта:

1. Расчет данных для определения индексов доходности затрат и дисконтированных затрат приводится в таблице 4.20. Индекс доходности затрат проекта равен 1,16 (9627,05/8305,95). Индекс доходности дисконтированных затрат − 1,08 (4685,89/4321,80).

2. Индекс доходности инвестиций (ИД) проекта: ИД = 1 + ЧД*/К* =

 $= 1 + 1321,10/543,21 = 3,43.$ 

Для определения индекса доходности дисконтированных инвестиций (ИДД) найдем сумму дисконтированных инвестиций *К*:

 $227,41.0,9091 + 383,97.0,8264 + 39,29.0,7513 + 8,42.0,6830 +$ 

 $+ 8,42.0,6209 + 53,87.0,4665 - 178,17.0,3186 = 461,12$  млн руб.

Тогда ИДД = 1 + ЧДД/
$$
\sum_{1}^{12} \hat{E}_t \alpha_t = 1 + 364,09/461,12 = 1,79.
$$

Таким образом, индексы доходности проекта больше 1.

Для оценки устойчивости проекта к колебаниям спроса на продукцию определяем точку безубыточности (3.4) при полном освоении производственной мощности.

Постоянные издержки в общих затратах на весь выпуск:

 $8,18 + 2,13 + 125,45 + 50,55 = 186,31$  млн руб.

Переменные издержки на весь выпуск:  $580,77 + 46,02 = 626,79$  млн руб. Удельные переменные издержки: 626790/45000 = 13,93 тыс. руб./т.

$$
B_{\kappa p} = \frac{186310}{22,70 - 13,93} = 21244 \text{ T}.
$$

График для определения точки безубыточности приведен на рис. 4.1.

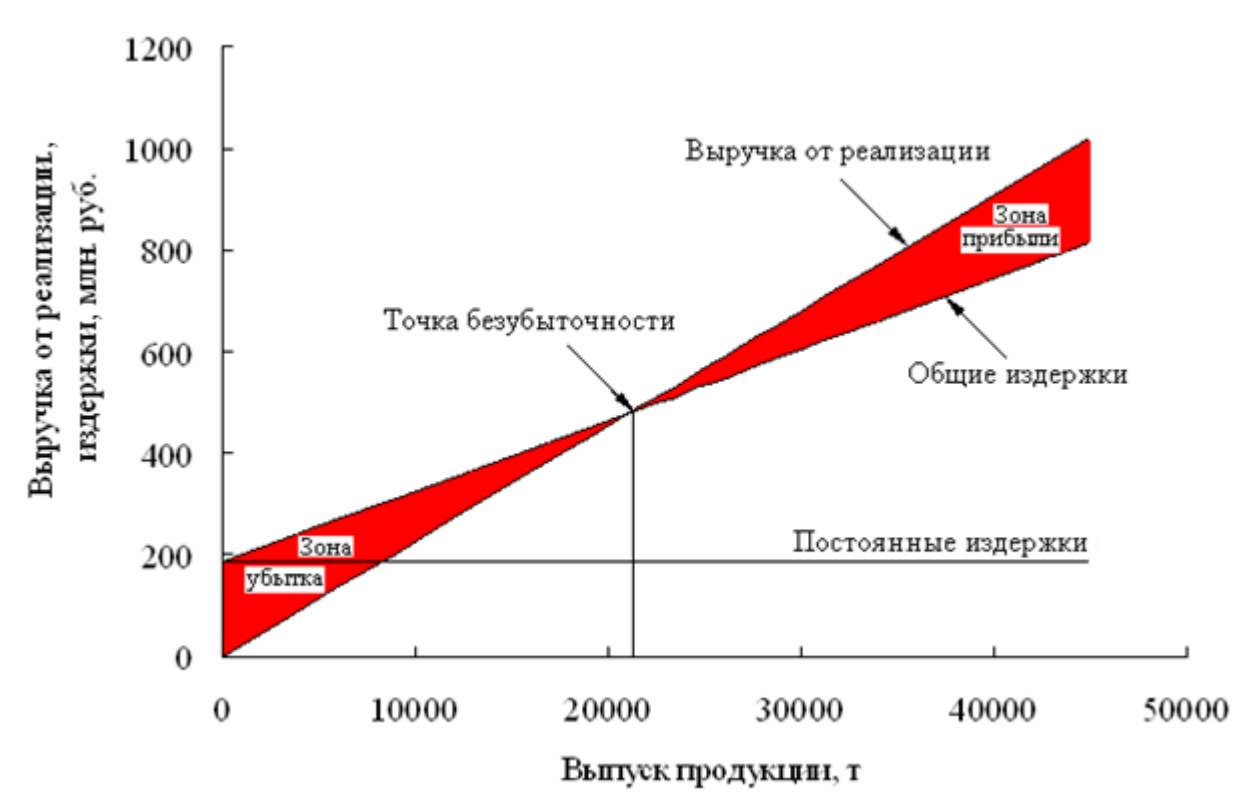

Рисунок 1.1 − График расчета точки безубыточности

Три главные линии показывают зависимость общих издержек, постоянных издержек и выручки от объема производства. Критический объем производства показывает объем производства 21244 т трифторида алюминия, при котором величина выручки равна ее общим издержкам на производство и реализацию продукции − 482,24 млн руб.

При уровне безубыточности – 0,47 (21244/45000) < 0,6-0,7 проект считается устойчивым к колебаниям спроса на продукцию.

Запас финансовой прочности определяет риск в проекте и может быть определен из соотношения:

Запас финансовой прочности = 
$$
\frac{B - B_{\kappa p}}{B} 100 %.
$$
 (1.2)

Запас финансовой прочности =

\n
$$
\frac{45000 - 21244}{45000} \cdot 100\% = 52,8\%.
$$

Чем больше запас прочности, тем меньше риск.

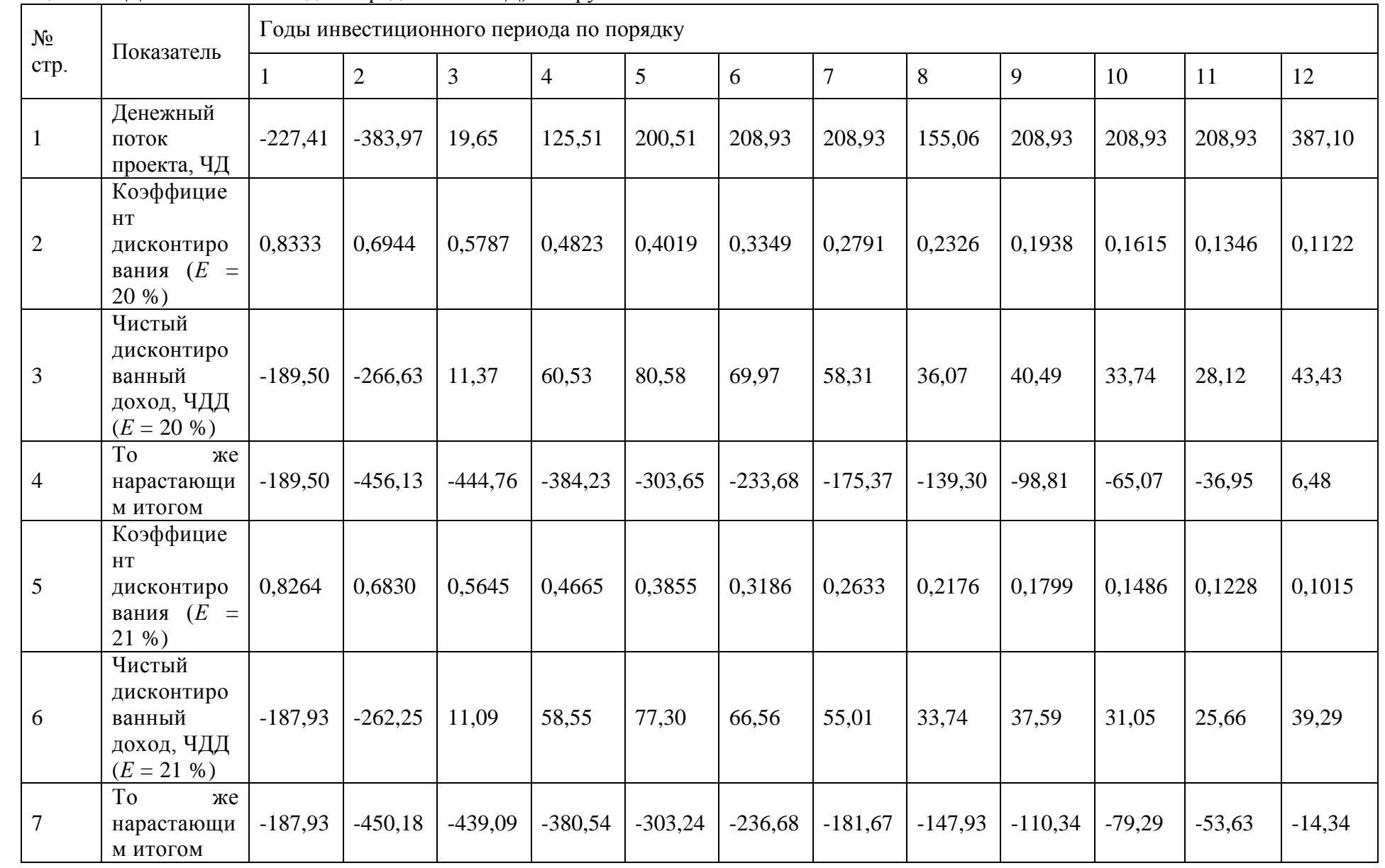

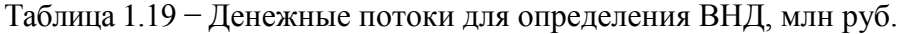

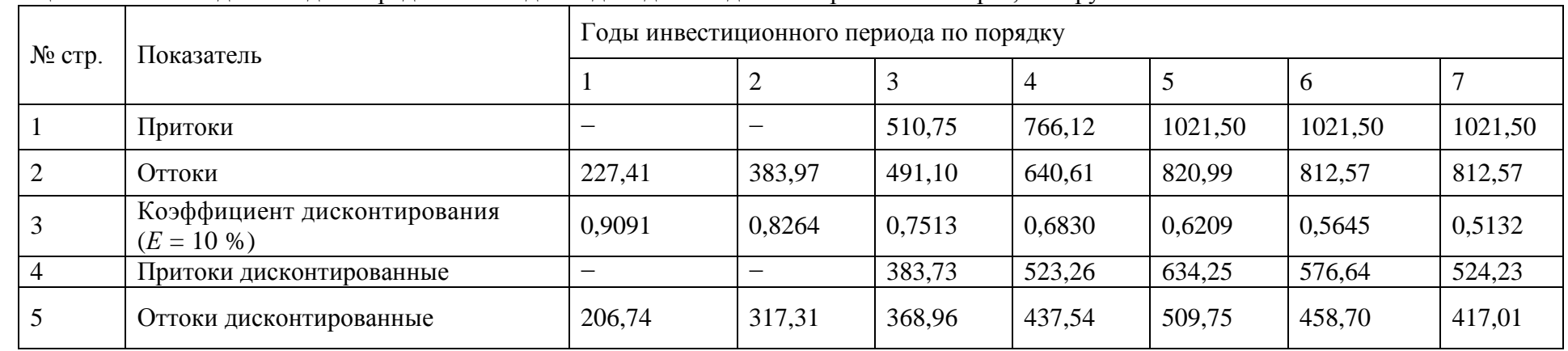

## Таблица 1.20 − Расчет данных для определения индекса доходности дисконтированных затрат, млн руб.

Продолжение таблицы 1.20

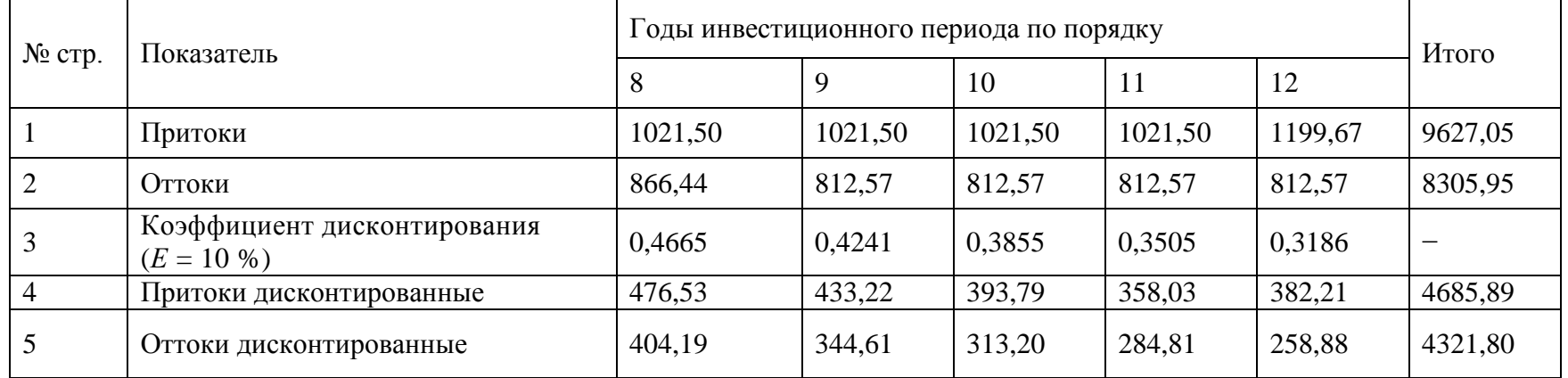

С помощью финансового профиля проекта (рисунок 4.2) получаем наглядную графическую интерпретацию показателей коммерческой эффективности инвестиционного проекта.

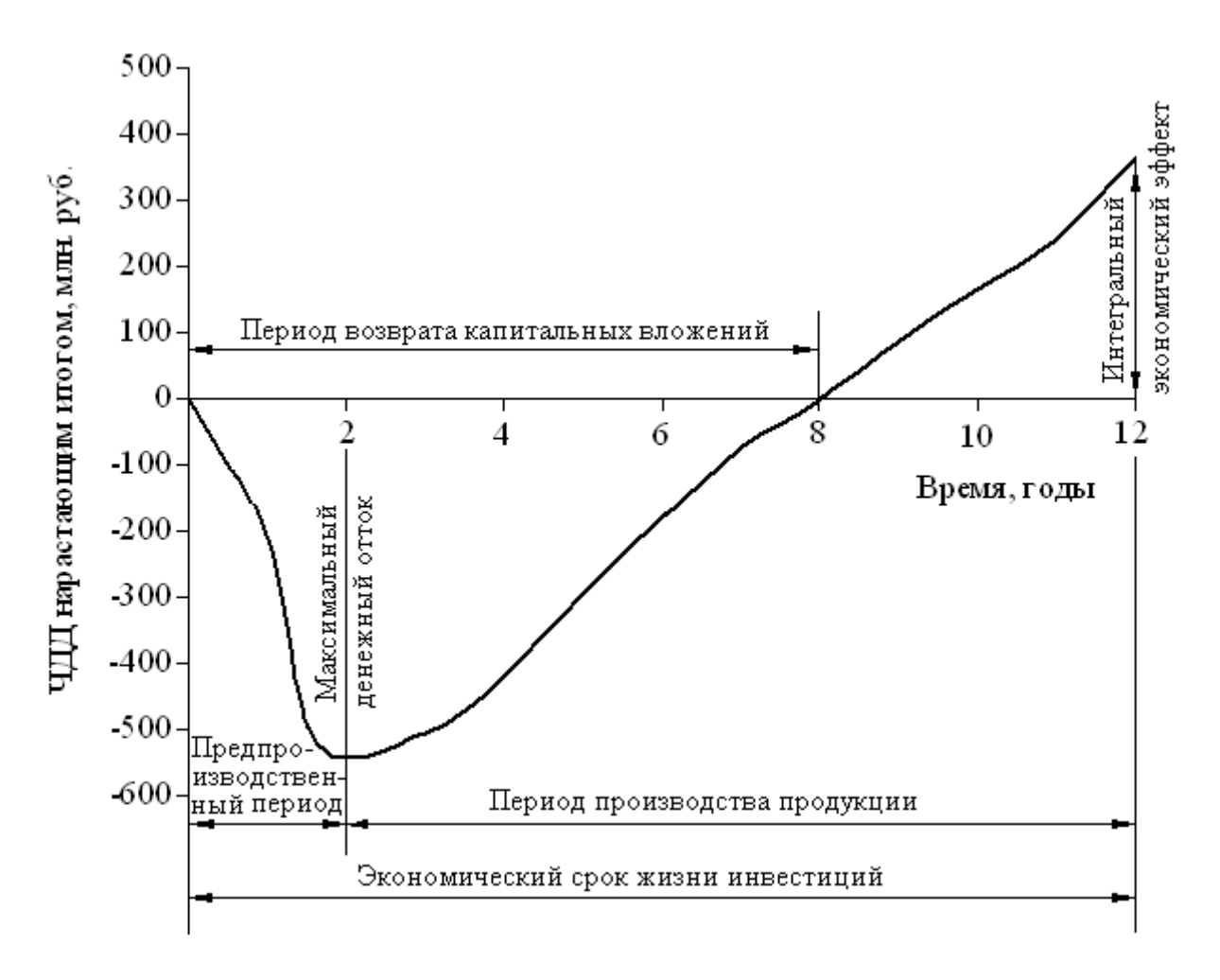

Рисунок 1.2 − Финансовый профиль проекта

## 1.5 Оценка эффективности участия предприятия в проекте

### 1.5.1 Источники и условия финансирования проекта

Финансирование проекта строительства цеха по производству три-фторида алюминия производится за счет собственных и заемных средств.

1. Акционерный (собственный) капитал, всего − 325,00 млн руб.,

в том числе: в 1-м году − 230,00 млн руб.,

во 2-м − 70,00 млн руб.,

в 3-м − 25,00 млн руб.

Размеры дивидендов по акциям − 5 % годовых. Сумма дивидендов в год составит 325·0,05 = 16,25 млн руб.

2. Кредит банка − 81,40 млн руб. (в 3-м году сроком на три года).

Ставка процентов − 15 % годовых. Возврат кредита будет осуществляться в 5-м и 6-м годах реализации проекта в равных долях (таблица 1.21).

Таблица 1.21 – Расчет процентов по кредиту банка, млн руб.

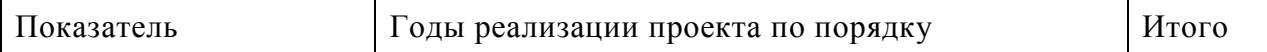

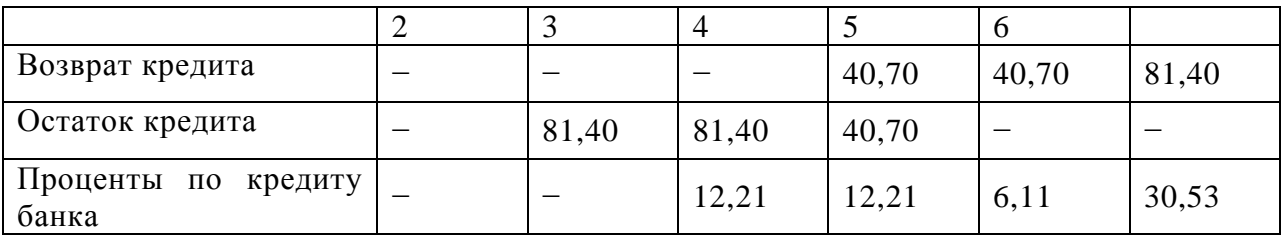

3. Кредиты партнеров − 315,00 млн руб. (во 2-м году сроком на пять лет).

Ставка процентов − 10 % годовых. Возврат кредитов будет осуществляться в 5 м, 6-м и 7 м годах реализации проекта в суммах 60,00, 120,00 и 135,00 млн руб. соответственно (таблица 1.22).

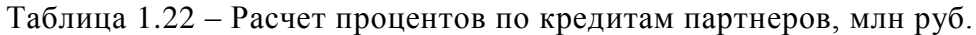

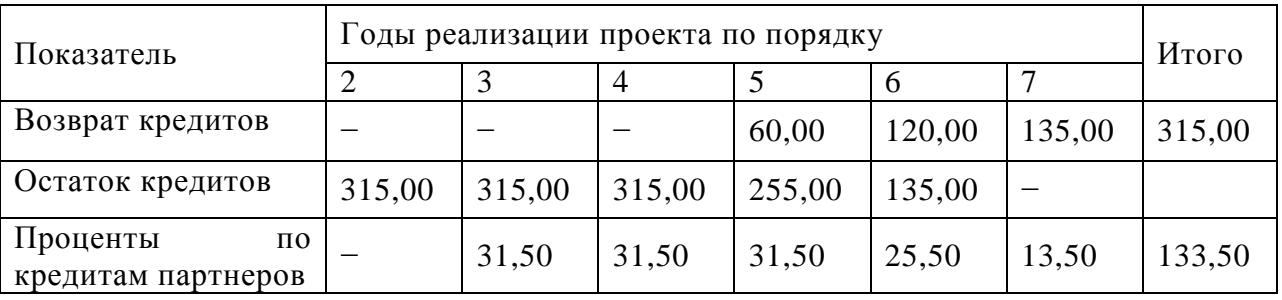

Таким образом, к концу 7-го года реализации будет возвращена вся сумма кредитов и будут погашены проценты по ним.

Источники и условия финансирования проекта строительства цеха по производству трифторида алюминия представлены в таблице 1.23. Расчет общей суммы возвратов кредитов и оплаты процентов за кредиты (финансовых издержек) представлен в таблице 1.24.

1.5.2 Отчет о движении денежных средств

В денежном потоке от операционной деятельности учитываются льготы по налогу на прибыль при возврате и обслуживании инвестиционных займов (таблица 1.25).

Сводный отчет о движении денежных средств (таблица 1.26) позволяет судить о финансовой реализуемости проекта. Проект является финансово реализуемым, так как на каждом шаге расчетного периода в течение всего срока жизни ИП сальдо денежной наличности является неотрицательным.

|       |                     |               | годы инвестиционного периода по порядку |          |   |  |   |                                  |    |   |        |
|-------|---------------------|---------------|-----------------------------------------|----------|---|--|---|----------------------------------|----|---|--------|
| $N_2$ | Наименование        |               |                                         |          |   |  |   |                                  | 10 |   | Итого  |
| CTD.  | источников          |               |                                         |          |   |  |   |                                  |    |   |        |
|       |                     | Строительство |                                         | Освоение |   |  |   | Полная производственная мощность |    |   |        |
|       | Акционерный капитал | 230,00        | 70,00                                   | 25,00    |   |  |   |                                  |    |   | 325,00 |
|       | Кредиты банков      |               |                                         | 81,40    |   |  |   |                                  |    | – | 81,40  |
|       | Кредиты партнеров   |               | 315,00                                  |          | – |  |   |                                  |    | – | 315,00 |
| Итого |                     | 230,00        | 385,00                                  | 106,40   |   |  | – |                                  |    | – | 721,40 |

Таблица 1.23 − Источники финансирования, млн руб.

# Таблица 1.24 − Финансовые издержки, млн руб.

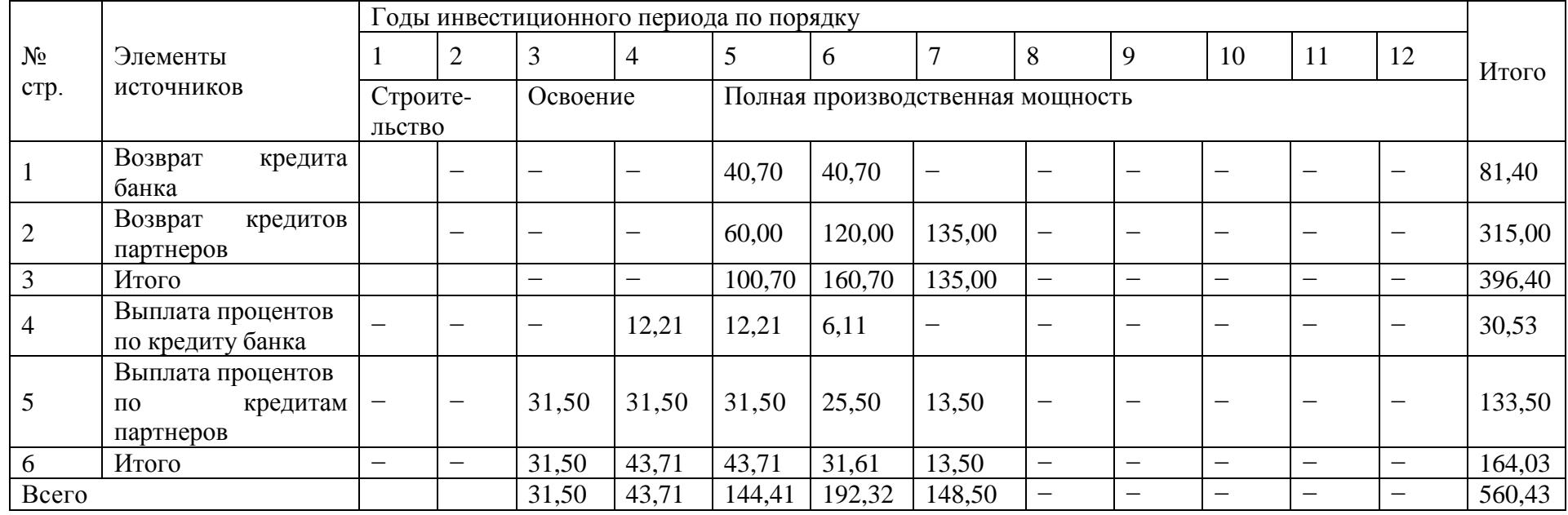

|                |                                                        |                          |                | Годы инвестиционного периода по порядку |                                  |         |                                |         |         |         |                   |         |
|----------------|--------------------------------------------------------|--------------------------|----------------|-----------------------------------------|----------------------------------|---------|--------------------------------|---------|---------|---------|-------------------|---------|
| $N_2$<br>crp.  | Показатель                                             | 3                        | $\overline{4}$ | 5                                       | 6                                | 7       | 8                              | 9       | 10      | 11      | 12                | Итого   |
|                |                                                        | Освоение                 |                |                                         | Полная производственная мощность |         |                                |         |         |         |                   |         |
|                | Выручка<br>реализации<br><b>OT</b><br>продукции        | 510,75                   | 766,12         | 1021,50                                 | 1021,50                          | 1021,50 | 1021,50                        | 1021,50 | 1021,50 | 1021,50 | 1021,50           | 9448,88 |
| $\overline{2}$ | Общие издержки                                         | 499,71                   | 656,41         | 813,10                                  | 813,10                           | 813,10  | 813,10                         | 813,10  | 813,10  | 813,10  | 813,10            | 7660,92 |
| 3              | Выплата<br>процентов<br>$\Pi$ <sup>O</sup><br>кредитам | 31,50                    | 43,71          | 43,71                                   | 31,61                            | 13,50   | $\qquad \qquad \longleftarrow$ |         |         |         | $\qquad \qquad -$ | 164,03  |
| $\overline{4}$ | Прибыль<br>ДО<br>вычета налогов                        | $-20,46$                 | 66,00          | 164,69                                  | 176,79                           | 194,90  | 208,40                         | 208,40  | 208,40  | 208,40  | 208,40            | 1623,92 |
| 5              | Налог<br>на прибыль                                    | $\overline{\phantom{m}}$ | 15,84          | 39,53                                   | 42,43                            | 46,78   | 50,02                          | 50,02   | 50,02   | 50,02   | 50,02             | 394,68  |
| 6              | Чистая прибыль                                         | $-20,46$                 | 50,16          | 125,16                                  | 134,36                           | 148,12  | 158,38                         | 158,38  | 158,38  | 158,38  | 158,38            | 1229,24 |
| $\overline{7}$ | T <sub>o</sub><br>же<br>нарастающим<br>итогом          | $-20,46$                 | 29,70          | 154,86                                  | 289,22                           | 437,34  | 595,72                         | 754,10  | 912,48  | 1070,86 | 1229,24           |         |

Таблица 1.25 − Отчет о прибылях и убытках для оценки эффективности участия предприятия в проекте, млн руб.

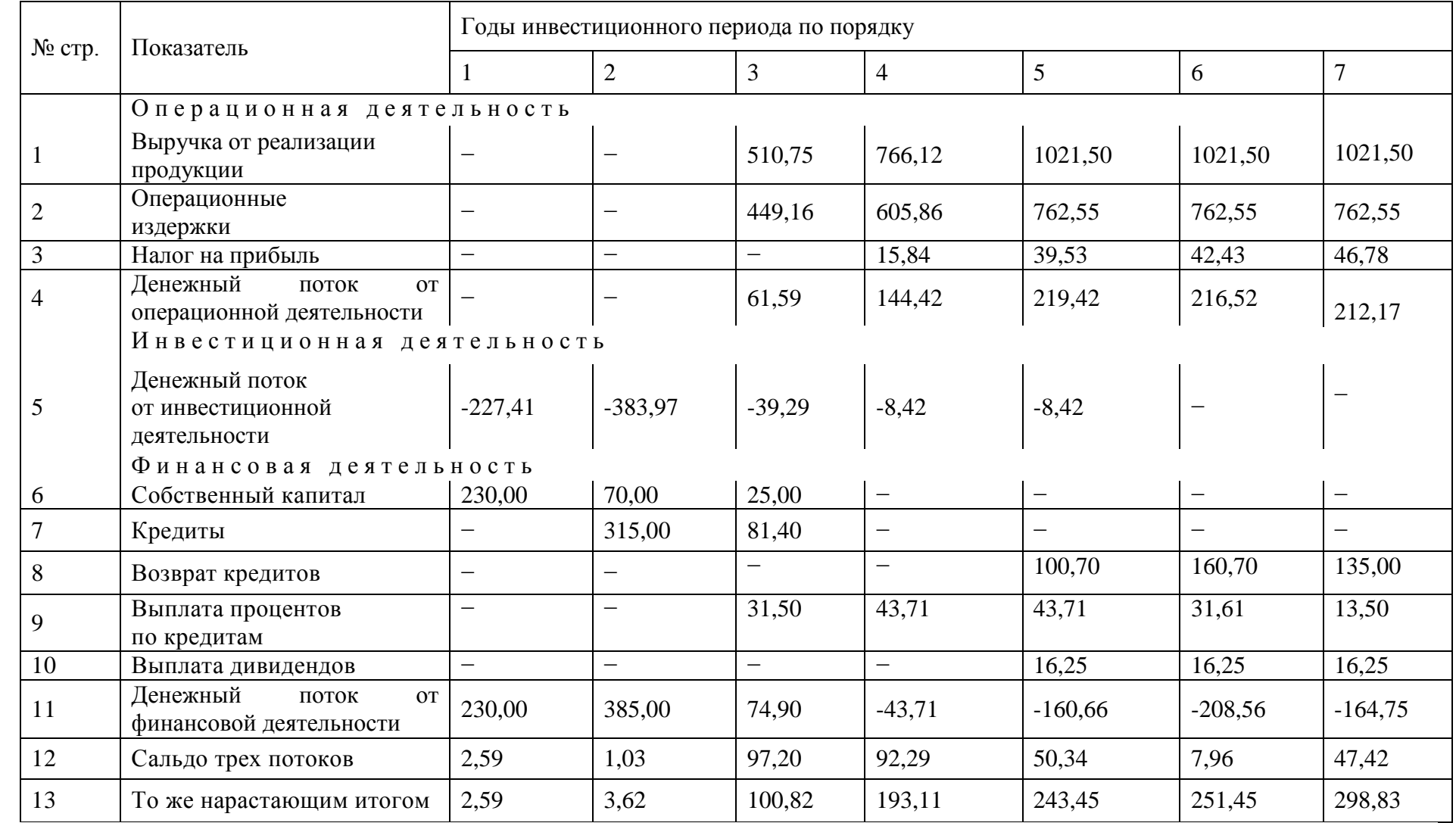

## Таблица 1.26 − Отчет о движении денежных средств, млн руб.

Продолжение таблицы 1.26

| $N_2$ стр.     | Показатель                                                  |                          | Годы инвестиционного периода по порядку |                          |                                |                          | Итого                    |
|----------------|-------------------------------------------------------------|--------------------------|-----------------------------------------|--------------------------|--------------------------------|--------------------------|--------------------------|
|                |                                                             | 8                        | 9                                       | 10                       | 11                             | 12                       |                          |
|                | Операционная деятельность                                   |                          |                                         |                          |                                |                          |                          |
| $\mathbf{1}$   | Выручка от реализации<br>продукции                          | 1021,50                  | 1021,50                                 | 1021,50                  | 1021,50                        | 1021,50                  | 9448,88                  |
| $\overline{2}$ | Операционные<br>издержки                                    | 762,55                   | 762,55                                  | 762,55                   | 762,55                         | 762,55                   | 7155,42                  |
| 3              | Налог на прибыль                                            | 50,02                    | 50,02                                   | 50,02                    | 50,02                          | 50,02                    | 394,68                   |
| $\overline{4}$ | Денежный<br>поток<br><b>OT</b><br>операционной деятельности | 208,93                   | 208,93                                  | 208,93                   | 208,93                         | 208,93                   | 1898,78                  |
|                | Инвестиционная деятельность                                 |                          |                                         |                          |                                |                          |                          |
| 5              | Денежный поток<br>от инвестиционной<br>деятельности         | $-53,87$                 |                                         |                          |                                | 178,17                   | $-543,21$                |
|                | Финансовая деятельность                                     |                          |                                         |                          |                                |                          |                          |
| 6              | Собственный капитал                                         |                          | $\overline{\phantom{m}}$                | $\qquad \qquad -$        | $\overline{\phantom{m}}$       | $\overline{\phantom{0}}$ | 325,00                   |
| $\overline{7}$ | Кредиты                                                     |                          | $\qquad \qquad -$                       | $\overline{\phantom{0}}$ | $\qquad \qquad \longleftarrow$ |                          | 396,40                   |
| 8              | Возврат кредитов                                            | $\overline{\phantom{0}}$ | $\overline{\phantom{0}}$                | $\overline{\phantom{0}}$ | $\overline{\phantom{0}}$       | $\equiv$                 | 396,40                   |
| 9              | Выплата процентов<br>по кредитам                            | $\overline{\phantom{m}}$ | $\overline{\phantom{0}}$                | $\overline{\phantom{0}}$ | $\qquad \qquad -$              | $\overline{\phantom{0}}$ | 164,03                   |
| 10             | Выплата дивидендов                                          | 16,25                    | 16,25                                   | 16,25                    | 16,25                          | 16,25                    | 162,50                   |
| 11             | Денежный<br>поток<br><b>OT</b><br>финансовой деятельности   | $-16,25$                 | $-16,25$                                | $-16,25$                 | $-16,25$                       | $-16,25$                 | $-1,53$                  |
| 12             | Сальдо трех потоков                                         | 138,81                   | 192,68                                  | 192,68                   | 192,68                         | 370,85                   | 1386,53                  |
| 13             | То же нарастающим итогом                                    | 437,64                   | 630,32                                  | 823,00                   | 1015,68                        | 1386,53                  | $\overline{\phantom{0}}$ |

| $N_2$ crp. | Показатель                                    | Годы инвестиционного периода по порядку |           |           |                   |           |                          |          |  |
|------------|-----------------------------------------------|-----------------------------------------|-----------|-----------|-------------------|-----------|--------------------------|----------|--|
|            |                                               |                                         |           |           |                   |           | 6                        |          |  |
|            | Сумма трех потоков<br>денежных средств        | 2,59                                    | 1,03      | 97,20     | 92,29             | 50,34     | 7,96                     | 47,42    |  |
|            | Собственный капитал                           | 230,00                                  | 70,00     | 25,00     | $\qquad \qquad -$ |           | $\overline{\phantom{m}}$ |          |  |
|            | Поток для оценки собственного<br>капитала, ЧД | $-227,41$                               | $-68,97$  | 72,70     | 92,29             | 50,34     | 7,96                     | 47,42    |  |
| 4          | То же нарастающим итогом                      | $-227,41$                               | $-296,38$ | $-224.18$ | $-132,39$         | $-81,55$  | $-73,59$                 | $-26,17$ |  |
|            | Коэффициент дисконтирования<br>$(E = 10\%)$   | 0.9091                                  | 0,8264    | 0,7513    | 0,6830            | 0.6209    | 0,5645                   | 0,5132   |  |
| 6          | Чистый дисконтированный доход, ЧДД            | $-206,74$                               | $-57,00$  | 54,60     | 63,03             | 31,26     | 4,49                     | 24,34    |  |
|            | То же нарастающим итогом                      | $-206,74$                               | $-263,74$ | $-209,14$ | $-146,11$         | $-114,85$ | $-110,36$                | $-86,02$ |  |

Таблица 1.27 − Денежные потоки для оценки эффективности участия предприятия в проекте, млн руб.

## Продолжение таблицы 1.27

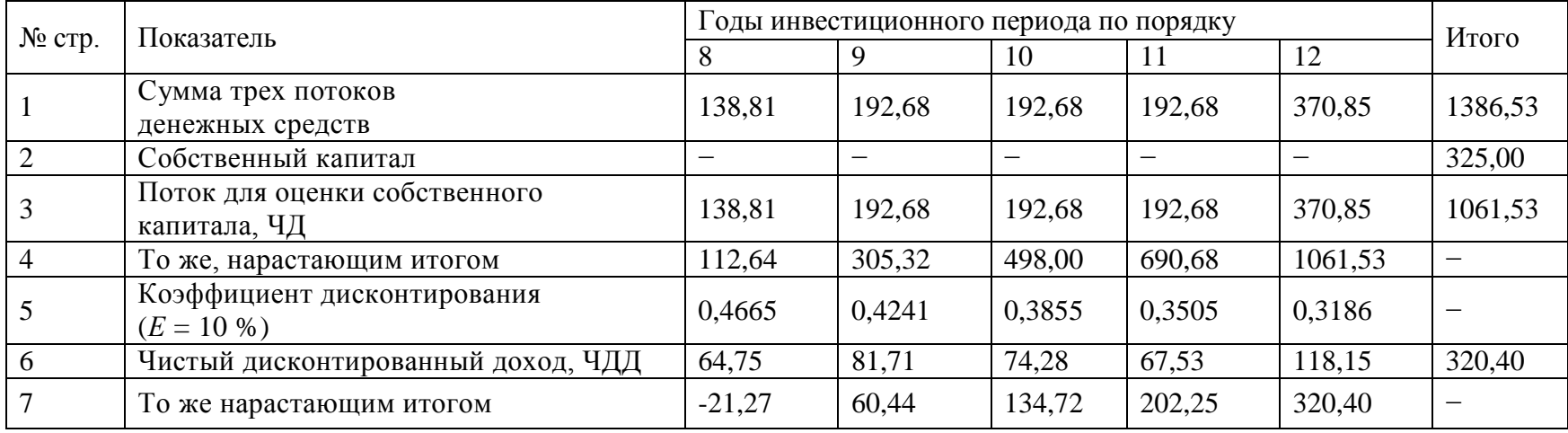

#### 1.5.3 Показатели эффективности участия предприятия в проекте

Расчет денежных потоков для оценки эффективности участия предприятия в проекте приведен в таблице 1.27.

ЧД = 1061,53 млн руб. ЧДД нарастающим итогом равен 320,40 млн руб. (*Е* = 10 %).

Момент окупаемости проекта (простой) наступает в рамках восьмого года.  $|P_{t-}| =$ 

−26,17 млн руб.,  $\left| P_{_{t+}} \right|$  = 112,64 млн руб., тогда согласно формуле (3.5):

$$
\Delta = \frac{\left|-26,17\right|}{\left|-26,17\right|+112,64} = \frac{26,17}{26,17+112,64} = 0,20 \text{ r}.
$$

Таким образом, простой срок окупаемости составляет 7,20 г. или с начала производства 5,20 г.

Срок окупаемости с учетом дисконтирования наступает на девятом году. При более точном расчете с учетом  $\Delta$  определяем, что он окажется равным 8,26 г. или с начала производства 6,26 г.

$$
\Delta = \frac{|-21,27|}{|-21,27|+60,44} = \frac{21,27}{21,27+60,44} = 0,26 \text{ r}.
$$

ВНД определяем подбором значения нормы дисконта. Данные для расчета ВНД представлены в таблице 1.28.

Возьмем две нормы дисконта — 23 и 24 %. Далее, исходя из полученных ЧДД (23 %)  $= 24,32$  млн руб. и ЧДД (24 %) = -0,01 млн руб., определяем по выражению (3.4) методических рекомендаций.

$$
BH\mu = 23 + \frac{24,32}{24,32 - (-0,01)}(24 - 23) = 24\%.
$$

В результате получим ВНД = 24 %. Это еще раз подтверждает эффективность проекта, так как ВНД *> Е*.

#### Определим индексы доходности проекта:

1. Расчет данных для определения индексов доходности затрат и дисконтированных затрат приводится в таблице 4.29. Индекс доходности затрат проекта равен 1,12 (10023,45/8960,21). Индекс доходности дисконтированных затрат − 1,07 (5007,33/4683,29).

2. Индекс доходности инвестиций (ИД) проекта:

 $M\overline{A} = 1 + \overline{q} \overline{A/K} = 1 + 1061,53/543,21 = 2.95.$ 

Индекс доходности дисконтированных инвестиций (ИДД):

$$
M\mu = 1 + \mathbf{q}\mu \mathbf{p} \sum_{1}^{12} \hat{E}_t \alpha_t = 1 + 320,40/461,12 = 1,69.
$$

Таким образом, индексы доходности проекта больше 1.

| N <sub>2</sub> |                                                           | Годы инвестиционного периода |                |                |                |                |           |                |          |          |          |          |         |
|----------------|-----------------------------------------------------------|------------------------------|----------------|----------------|----------------|----------------|-----------|----------------|----------|----------|----------|----------|---------|
| crp            | Показатель                                                | $\mathbf{1}$                 | $\overline{2}$ | $\mathfrak{Z}$ | $\overline{4}$ | $\mathfrak{S}$ | 6         | $\overline{7}$ | 8        | 9        | 10       | 11       | 12      |
| $\mathbf{1}$   | Поток для оценки<br>собственного<br>капитала, ЧД          | $-227,41$                    | $-68,97$       | 72,70          | 92,29          | 50,34          | 7,96      | 47,42          | 138,81   | 192,68   | 192,68   | 192,68   | 370,85  |
| $\mathbf{2}$   | Коэффициент<br>дисконтирования<br>$(E = 23\%)$            | 0,8130                       | 0,6610         | 0,5374         | 0,4369         | 0,3552         | 0,2888    | 0,2348         | 0,1909   | 0,1552   | 0,1262   | 0,1026   | 0,0834  |
| $\overline{3}$ | Чистый<br>дисконтированны<br>й доход, ЧДД<br>$(E = 23\%)$ | $-184,88$                    | $-45,59$       | 39,07          | 40,32          | 17,88          | 2,30      | 11,13          | 26,50    | 29,90    | 24,32    | 19,77    | 30,93   |
| $\overline{4}$ | To<br>же<br>нарастающим<br>итогом                         | $-186,41$                    | $-232,75$      | $-192,72$      | $-151,06$      | $-132,43$      | $-130,02$ | $-118,27$      | $-89,98$ | $-57,80$ | $-31,42$ | $-9,80$  | 24,32   |
| 5              | Коэффициент<br>дисконтирования<br>$(E = 24\%)$            | 0,8065                       | 0,6504         | 0,5245         | 0,4230         | 0,3411         | 0,2751    | 0,2218         | 0,1789   | 0,1443   | 0,1164   | 0,0938   | 0,0757  |
| 6              | Чистый<br>дисконтированны<br>й доход, ЧДД<br>$(E = 24\%)$ | $-183,41$                    | $-44,85$       | 38,13          | 39,04          | 17,17          | 2,19      | 10,52          | 24,83    | 27,80    | 22,43    | 18,07    | 28,07   |
| $\tau$         | To<br>же<br>нарастающим<br>итогом                         | $-183,41$                    | $-228,26$      | $-190,13$      | $-151,09$      | $-133,92$      | $-131,73$ | $-121,21$      | $-96,38$ | $-68,58$ | $-46,15$ | $-28,08$ | $-0,01$ |

Таблица 1.28 − Денежные потоки для определения ВНД для оценки участия предприятия в проекте, млн руб.

Таблица 1.29 − Расчет данных для определения индекса доходности дисконтированных затрат для собственного капитала, млн руб.

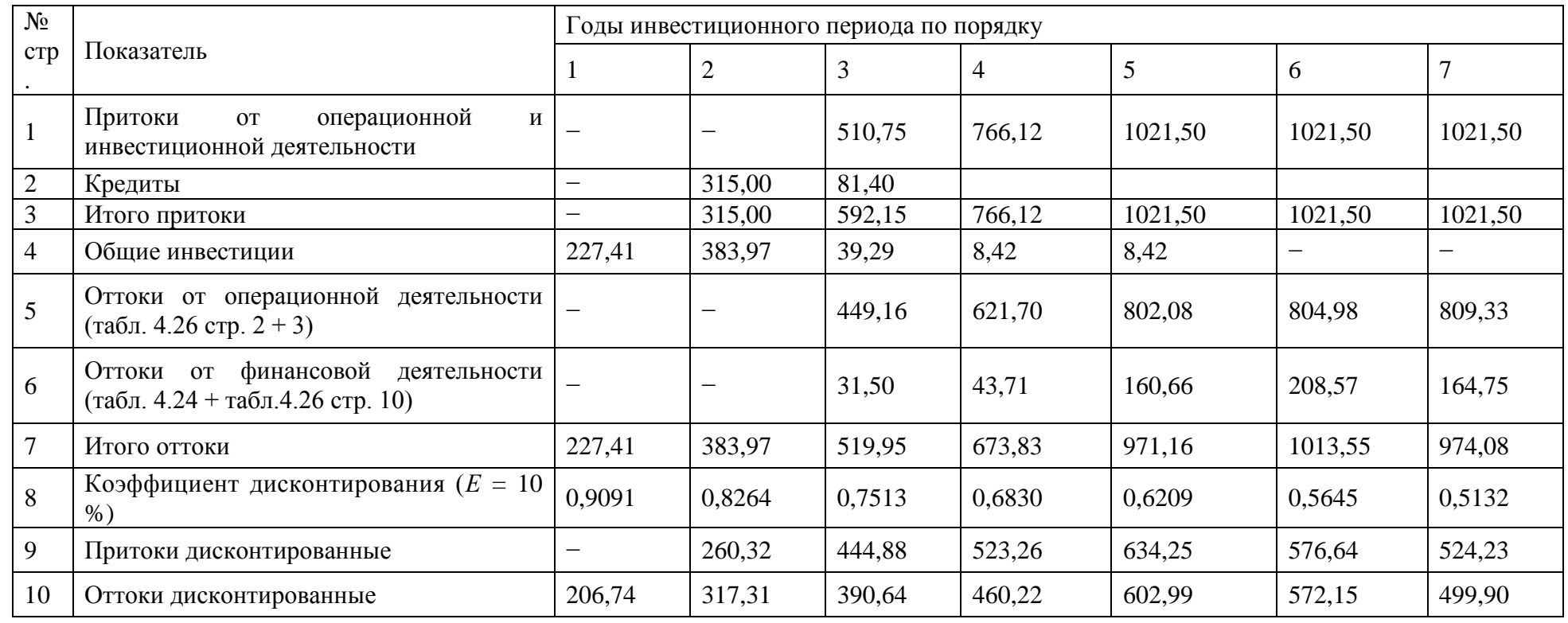

Продолжение таблицы 1.29

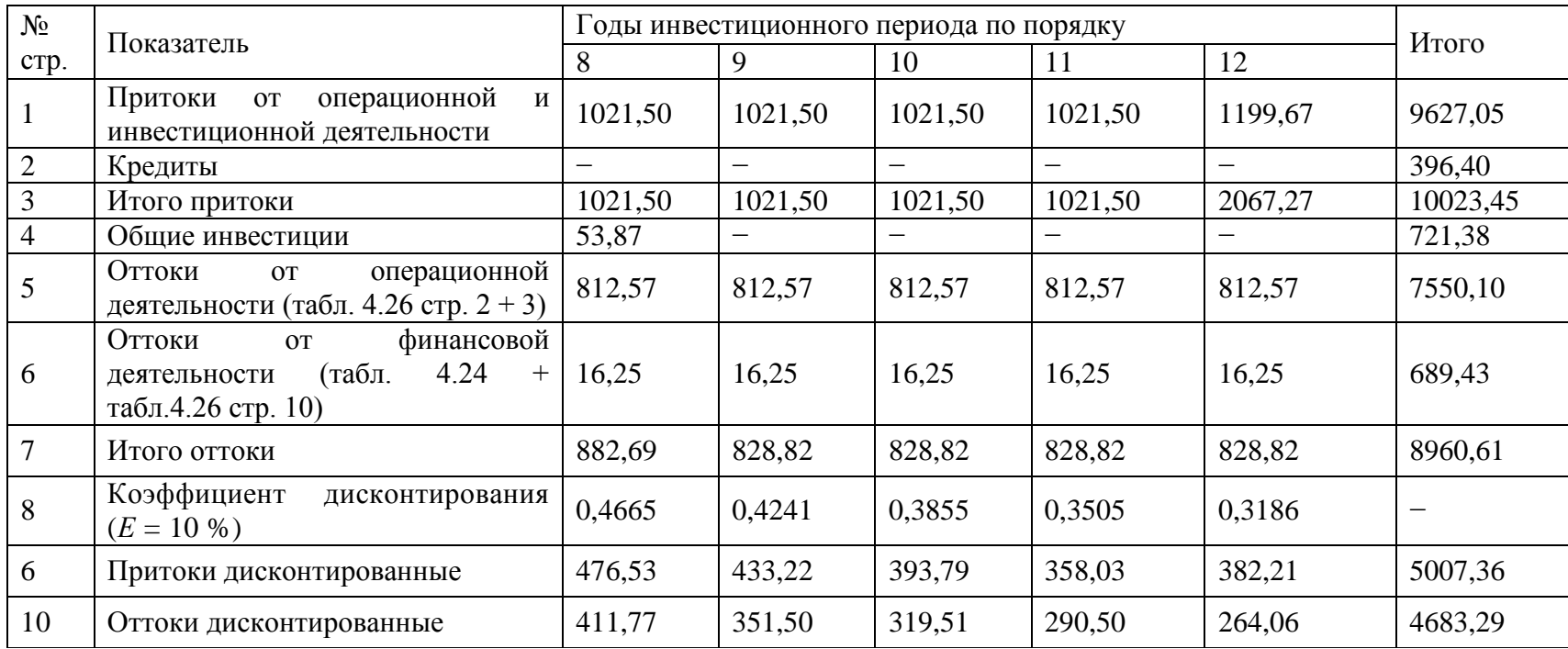

#### 1.6 Технико-экономические показатели проекта

## Основные технико-экономические показатели проекта представлены в таблице 1.30.

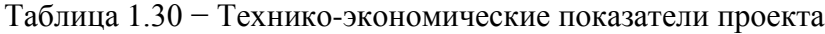

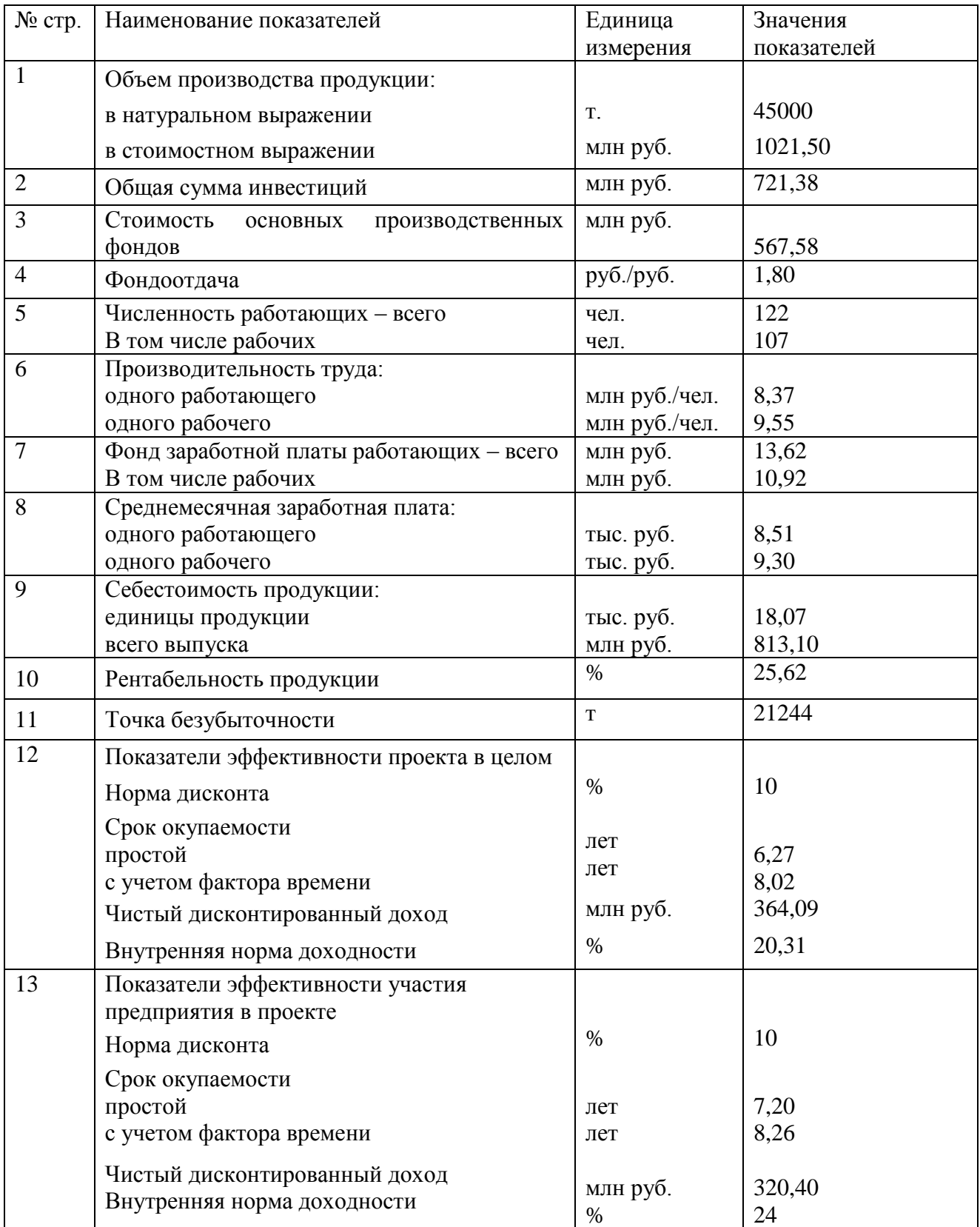

Результаты проведенных расчетов по оценке эффективности строительства цеха по производству трифторида алюминия свидетельствуют о практической возможности и экономической целесообразности реализации рассматриваемого проекта. Окончательное решение принимается самим предпринимателем с учетом интересов собственников капитала, потенциальных партнеров, поставщиков ресурсов, покупателей продукции.

#### *б) критерии оценивания компетенций*

Индивидуальная домашняя работа оценивается по сто балльной системе, используемой в ИАТЭ НИЯУ МИФИ. Преподаватель, оценивая работу, придерживается следующих шкал оценивания:

1) правильность проведенных расчетов с использованием предложенных в методических рекомендациях инструментов:

- все расчеты выполнены правильно – 90 баллов;

- расчеты выполнены с одной-двумя арифметическими ошибками, не влияющими на дальнейшие расчеты в курсовой работе – 80 баллов;

- расчеты выполнены с более чем тремя арифметическими ошибками, не влияющими на дальнейшие расчеты в курсовой работе –70 баллов;

- расчеты выполнены с одной-двумя арифметическими ошибками, влияющими на дальнейшие расчеты в курсовой работе – 10 баллов (первоначально); индивидуальная домашняя работа отправляется на доработку;

- расчеты выполнены с более чем тремя арифметическими ошибками, влияющими на дальнейшие расчеты в курсовой работе – 0 баллов; индивидуальная домашняя работа отправляется на доработку.

2) защита работы, умение грамотно изъясняться, четко и логично формулировать устно свои мысли, аргументированно доказывать свою точку зрения:

- студент грамотно изъясняется, четко и логично формулирует устно свои мысли, аргументированно доказывает свою точку зрения -10 баллов;

- студент грамотно изъясняется, четко и логично формулирует устно свои мысли, не аргументированно доказывает свою точку зрения -5 баллов;

- студент грамотно изъясняется, однако нечетко и нелогично формулирует устно свои мысли, не аргументированно доказывает свою точку зрения -2 балла;

- студент не выполняет ничего из перечисленного в пункте 6 -0 баллов.

#### *в) описание шкалы оценивания:*

- от 90 до 100 баллов – отлично;

- от 75 до 89 баллов хорошо;
- от 60 до 74 баллов удовлетворительно;
- менее 60 баллов неудовлетворительно.

При этом индивидуальная домашняя работа в целом оценивается в 40 баллов и входит как оценочное средство контрольной точки № 2.

## **7.3. Методические материалы, определяющие процедуры оценивания знаний, умений, навыков и (или) опыта деятельности, характеризующих этапы формирования компетенций**

- Итоговая аттестация по дисциплине является интегральным показателем качества теоретических и практических знаний и навыков обучающихся по дисциплине и складывается из оценок, полученных в ходе текущей и промежуточной аттестации.
- Текущая аттестация в семестре проводится с целью обеспечения своевременной обратной связи, для коррекции обучения, активизации самостоятельной работы обучающихся.
- Промежуточная аттестация предназначена для объективного подтверждения и оценивания достигнутых результатов обучения после завершения изучения дисциплины.
- Текущая аттестация осуществляется два раза в семестр:
	- o контрольная точка № 1 (КТ № 1) выставляется в электронную ведомость не позднее 8 недели учебного семестра. Включает в себя оценку мероприятий текущего контроля аудиторной и самостоятельной работы обучающегося по разделам/темам учебной дисциплины с 1 по 8 неделю учебного семестра.
	- $\circ$  контрольная точка № 2 (КТ № 2) выставляется в электронную ведомость не позднее 16 недели учебного семестра. Включает в себя оценку мероприятий текущего контроля аудиторной и самостоятельной работы обучающегося по разделам/темам учебной дисциплины с 9 по 16 неделю учебного семестра.

*Исключение:* текущая аттестация в 8 семестре обучения по образовательным программам бакалавриата, в котором единственная контрольная точка № 1 (КТ № 1) – выставляется в электронную ведомость не позднее 6 недели учебного семестра. Включает в себя оценку мероприятий текущего контроля аудиторной и самостоятельной работы обучающегося по разделам/темам учебной дисциплины с 1 по 6 неделю учебного семестра.

 Результаты текущей и промежуточной аттестации подводятся по шкале балльнорейтинговой системы.

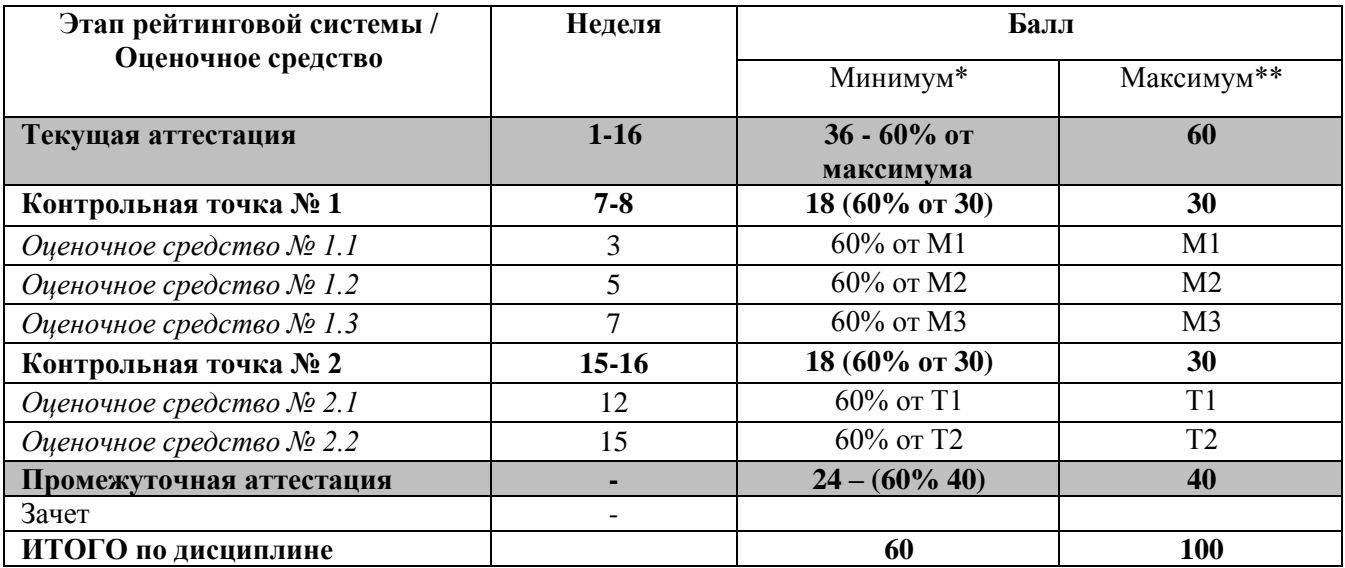

\* - Минимальное количество баллов за оценочное средство – это количество баллов, набранное обучающимся, при котором оценочное средство засчитывается, в противном случае обучающийся должен ликвидировать появившуюся академическую задолженность по текущей или промежуточной аттестации. Минимальное количество баллов за текущую аттестацию, в т.ч. отдельное оценочное средство в ее составе, и промежуточную аттестацию составляет 60% от соответствующих максимальных баллов.

Бонусы: поощрительные баллы студент получает к своему рейтингу в конце семестра за активную и регулярную работу на занятиях, в том числе при опросе в ходе контрольных точек. Бонус составляет 5 баллов.

По Положению бонус (премиальные баллы) не может превышать **5 баллов**.

Штрафы: за несвоевременную сдачу контрольных работ максимальная оценка может быть снижена на 10 баллов (или %).

Результаты контрольных работ проверяются лично преподавателем. О проведении контрольных работ студентам сообщается заранее за одно занятие до проведения. Устный опрос проводится на каждом практическом занятии и затрагивает как тематику прошедшего занятия, так и лекционный материал. Применяется групповое оценивание ответа или оценивание преподавателем.

## **7.4. Шкала оценки образовательных достижений**

**Итоговая аттестация по дисциплине оценивается по 100-балльной шкале и представляет сумму баллов, заработанных студентом при выполнении заданий в рамках текущей и промежуточной аттестации**

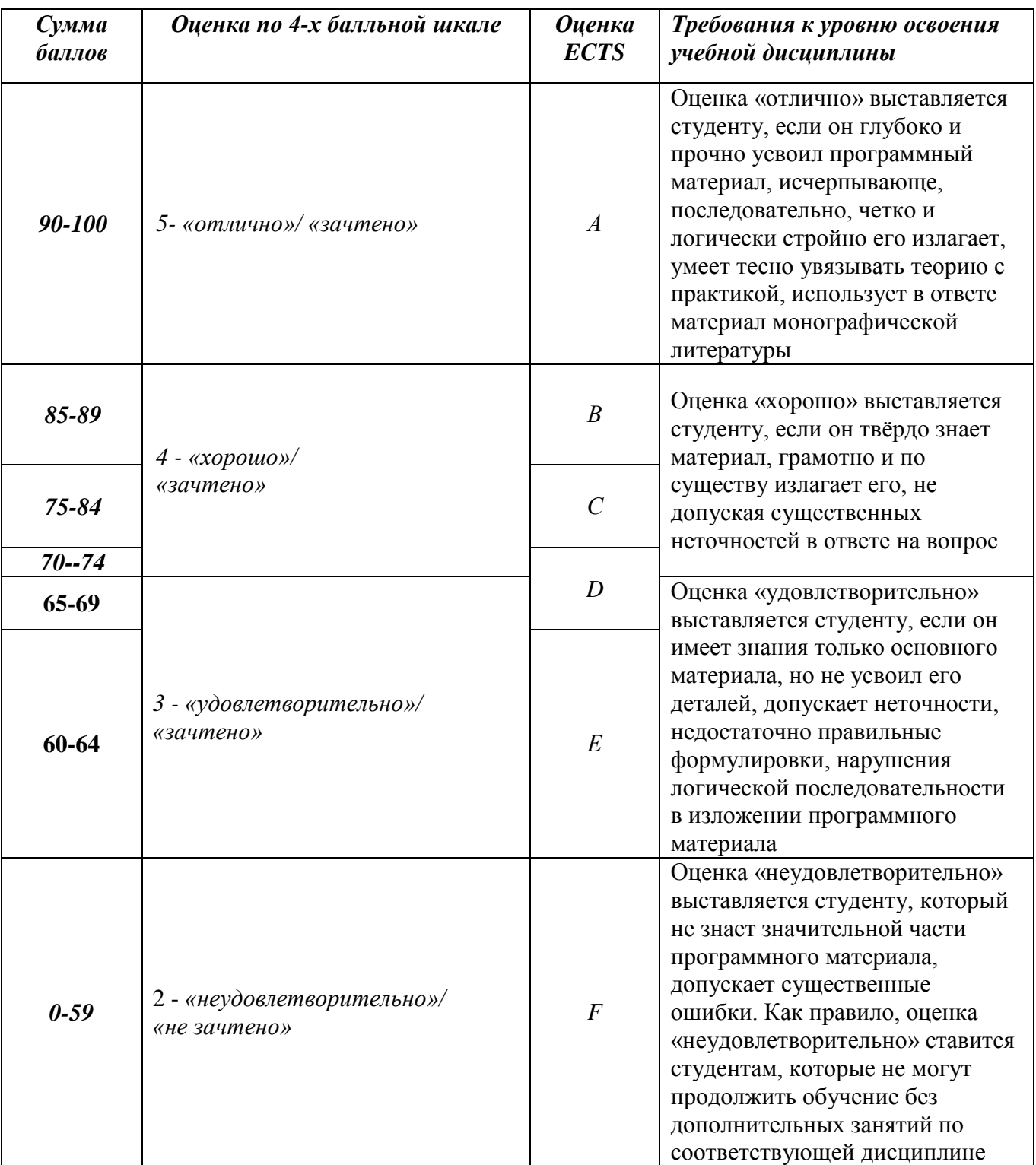

## **8. Перечень основной и дополнительной учебной литературы, необходимой для освоения дисциплины**

## *а) основная учебная литература:*

1) Колбин, В.В. Математические методы коллективного принятия решений

[Электронный ресурс]: учебное пособие. – Электрон. дан. – СПб.: Лань, 2015. – 256 с. – Режим доступа:<http://e.lanbook.com/view/book/60042> - Загл. с экрана

2) Эконометрика : учеб. для магистров / ред. И. И. Елисеева. - М. : Юрайт, 2014. - 449 с.

3) Белов П. Г. Управление рисками, системный анализ и моделирование : учеб. и практ. для бакалавриата и магистратуры : в 2 т. / П. Г. Белов. - 2-е изд. - М. : Юрайт Т. 1. - 2015. - 460 с. : ил.

4) Белов П. Г.Управление рисками, системный анализ и моделирование : учеб. и практ. для бакалавриата и магистратуры : в 2 т. / П. Г. Белов. - 2-е изд. - М. : Юрайт Т. 2. - 2015. - 272 с. : ил

## *б) дополнительная учебная литература:*

1) Колокольцов В. Н. Математическое моделирование многоагентных систем конкуренции и кооперации (Теория игр для всех) [Электронный ресурс]: / Колокольцов В. Н., О.А. Малафеев. — Электрон. дан. — СПб. : Лань, 2012. – 623 с. – Режим доступа: http://e.lanbook.com/books/element.php?pl1\_id=3551 – Загл. с экрана.

2) Соколов А.В., Токарев В.В. Методы оптимальных решений. В 2 т. Т. 1. Общие положения. Математическое программирование [Электронный ресурс]: / Соколов А.В., Токарев В.В. – Электрон. дан. – 3-е изд. испр. и доп. М.:ФИЗМАТЛИТ, 2012. – 564 с. – Режим доступа: **<http://e.lanbook.com/view/book/59652>** – Загл. с экрана

3) Актуальные проблемы экологического права : монография / С. А. Боголюбов. - М. : Юрайт, 2015. - 607 с.

4) Корпоративная социальная ответственность : учеб. для бакалавров / Л. М. Никитина, Д. В. Борзаков. - Ростов н/Д : Феникс, 2015. - 445 с. : ил. -

## **9. Перечень ресурсов информационно-телекоммуникационной сети «Интернет» (далее сеть «Интернет»), необходимых для освоения дисциплины**

Федеральная служба государственной статистики [Официальный сайт]. — URL: http://www.gks.ru.

## **10. Перечень информационных технологий, используемых при осуществлении образовательного процесса по дисциплине, включая перечень программного обеспечения и информационных справочных систем (при необходимости)**

Использование информационных технологий при осуществлении образовательного процесса по дисциплине осуществляется в соответствии с утвержденным Положением об Электронной информационно-образовательной среде ИАТЭ НИЯУ МИФИ.

Электронная система управления обучением (LMS) используется для реализации образовательных программ при очном, дистанционном и смешенном режиме обучения. Система реализует следующие основные функции:

- 1) Создание и управление классами,
- 2) Создание курсов,
- 3) Организация записи учащихся на курс,
- 4) Предоставление доступа к учебным материалам для учащихся,
- 5) Публикация заданий для учеников,
- 6) Оценка заданий учащихся, проведение тестов и отслеживание прогресса обучения,
- 7) Организация взаимодействия участников образовательного процесса.

Система интегрируется с дополнительными сервисами, обеспечивающими возможность использования таких функций как рабочий календарь, видео связь, многопользовательское редактирование документов, создание форм опросников, интерактивная доска для рисования. Авторизация пользователей в системе осуществляется посредством корпоративных аккаунтов, привязанных к домену oiate.ru.

## **11. Описание материально-технической базы, необходимой для осуществления образовательного процесса по дисциплине**

В ходе изучения дисциплины студенту необходимо быть собранным и сконцентрированным, при себе на занятии иметь, тетрадь, ручку, микрокалькулятор (желателен). Специализированных средств технического оснащения не требуется, т.к. контрольные работы с использованием MS Office Excel отсутствуют.

## **12. Иные сведения и (или) материалы**

*12.1. Перечень образовательных технологий, используемых при осуществлении образовательного процесса по дисциплине* 

| $N_2$<br>$\Pi\Pi$ | Наименование темы<br>дисциплины                                                                                                    | Вид занятий<br>(лекция, семинары,<br>практические<br>занятия) | Количество<br>ак. ч. | Наименование<br>активных и<br>интерактивных<br>форм проведения<br>занятий |
|-------------------|----------------------------------------------------------------------------------------------------|---------------------------------------------------------------|----------------------|---------------------------------------------------------------------------|
| 1                 | Описание экономических<br>моделей и принципов их<br>расчета. Классификация<br>математических моделей и<br>методов. Примеры<br>построения математических<br>моделей | семинар                                                       | 0,5                  | Активная,<br>интерактивная                                                |
| $\overline{2}$    | Постановка и решение<br>задачи линейного<br>программирования                                                                                                    | семинар                                                       | $\overline{2}$       | Активная,<br>интерактивная                                                |
| 2.1               | Симплекс-метод решения<br>задачи линейного<br>программирования                                                                                                    | семинар                                                       | 1                    | Активная,<br>интерактивная                                                |
| 2.2               | Постановка и решение задач<br>целочисленного линейного<br>программирования. Метод<br>Гомори, ветвей и границ,<br>MS Excel. Поиск решения                           | семинар                                                       |                      | Активная,<br>интерактивная                                                |
| 3                 | Управление<br>инвестиционными<br>проектами                                                                                                    | семинар                                                       | 15,5                 | Активная,<br>интерактивная                                                |

*12.2. Формы организации самостоятельной работы обучающихся (темы, выносимые для самостоятельного изучения; вопросы для самоконтроля; типовые задания для самопроверки)*

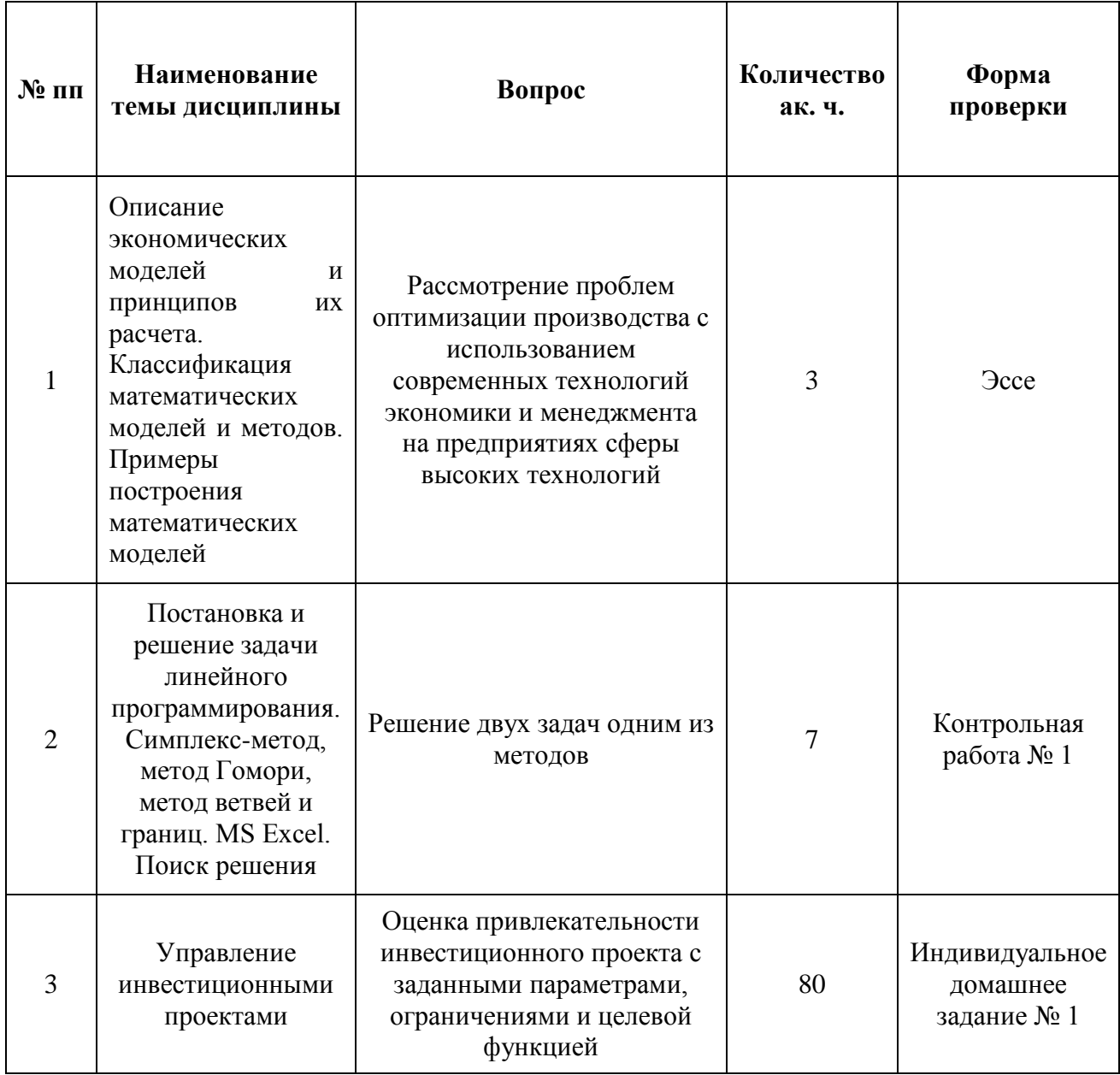

#### *12.3. Краткий терминологический словарь*

**Математическая модель** - это система математических соотношений, в абстрактной форме описывающих изучаемый процесс или систему.

**Экономико-математическая модель** - это математическая модель, предназначенная для исследования экономической проблемы.

К **непрерывно-детерминированным моделям** относятся модели,

**Математическое программирование** – использование математических методов и моделей для решения проблем программирования.

**Инвестиции** представляются собой совокупность долгосрочных вложений частного или государственного капитала в различные отрасли национальной или зарубежной экономики с целью получения прибыли: денежные средства, целевые банковские вклады, паи, акции и другие ценные бумаги, технологии, машины, оборудование, лицензии.

**Финансовые инвестиции** представляют собой вложения в финансовые инструменты, такие как ценные бумаги и банковские депозиты.

**Реальные инвестиции** представляют собой вложения капитала в производство какойлибо продукции.

**Прямые инвестиции** представляют собой вложения в уставные капиталы предприятий,

направленные на расширение сферы влияния, обеспечение будущих финансовых интересов, в целях установления контроля и управления объектом инвестирования.

**Портфельные инвестиции** представляют собой средства, вложенные в ценные бумаги и другие активы с целью извлечения дохода и диверсификации рисков.

**Инвестиционный проект** представляет собой комплекс мероприятий по вложению накопленных средств в производственно-хозяйственную деятельность для достижения определенных целей.

Под **выплатами для реальных трансакций** понимаются платежи при покупке земли, машин и оборудования, оплата услуг адвокатов, нотариусов, консультантов, затрат на сырье, основные и вспомогательные материалы, затраты на заработную плату.

**Поступления от реальных трансакций** состоят в основном из доходов от продаж продукции и остаточной стоимости оборудования, которому противопоставляют поток платежей, обеспечивающий ликвидность проекта, т.е. способность погашать счета.

**Средневзвешенная стоимость инвестиционных ресурсов** определяется как уровень требуемой доходности вложений инвестора, сопоставимый с уровнем доходности, который может быть получен по альтернативным вложениям с аналогичным уровнем риска, и обозначается как WACC (weighted average cost of capital - средневзвешенная стоимость капитала), или просто «cost of capital» - стоимость капитала, означающая расходы на привлечение источников капитала, т.е. проценты и дивиденды, выплачиваемые кредиторам и инвесторам за использование предоставленных ими ресурсов.

**Производственная мощность предприятия (цеха)** представляет собой максимально возможный годовой объем производства продукции заданного качества, ассортимента и номенклатуры изделий при условиях полного использования фонда времени работы и паспортной производительности оборудования с учетом применения прогрессивной технологии и передовых методов организации и управления производством.

**Денежный поток ИП** — это зависимость от времени денежных поступлений и платежей при реализации порождающего его проекта, определяемая для всего расчетного периода.

**Сроком окупаемости** (*«простым» сроком окупаемости, payback period*) называется продолжительность периода от начального момента до момента окупаемости

## *13.* **ОСОБЕННОСТИ РЕАЛИЗАЦИИ ДИСЦИПЛИНЫ ДЛЯ ИНВАЛИДОВ И ЛИЦ С ОГРАНИЧЕННЫМИ ВОЗМОЖНОСТЯМИ ЗДОРОВЬЯ**

В соответствии с методическими рекомендациями Минобрнауки РФ (утв. 8 апреля 2014 г. № АК-44/05вн) в курсе предполагается использовать социально-активные и рефлексивные методы обучения, технологии социокультурной реабилитации обучающихся с ОВЗ с целью оказания помощи в установлении полноценных межличностных отношений.

Обучение лиц с ограниченными возможностями здоровья осуществляется с учетом индивидуальных психофизических особенностей, а для инвалидов также в соответствии с индивидуальной программой реабилитации инвалида.

**Для лиц с нарушением слуха** возможно предоставление информации визуально (краткий конспект лекций, основная и дополнительная литература), на лекционных и практических занятиях допускается присутствие ассистента, а так же, сурдопереводчиков и тифлосурдопереводчиков.

Оценка знаний студентов на практических занятиях осуществляется на основе письменных конспектов ответов на вопросы, письменно выполненных практических заданий.

Доклад так же может быть предоставлен в письменной форме (в виде реферата), при этом требования к содержанию остаются теми же, а требования к качеству изложения материала (понятность, качество речи, взаимодействие с аудиторией и т. д) заменяются на соответствующие требования, предъявляемые к письменным работам (качество оформления текста и списка литературы, грамотность, наличие иллюстрационных материалов и т.д.)

С учетом состояния здоровья просмотр кинофильма с последующим анализом может быть проведен дома (например, при необходимости дополни-тельной звукоусиливающей аппаратуры (наушники)). В таком случае студент предоставляет письменный анализ, соответствующий предъявляемым требованиям.

Промежуточная аттестация для лиц с нарушениями слуха проводится в письменной форме, при этом используются общие критерии оценивания. При необходимости, время подготовки на зачете может быть увеличено.

Для **лиц с нарушением зрения** допускается аудиальное предоставление информации (например, с использованием программ-синтезаторов речи), а так же использование на лекциях звукозаписывающих устройств (диктофонов и т.д.). Допускается присутствие на занятиях ассистента (помощника), оказывающего обучающимся необходимую техническую помощь.

Оценка знаний студентов на семинарских занятиях осуществляется в уст-ной форме (как ответы на вопросы, так и практические задания). При необходимости анализа фильма может быть заменен описанием ситуации межэтнического взаимодействия (на основе опыта респондента, художественной литера-туры и т.д.), позволяющим оценить степень сформированности навыков владения методами анализа и выявления специфики функционирования и развития психики, позволяющими учитывать влияние этнических факторов. При прове-дении промежуточной аттестации для лиц с нарушением зрения тестирование может быть заменено на устное собеседование по вопросам.

**Лица с нарушениями опорно-двигательного аппарата** не нуждаются в особых формах предоставления учебных материалов. Однако, с учетом состояния здоровья часть занятий может быть реализована дистанционно (при помощи сети «Интернет»). Так, при невозможности посещения лекционного занятия студент может воспользоваться кратким конспектом лекции.

При невозможности посещения практического занятия студент должен предоставить письменный конспект ответов на вопросы, письменно выполненное практическое задание.

Доклад так же может быть предоставлен в письменной форме (в виде реферата), при этом требования к содержанию остаются теми же, а требования к качеству изложения материала (понятность, качество речи, взаимодействие с аудиторией и т. д) заменяются на соответствующие требования, предъявляемые к письменным работам (качество оформления текста и списка литературы, грамотность, наличие иллюстрационных материалов и т.д.).

Промежуточная аттестация для лиц с нарушениями опорно-двигательного аппарата проводится на общих основаниях, при необходимости процедура зачета может быть реализована дистанционно (например, при помощи программы Skype).

Для этого по договоренности с преподавателем студент в определенное время выходит на связь для проведения процедуры зачета. В таком случае за-чет сдается в виде собеседования по вопросам (см. формы проведения промежуточной аттестации для лиц с нарушениями зрения). Вопрос и практическое задание выбираются самим преподавателем.

Примечание: Фонды оценочных средств, включающие типовые задания и методы оценки, критерии оценивания, позволяющие оценить результаты освоения данной дисциплины обучающимися с ОВЗ могут входить в состав РПД на правах отдельного документа.

**Программу составил (а) (и):**

С.А. Новосадов, к.э.н. доцент отделения СЭН

….

**Рецензент (ы):**

# **ЛИСТ СОГЛАСОВАНИЯ РАБОЧЕЙ ПРОГРАММЫ ДИСЦИПЛИНЫ**

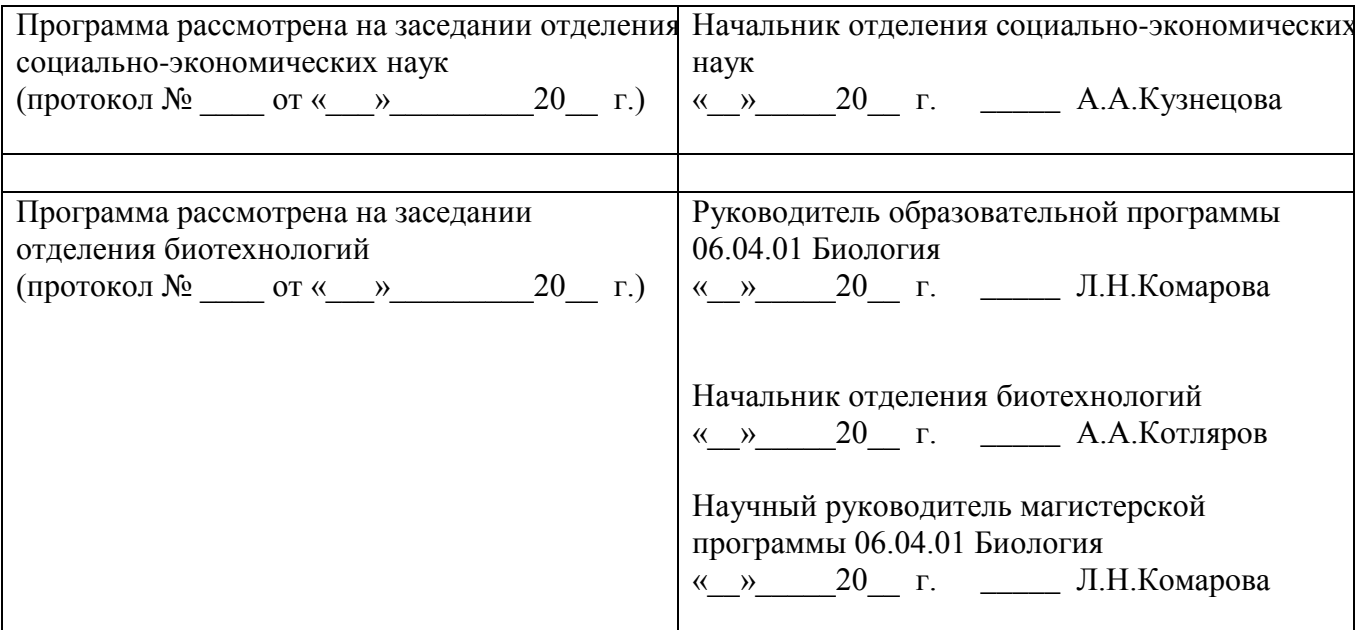